# **UNIVERSIDADE FEDERAL DE JUIZ DE FORA INSTITUTO DE CIÊNCIAS EXATAS PROGRAMA DE PÓS-GRADUAÇÃO EM MODELAGEM COMPUTACIONAL**

**Luiz Cláudio Mesquita de Aquino**

Desenvolvimento de algoritmos para construção automática de florestas de **árvores arteriais**

## **Luiz Cláudio Mesquita de Aquino**

# Desenvolvimento de algoritmos para construção automática de florestas de **árvores arteriais**

Tese apresentada ao Programa de Pósgraduação em Modelagem Computacional da Universidade Federal de Juiz de Fora como requisito parcial à obtenção do título de Doutor em Modelagem Computacional. Área de concentração: Modelagem Computacional

Orientador: Prof. Dr. Rafael Alves Bonfim de Queiroz Coorientador: Prof. Dr. Bernardo Martins Rocha

> Juiz de Fora 2022

Ficha catalográfica elaborada através do Modelo Latex do CDC da UFJF com os dados fornecidos pelo(a) autor(a)

Aquino, Luiz Cláudio Mesquita de.

Desenvolvimento de algoritmos para construção automática de florestas de árvores arteriais / Luiz Cláudio Mesquita de Aquino.  $-2022$ . 128 f. : il.

Orientador: Rafael Alves Bonfim de Queiroz Coorientador: Bernardo Martins Rocha

Tese – Universidade Federal de Juiz de Fora, Instituto de Ciências Exatas. Programa de Pós-graduação em Modelagem Computacional, 2022.

1. Árvores Circulatórias. 2. Constrained Constructive Optimization. 3. Morfometria. 4. Hemodinâmica. I. Queiroz, Rafael Alves Bonfim de, orient. II. Rocha, Bernardo Martins, coorient. III. Título.

### Luiz Cláudio Mesquita de Aquino

### Desenvolvimento de algoritmos para construção automática de florestas de árvores arteriais

Tese apresentada ao Programa de Pós-Graduação em Modelagem Computacional da Universidade Federal de Juiz de Fora como requisito parcial à obtenção do título de Doutor em Modelagem Computacional. Área de concentração: Modelagem Computacional.

Aprovada em 19 de agosto de 2022.

### BANCA EXAMINADORA

## Prof. Dr. Rafael Alves Bonfim de Queiroz - Orientador Universidade Federal de Ouro Preto

## Prof. Dr. Bernardo Martins Rocha - Coorientador Universidade Federal de Juiz de Fora

### Prof. Dr. Gastão Florêncio Miranda Júnior

Universidade Federal de Sergipe

### Prof. Dr. Rafael Sachetto Oliveira

Universidade Federal de São João Del-Rei

## Prof. Dr. Ruy Freitas Reis

Universidade Federal de Juiz de Fora

# Prof. Dr. Heder Soares Bernardino

Universidade Federal de Juiz de Fora

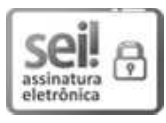

Documento assinado eletronicamente por Heder Soares Bernardino, Professor(a), em 19/08/2022, às 19:12, conforme horário oficial de Brasília, com fundamento no § 3º do art.  $4^{\circ}$  do Decreto nº 10.543, de 13 de novembro de 2020.

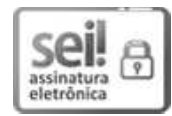

Documento assinado eletronicamente por Rafael Sachetto Oliveira, Usuário Externo, em 19/08/2022, às 19:12, conforme horário oficial de Brasília, com fundamento no § 3º do art. 4º do Decreto nº 10.543, de 13 de novembro de 2020.

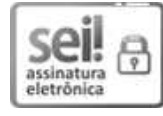

Documento assinado eletronicamente por Ruy Freitas Reis, Professor(a), em 19/08/2022, às 19:12, conforme horário oficial de Brasília, com fundamento no § 3º do art.  $4^{\circ}$  do Decreto nº 10.543, de 13 de novembro de 2020.

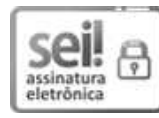

Documento assinado eletronicamente por Bernardo Martins Rocha, Coordenador(a), em 19/08/2022, às 19:14, conforme horário oficial de Brasília, com fundamento no § 3º do art. 4º do Decreto nº 10.543, de 13 de novembro de 2020.

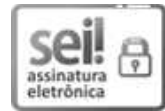

Documento assinado eletronicamente por Gastão Florêncio Miranda Junior, Usuário Externo, em 19/08/2022, às 19:19, conforme horário oficial de Brasília, com fundamento no § 3º do art. 4º do Decreto nº 10.543, de 13 de novembro de 2020.

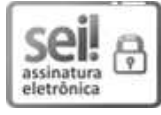

Documento assinado eletronicamente por Rafael Alves Bonfim de Queiroz, Usuário Externo, em 19/08/2022, às 22:01, conforme horário oficial de Brasília, com fundamento no § 3º do art. 4º do Decreto nº 10.543, de 13 de novembro de 2020.

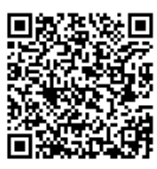

A autenticidade deste documento pode ser conferida no Portal do SEI-Ufjf (www2.ufjf.br/SEI) através do ícone Conferência de Documentos, informando o código verificador 0887135 e o código CRC 3BC519D7.

À Luiz Paulo de Aquino Pessoa, meu amado pai (em memória).

#### **AGRADECIMENTOS**

O primeiro agradecimento pertence às duas pessoas que me fazem levantar todos os dias: Francislene, minha Esposa, e Ana Lúcia, minha Filha. O amor de vocês foi imprescindível para tocar este trabalho em frente.

Eu quero agradecer aos professores Rafael e Bernardo, meu orientador e meu coorientador, respectivamente, por todo o empenho em me apontar os caminhos necessários para conduzir o trabalho. Para (muito) além da função regimental e burocrática da orientação, eu preciso destacar que a empatia e compreensão de ambos foram essenciais para que eu pudesse atravessar momentos de angústia durante este processo.

Eu agradeço aos meus colegas de departamento na UFVJM/Campus Mucuri pela aprovação do meu afastamento para dedicar-me ao doutorado.

Eu agradeço também as secretárias deste programa de pós-graduação, que sempre estiveram dispostas a ajudar os alunos: Samantha e Maíra.

Por fim, eu agradeço ao corpo docente do Programa de Pós-Graduação em Modelagem Computacional da UFJF pela disposição e ensinamentos em suas aulas que contribuíram para minha formação.

Cabe agradecer ainda ao suporte financeiro das agências FAPEMIG (Proc. Num. 00795-14) e CNPq através do Instituto Nacional de Ciência e Tecnologia em Medicina Assistida por Computação Científica (INCT-MACC).

"Help me if you can, I'm feeling down, And I do appreciate you being 'round, Help me get my feet back on the ground, Won't you please, please help me?"

(Help! - The Beatles.)

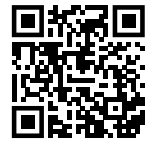

#### **RESUMO**

Os aparelhos modernos de aquisição de imagens médicas não possuem resolução suficiente para detectar vasos sanguíneos com diâmetros abaixo de uma fração de milímetros. Entretanto, ter um modelo geométrico desses vasos é importante para estudar a hemodinâmica do sistema cardiovascular humano para auxiliar no diagnóstico de doenças e no planejamento de tratamentos. Este trabalho apresenta novos algoritmos baseados no método *Constrained Constructive Optimization* (CCO). Estes algoritmos possibilitam gerar um modelo da estrutura geométrica de um sistema vascular com várias árvores utilizando condições de contorno fisiológicas de pressão e fluxo e levando em conta a minimização do volume intravascular total durante a construção do modelo. Aplicam-se os algoritmos propostos na construção de florestas vasculares em domínios de perfusão não necessariamente convexos. As propriedades alométricas e morfométricas dos modelos estão em concordância com aquelas de árvores arteriais reais encontradas na literatura especializada.

Palavras-chave: Árvores Circulatórias. Constrained Constructive Optimization. Morfometria. Hemodinâmica.

### **ABSTRACT**

Modern medical imaging devices do not have enough resolution to detect vascular segments with a diameter below a fraction of a millimeter. However, it is needed to have a geometric model of those vascular segments to study blood hemodynamics to aid in the diagnosis of disease and planning treatments. In this work, we propose new algorithms based on the Constrained Constructive Optimization (CCO) method. These algorithms generate a geometric model of the vascular system structure with many trees, considering physiological flow, pressure conditions, and minimum intravascular volume while constructing the model. We use those algorithms to generate vascular forests on convex and non-convex perfusion domains. The allometric and morphometric properties from the models are in concordance with those from real vascular trees reported on the specialized literature.

Keywords: Vascular Tree. Constrained Constructive Optimization. Morphometry. Hemodynamic.

# **LISTA DE ILUSTRAÇÕES**

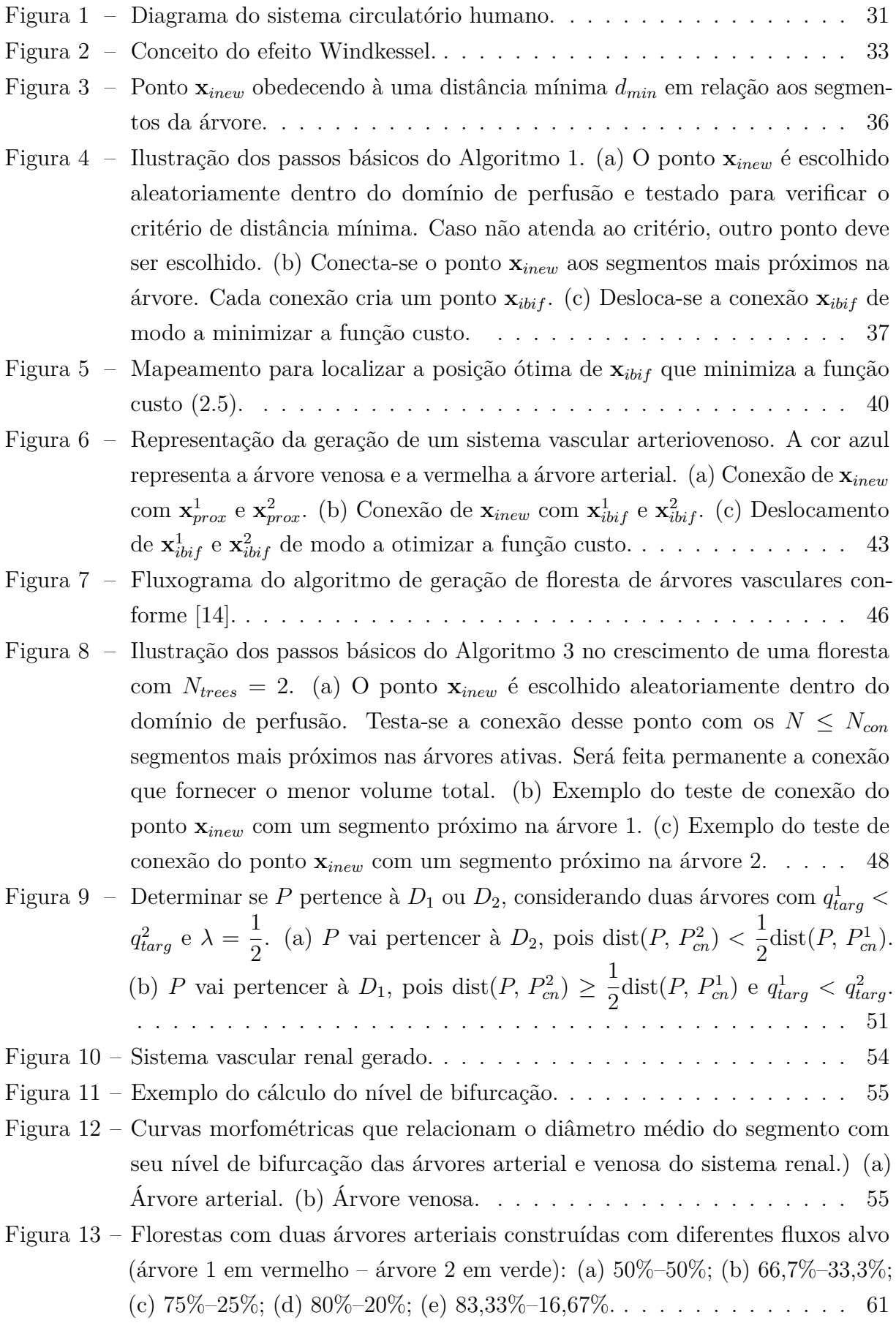

- Figura  $14$  Florestas com duas árvores arteriais construídas com diferentes fluxos alvo (árvore 1 em vermelho – árvore 2 em verde): (a) 85,71%–14,29%; (b) 87,5%– 12,5%; (c)  $88,89\%$ -11,11%; (d)  $90\%$ -10%; (e)  $90,91\%$ -9,09%. . . . . . . . 62
- Figura 15 Diâmetro médio do segmento em função de seu nível de bifurcação. Florestas com duas árvores arteriais construídas com diferentes fluxos alvo: (a), (b) Caso  $1 (50\% - 50\%)$ ; (c), (d) Caso 2 (66,7%–33,3%); (e), (f) Caso 3 (75%–25%). 63
- Figura  $16$  Diâmetro médio do segmento em função de seu nível de bifurcação. Florestas com duas árvores arteriais construídas com diferentes fluxos alvo:  $(a)$ ,  $(b)$ Caso 4 (80\%-20\%); (c), (d) Caso 5 (83,33\%-16,67\%); (e), (f) Caso 6 (85,71\%-14,29%). . . . . . . . . . . . . . . . . . . . . . . . . . . . . . . . . . . . 64
- Figura  $17$  Diâmetro médio do segmento em função de seu nível de bifurcação. Florestas com duas árvores arteriais construídas com diferentes fluxos alvo:  $(a)$ ,  $(b)$ Caso 7  $(87,5\% - 12,50\%)$ ; (c), (d) Caso 8  $(88,89\% - 11,11\%)$ ; (e), (f) Caso 9 (90,00%Ű10,00%). . . . . . . . . . . . . . . . . . . . . . . . . . . . . . . 65
- Figura 18 Diâmetro médio do segmento em função de seu nível de bifurcação. Florestas com duas árvores arteriais construídas com diferentes fluxos alvo: (a), (b) Caso 10 (90,91%Ű9,09%). . . . . . . . . . . . . . . . . . . . . . . . . . 66
- Figura 19 Florestas com duas árvores e fluxo alvo de  $50\%$  cada árvore. A árvore 1 está em vermelho e a árvore  $2 \text{ em}$  verde. Coeficientes de invasão: (a) 0,0. (b) 0,25. (c) 0,5. (d) 0,75. (e) 1,0. . . . . . . . . . . . . . . . . . . . . . . . . . . 67
- Figura 20 Florestas com duas árvores e fluxo alvo de 75% (árvore 1 em vermelho) e  $25\%$  $({\rm árvore}~2~{\rm em}~{\rm verde})$ . Coeficientes de invasão: (a) 0,0. (b) 0,25. (c) 0,5. (d) 0,75. (e) 1,0. . . . . . . . . . . . . . . . . . . . . . . . . . . . . . . . . 68
- Figura 21 Florestas com duas árvores arteriais construídas com diferentes fluxos alvo (árvore 1 em vermelho – árvore 2 em verde): (a)  $50\%$ – $50\%$ ; (b)  $66,7\%$ – $33,3\%$ ; (c)  $75\% - 25\%$ ; (d)  $80\% - 20\%$ ; (e)  $83,33\% - 16,67\%$ . . . . . . . . . . . . . . . . 71
- Figura 22 Florestas com duas árvores arteriais construídas com diferentes fluxos alvo (árvore 1 em vermelho – árvore 2 em verde): (a) 85,71%–14,29%; (b) 87,5%–  $12.5\%$ ; (c)  $88.89\%$ -11,11%; (d)  $90\%$ -10%; (e)  $90.91\%$ -9,09%. . . . . . . . . 72
- Figura 23 Diâmetro médio do segmento em função de seu nível de bifurcação. Florestas com duas árvores arteriais construídas com diferentes fluxos alvo:  $(a)$ ,  $(b)$  Caso  $1 (50\% - 50\%)$ ; (c), (d) Caso 2 (66,7\% - 33,3\%); (e), (f) Caso 3 (75\% - 25\%). 73
- Figura 24 Diâmetro médio do segmento em função de seu nível de bifurcação. Florestas com duas árvores arteriais construídas com diferentes fluxos alvo:  $(a)$ ,  $(b)$ Caso 4 (80%–20%); (c), (d) Caso 5 (83,33%–16,67%); (e), (f) Caso 6 (85,71%– 14,29%). . . . . . . . . . . . . . . . . . . . . . . . . . . . . . . . . . . . 74

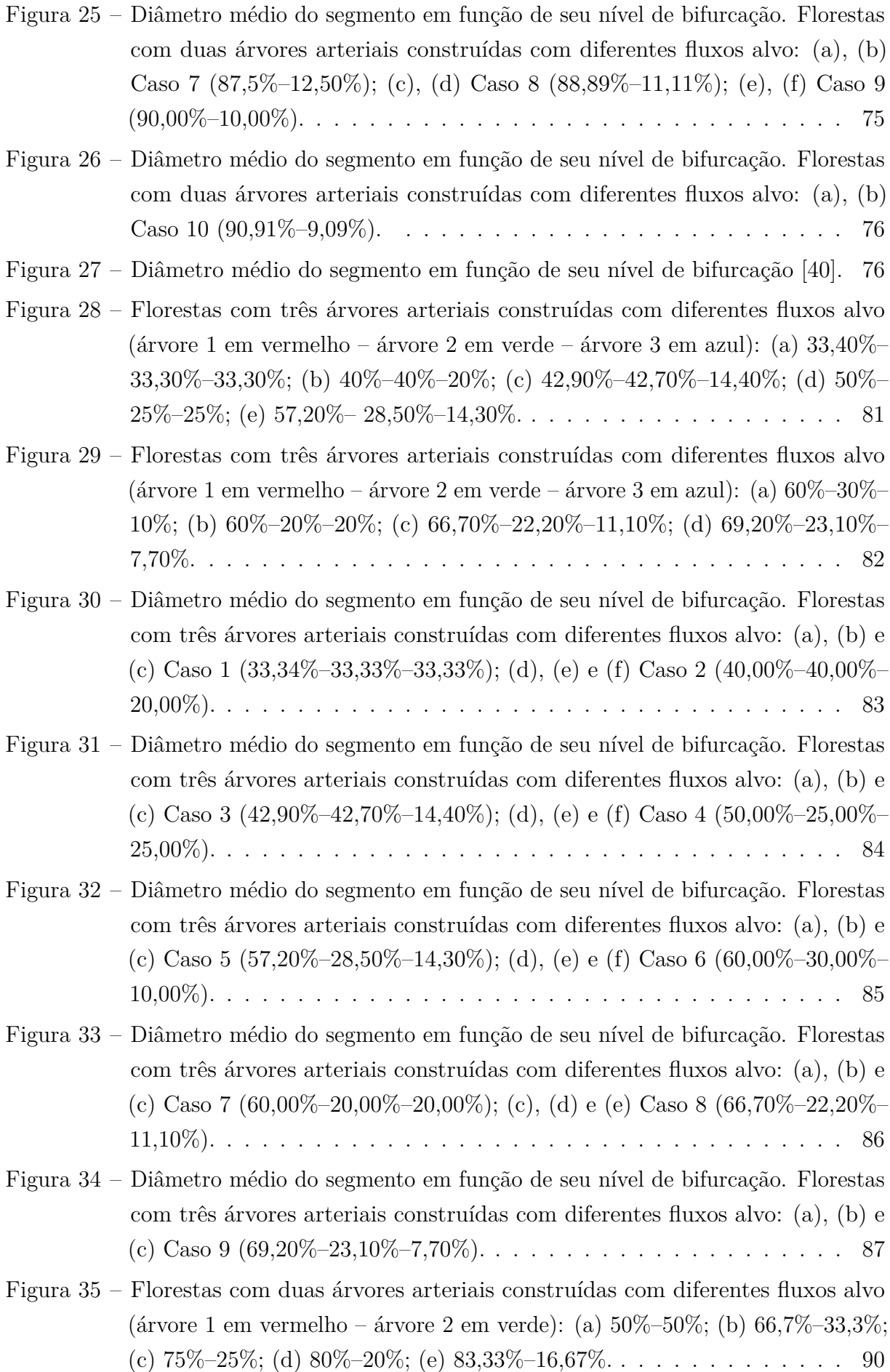

- Figura  $36$  Florestas com duas árvores arteriais construídas com diferentes fluxos alvo (árvore 1 em vermelho – árvore 2 em verde): (a) 85,71%–14,29%; (b) 87,5%–  $12.5\%$ ; (c)  $88.89\%$ -11,11\%; (d)  $90\%$ -10\%; (e)  $90.91\%$ -9,09\%. . . . . . . . 91
- Figura 37 Diâmetro médio do segmento em função de seu nível de bifurcação. Florestas com duas árvores arteriais construídas com diferentes fluxos alvo: (a), (b) Caso  $1 (50\% - 50\%)$ ; (c), (d) Caso 2 (66,7%–33,3%); (e), (f) Caso 3 (75%–25%). 92
- Figura 38 Diâmetro médio do segmento em função de seu nível de bifurcação. Florestas com duas árvores arteriais construídas com diferentes fluxos alvo:  $(a)$ ,  $(b)$ Caso 4 (80%–20%); (c), (d) Caso 5 (83,33%–16,67%); (e), (f) Caso 6 (85,71%– 14,29%). . . . . . . . . . . . . . . . . . . . . . . . . . . . . . . . . . . . 93
- Figura 39 Diâmetro médio do segmento em função de seu nível de bifurcação. Florestas com duas árvores arteriais construídas com diferentes fluxos alvo:  $(a)$ ,  $(b)$ Caso 7 (87,5%–12,50%); (c), (d) Caso 8 (88,89%–11,11%); (e), (f) Caso 9 (90,00%Ű10,00%). . . . . . . . . . . . . . . . . . . . . . . . . . . . . . . 94
- Figura  $40$  Diâmetro médio do segmento em função de seu nível de bifurcação. Florestas com duas árvores arteriais construídas com diferentes fluxos alvo:  $(a)$ ,  $(b)$ Caso 10 (90,91%Ű9,09%). . . . . . . . . . . . . . . . . . . . . . . . . . 95
- Figura  $41$  Florestas com duas árvores arteriais construídas com diferentes fluxos alvo (árvore 1 em vermelho – árvore 2 em verde): (a)  $50\%$ – $50\%$ ; (b)  $66,7\%$ – $33,3\%$ ; (c)  $75\% - 25\%$ ; (d)  $80\% - 20\%$ ; (e)  $83,33\% - 16,67\%$ . . . . . . . . . . . . . . . 97
- Figura 42 Florestas com duas árvores arteriais construídas com diferentes fluxos alvo (árvore 1 em vermelho – árvore 2 em verde): (a) 85,71%–14,29%; (b) 87,5%– 12,5%; (c)  $88,89\%$ -11,11%; (d)  $90\%$ -10%; (e)  $90,91\%$ -9,09%. . . . . . . . 98
- Figura 43 Diâmetro médio do segmento em função de seu nível de bifurcação. Florestas com duas árvores arteriais construídas com diferentes fluxos alvo: (a), (b) Caso  $1 (50\% - 50\%)$ ; (c), (d) Caso 2 (66,7\% - 33,3\%); (e), (f) Caso 3 (75\% - 25\%). 99
- Figura  $44 -$  Diâmetro médio do segmento em função de seu nível de bifurcação. Florestas com duas árvores arteriais construídas com diferentes fluxos alvo:  $(a)$ ,  $(b)$ Caso 4 (80%–20%); (c), (d) Caso 5 (83,33%–16,67%); (e), (f) Caso 6 (85,71%– 14,29%). . . . . . . . . . . . . . . . . . . . . . . . . . . . . . . . . . . . 100
- Figura 45 Diâmetro médio do segmento em função de seu nível de bifurcação. Florestas com duas árvores arteriais construídas com diferentes fluxos alvo:  $(a)$ ,  $(b)$ Caso 7  $(87.5\% - 12.50\%)$ ; (c), (d) Caso 8  $(88.89\% - 11.11\%)$ ; (e), (f) Caso 9 (90,00%Ű10,00%). . . . . . . . . . . . . . . . . . . . . . . . . . . . . . . 101
- Figura  $46$  Diâmetro médio do segmento em função de seu nível de bifurcação. Florestas com duas árvores arteriais construídas com diferentes fluxos alvo:  $(a)$ ,  $(b)$ Caso 10 (90,91%Ű9,09%). . . . . . . . . . . . . . . . . . . . . . . . . . 102

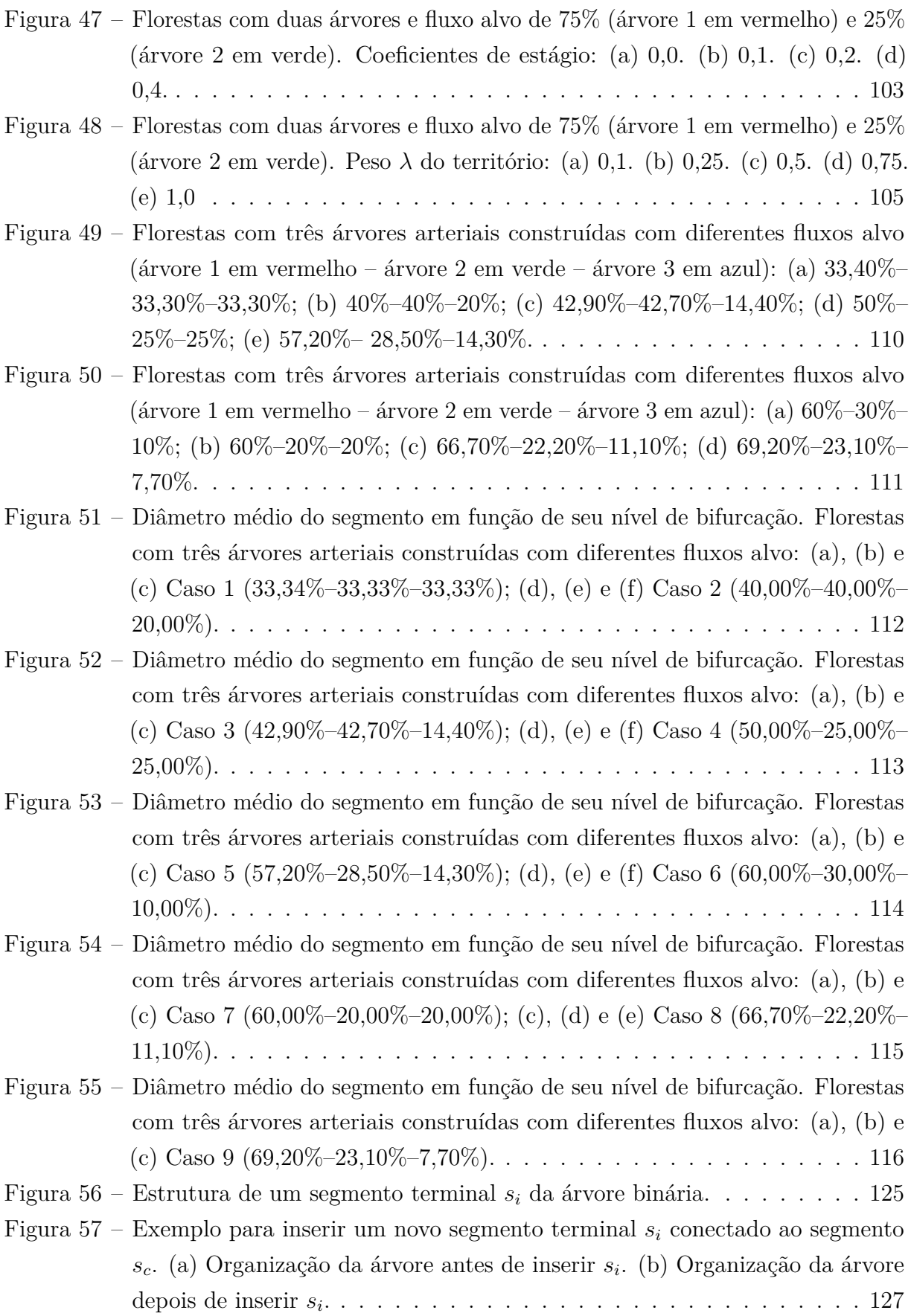

## **LISTA DE TABELAS**

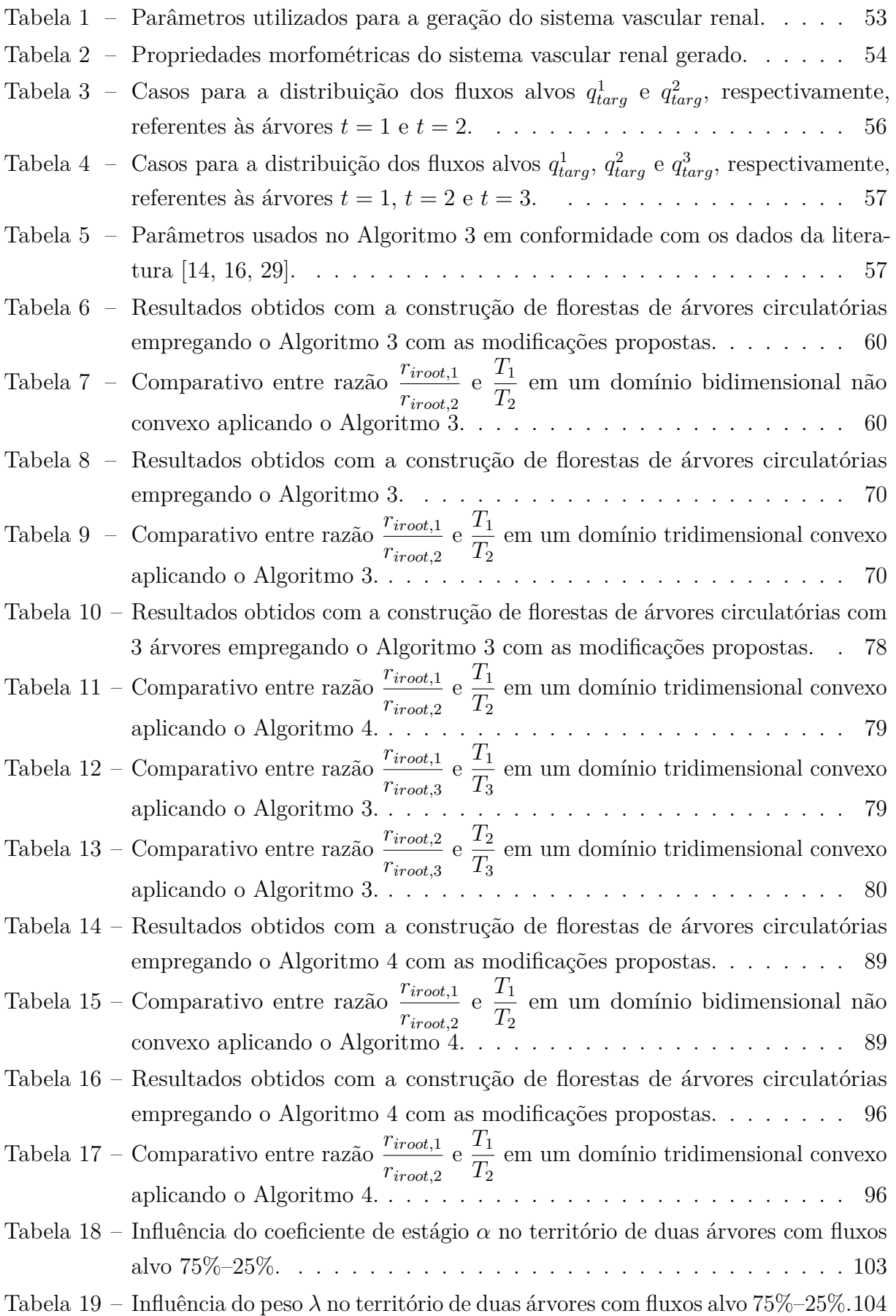

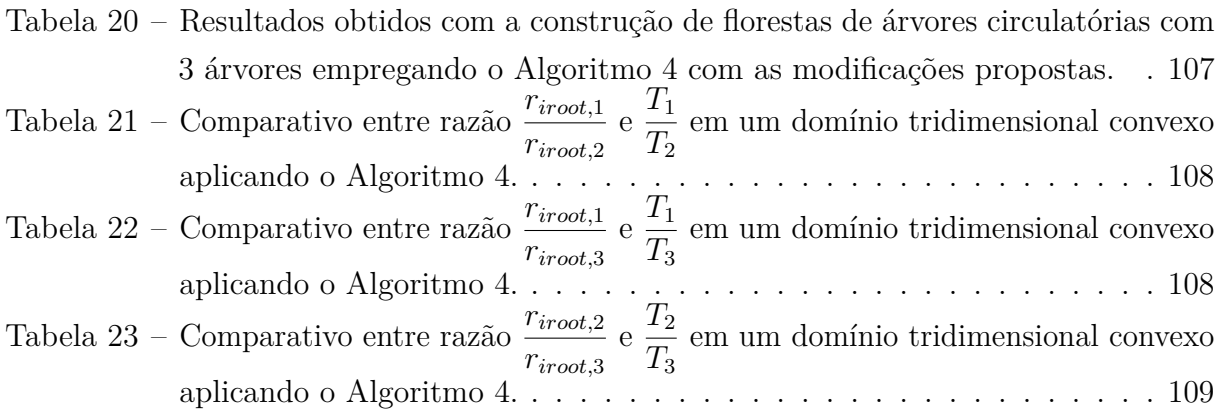

# **LISTA DE SÍMBOLOS**

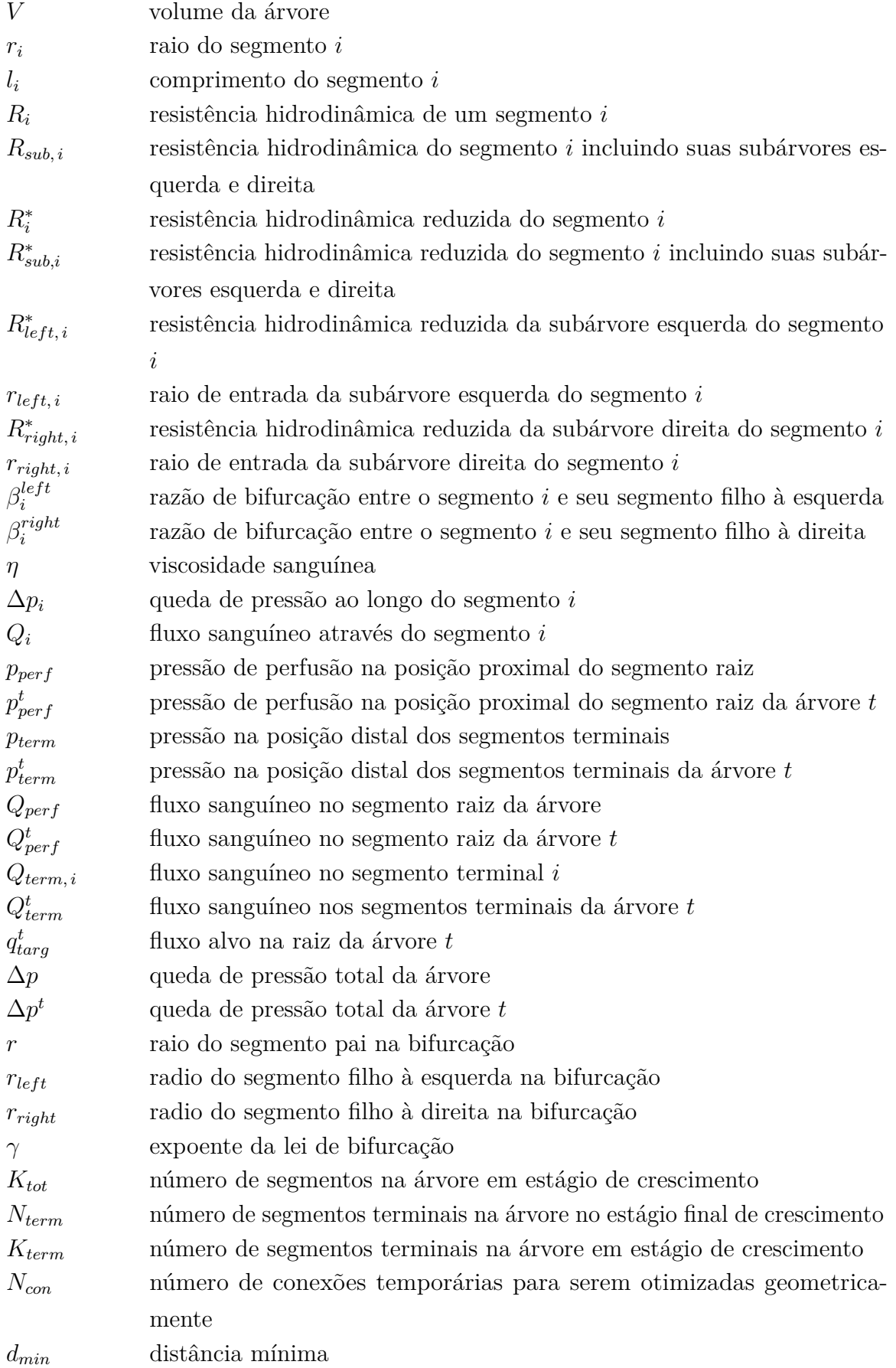

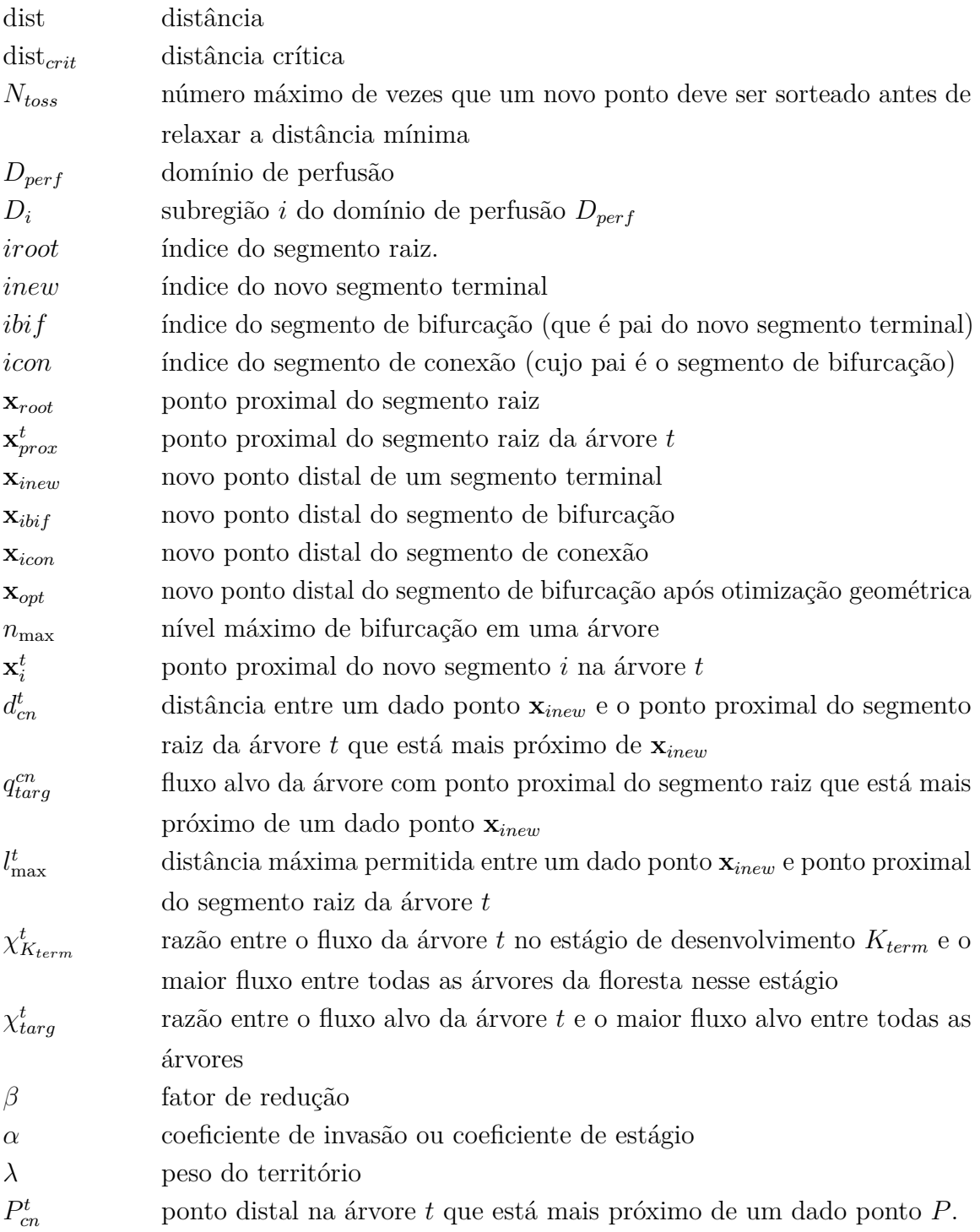

# **SUMÁRIO**

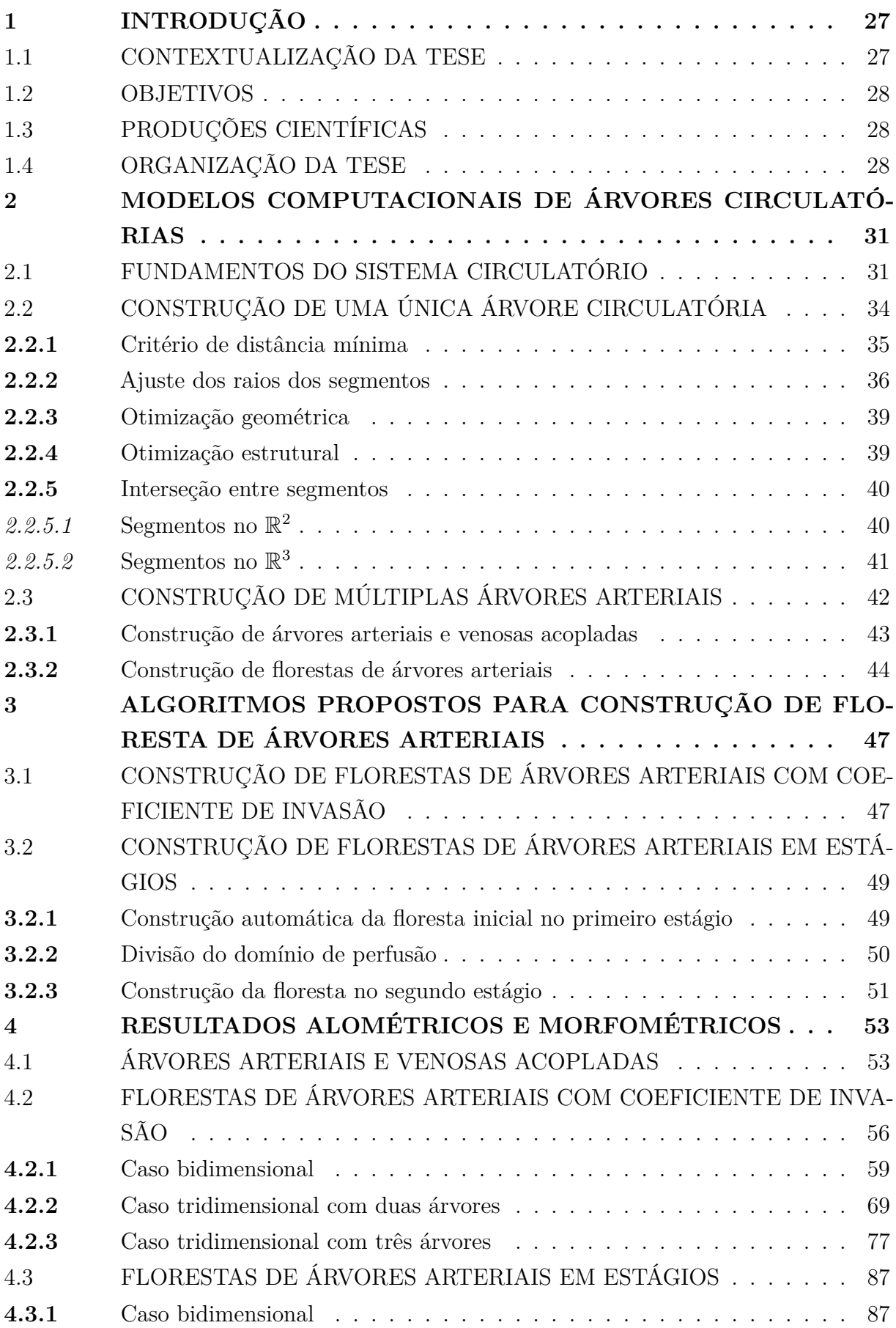

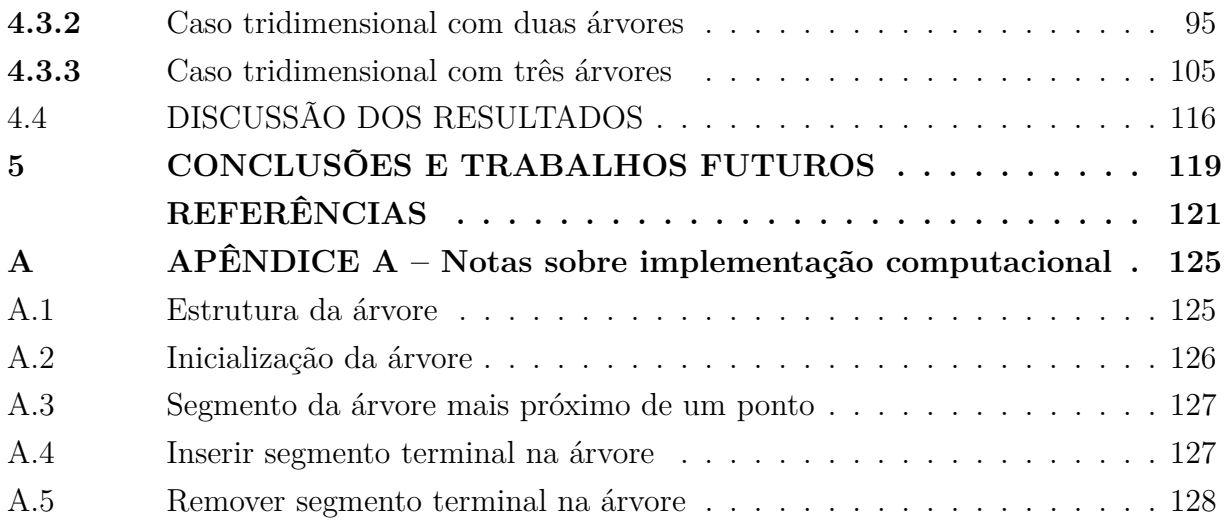

### **1 INTRODUÇÃO**

Neste capítulo, a contextualização da tese, os seus objetivos, as produções científicas oriundas até o momento desse trabalho e a estrutura do texto são apresentados.

#### 1.1 CONTEXTUALIZAÇÃO DA TESE

Uma parte importante no processo de estudar o sistema cardiovascular é a criação de modelos geométricos das árvores vasculares ao nível da circulação periférica devido à escassez de dados anatômicos dos leitos periféricos. Além disso, a atual resolução dos dispositivos médicos de aquisição de imagem (CT, MRI, etc.) não conseguem detectar vasos com diâmetro abaixo de uma fração de milímetros [21], como por exemplo os que estão abaixo do nível epicárdio no coração [14]. No momento apenas técnicas *ex-vivo* podem ser usadas para segmentar estas regiões, como por exemplo a criomicrotomia [11], que basicamente consiste em endurecer os tecidos de interesse através de congelamento e efetuar cortes sucessivos, delgados e uniformes. Desse modo, modelos computacionais das árvores vasculares são muito úteis para simular e estudar a distribuição de fluxo sanguíneo até o nível da microvasculatura.

Esses modelos de árvores vasculares podem ser construídos usando, por exemplo, métodos baseados em leis fractais [3, 23, 38] ou métodos de otimização como o *Constrained Constructive Optimization* (CCO) [16, 28, 29, 30]. Dentre estas duas classes de métodos, o método de otimização é bastante aceito na literatura dado que uma hipótese razoável para os sistemas fisiológicos é que eles funcionam usando princípios de otimização  $[15, 22, 32, 39]$ . Nestes sistemas, por exemplo, o sangue é um recurso limitado e ao mesmo tempo vital para o correto funcionamento do organismo. Parece condizente supor que a sua distribuição é otimizada de alguma forma.

Nos últimos anos, novas variantes do método CCO foram propostas [5, 6, 7, 10, 14, 19, 24, 25] para torná-lo mais flexível e útil para construção de modelos com propriedades desejáveis, como por exemplo, o expoente da lei de bifurcação dependendo do nível de bifurcação [20]. Ele também já foi utilizado como inspiração na construção de redes não vasculares, como por exemplo, as redes de Purkinje cardíacas [33], que compõe o sistema de condução cardíaca responsável por gerar sinais elétricos e coordenar sua distribuição por todo o coração.

Tanto nos métodos formulados através de leis fractais quanto nos métodos baseados em princípios de otimização, as árvores vasculares são consideradas basicamente como árvores binárias. Essas árvores binárias são formadas por segmentos, representando pequenos trechos cilíndricos de vasos, que estão conectados em bifurcações. Nas bifurcações, um segmento pai está relacionado com seus dois segmentos filhos através de uma lei de potência que controla os raios envolvidos na bifurcação. [31].

Em linhas gerais, dado um domínio de perfusão, os métodos baseados em leis fractais e o CCO possibilitam a construção de uma única árvore vascular, seja ela para a distribuição de sangue e nutrientes (árvores arteriais) ou para a remoção do sangue e produtos metabólicos (árvores venosas). Entretanto, diversas regiões do corpo humano têm a característica de serem vascularizadas simultaneamente por mais de uma árvore vascular.

### 1.2 OBJETIVOS

O objetivo geral desta tese é desenvolver algoritmos que possibilitam a construção de mais de uma árvore vascular por vez em um mesmo domínio de perfusão. Já como objetivos específicos, destacam-se os seguintes:

- desenvolver e implementar algoritmos baseados no método CCO para a construção de florestas de árvores arteriais dentro do domínio de perfusão;
- investigar propriedades morfométricas dos modelos gerados e leis alométricas.

### 1.3 PRODUÇÕES CIENTÍFICAS

Os resultados deste trabalho geraram as seguintes produções científicas:

- Queiroz, R. A. B., Aquino, L. C. M. Automatic Construction of Vascular Arteriovenous Tree Geometric Model. Proceeding Series of the Brazilian Society of Computational and Applied Mathematics. vol. 6, n. 2. 2018
- Aquino, L. C. M. de, Queiroz, R. A. B., Rocha, B. M. Construção automática de múltiplas árvores circulatórias com controle de invasão de território. *Trends in Computational and Applied Mathematics*. Em processo de revisão na revista.

### 1.4 ORGANIZAÇÃO DA TESE

Esta tese é dividida em sete capítulos, sendo o primeiro formado por essa introdução e os demais conforme seguem:

# • **Capítulo 2: MODELOS COMPUTACIONAIS DE ÁRVORES CIRCU-LATÓRIAS**

Neste capítulo é detalhado o método CCO, bem como abordagens baseadas nele para construir múltiplas árvores dentro de um domínio de perfusão.

# • **Capítulo 3: ALGORITMOS PROPOSTOS PARA CONSTRUÇÃO DE FLORESTA DE ÁRVORES ARTERIAIS**

Neste capítulo é apresentado um algoritmo para a construção de uma floresta de árvores arteriais considerando um controle de invasão. Além disso, também é apresentado um algoritmo que constrói uma floresta de árvores em dois estágios usando o diagrama de Voronoi.

## • **Capítulo 4: RESULTADOS ALOMÉTRICOS E MORFOMÉTRICOS**

Neste capítulo são exibidos e discutidos os resultados alométricos e morfométricos obtidos usando os algoritmos descritos no Capítulo 3. Por fim, o capítulo encerra com a discussão sobre os resultados obtidos nas simulações.

## • **Capítulo 5: CONCLUSÕES E TRABALHOS FUTUROS**

Neste capítulo são expostas as conclusões gerais desse trabalho, bem como são indicadas algumas propostas de trabalhos futuros.

## • **APÊNDICE A: Notas sobre implementação computacional**

Neste apêndice são apresentados alguns comentários sobre a implementação dos algoritmos propostos nesta tese.

## **2 MODELOS COMPUTACIONAIS DE ÁRVORES CIRCULATÓRIAS**

Neste capítulo são apresentados brevemente os fundamentos do sistema circulatório humano. Em seguida, são descritos algoritmos para gerar árvores circulatórias usando princípios de otimização e levando em consideração parâmetros fisiológicos observados em árvores circulatórias reais.

## 2.1 FUNDAMENTOS DO SISTEMA CIRCULATÓRIO

O sistema circulatório humano é responsável por transportar para todo o corpo os hormônios e nutrientes necessários para o seu funcionamento, assim como recolher os restos metabólicos e encaminhá-los para os órgãos excretores [13]. Fazem parte desse sistema basicamente o coração, o sangue e os vasos sanguíneos. A Figura 1 ilustra de forma esquemática o sistema circulatório. Vale mencionar que esse sistema forma um ciclo fechado, no qual o processo de bombeamento do sangue começa e termina no coração. A circulação divide-se em circulação sistêmica (grande circulação ou circulação periférica) e circulação pulmonar (ou pequena circulação).

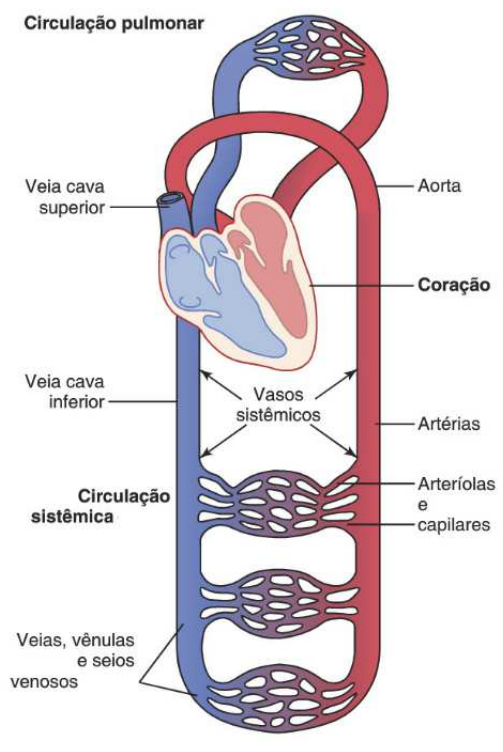

Figura 1: Diagrama do sistema circulatório humano.

Fonte: Adaptado de [13].

Nas ilustrações do sistema circulatório (vide Figura 1) a parte do sangue transportada pelas artérias e arteríolas é representada na cor vermelha, enquanto que a parte transportada pelas veias e vênulas é representada na cor azul. Essa convenção vem do

fato de que o sangue rico em oxigênio nas artérias tem uma cor vermelha mais intensa, entretanto o sangue rico em dióxido de carbono nas veias tem uma cor mais azulada.

O coração é basicamente uma poderosa e musculosa bomba pulsante, que mantém a nossa circulação ao gerar uma diferença de pressão em suas câmaras internas (átrio direito, ventrículo direito, átrio esquerdo e ventrículo esquerdo).

O sangue é um tecido conjuntivo formado por células (como hemácias  $-$  glóbulos vermelhos – e leucócitos – glóbulos brancos), fragmentos de células (por exemplo, as plaquetas) e proteínas suspensas em uma matriz extracelular (o plasma, que é composto por proteínas, nutrientes, sais e hormônios).

Os vasos sanguíneos estão presentes por todo o corpo humano formando as vias de transporte nas quais o sangue é distribuído partindo do coração e retornando para ele. Os vasos são divididos em artérias, arteríolas, capilares, vênulas e veias. O sangue que é bombeado para fora do coração passa pelas artérias, que o transporta sob alta pressão e velocidade. Para suportar essa alta pressão, as artérias possuem paredes vasculares mais espessas e rígidas do que dos demais vasos. O sangue nas artérias possui oxigênio  $(O<sub>2</sub>)$  obtido durante a sua passagem pelos pulmões. No final da rede de artérias temos as arteríolas, que servem como uma espécie de "condutos de controle", que através de sua oclusão ou dilatação diminui ou aumenta (respectivamente) o fluxo sanguíneo liberado para os capilares.

Nos capilares ocorre a troca de líquidos, nutrientes, eletrólitos, hormônios e outras substâncias entre o sangue e o líquido intersticial. Para que essa troca possa acontecer, as paredes dos capilares são bem finas e possuem minúsculos poros. Depois de passar pelos capilares, o sangue é direcionado para as vênulas que coalescem formando progressivamente as veias. Nas veias, o sangue com o dióxido de carbono (*CO*2) e outros restos metabólicos é transportado de volta para o coração. A pressão nas veias é mais baixa e suas paredes vasculares são mais finas e menos rígidas do que as paredes das artérias.

Comparando a quantidade de sangue saindo do coração durante trinta minutos com a quantidade total de sangue no corpo humano, além de considerar o funcionamento das válvulas presentes nas veias, o médico fisiologista William Harvey publicou em 1628 o seu livro Ş*De Motu Cordis et Sanguinis in Animalibus*Ť com sua conclusão de que o sangue percorria um circuito circular no corpo [37]. Entretanto, Harvey não conseguiu visualizar como ocorria a passagem do sangue das partes periféricas das artérias para as partes periféricas das veias. Ele conjecturou que deveriam haver "poros" nessas regiões periféricas. Esses "poros" foram identificados décadas depois em 1661 por Malpighi como sendo os vasos capilares [8].

Atualmente sabemos que o ciclo do bombeamento do sangue começa no átrio direito (AD) do coração onde a pressão sanguínea é mais baixa (próxima de 0 mmHg). Com a contração do AD o sangue é ejetado para o ventrículo direito (VD). Já a contração do VD

ejeta o sangue para os pulmões (circulação pulmonar) onde o sangue receberá oxigênio e liberará dióxido de carbono. Dos pulmões o sangue volta para o coração entrando no átrio esquerdo (AE). Com a contração do AE o sangue é ejetado para o ventrículo esquerdo (VE). No VE a pressão sanguínea é mais alta (entre 80 mmHg e 120 mmHg) do que nas outras partes do coração, sendo que com sua contração o sangue é ejetado para ser transportado para o resto do corpo (circulação sistêmica) através das artérias. Depois de passar pelas arteríolas, capilares e vênulas, o sangue voltará ao coração pelas veias até chegar ao AD, onde o ciclo repetirá.

As artérias e veias formam estruturas que se assemelham a árvores com ramificações (ou bifurcações). Os trechos finais das árvores arteriais conectam-se aos trechos finais das árvores venosas através de vasos capilares, sendo que esses capilares apresentam uma estrutura que se assemelha a uma rede com diversas conexões em seus pontos de interseção. Desse modo, temos um circuito que leva através das árvores arteriais o oxigênio, os nutrientes e os hormônios para os tecidos e retira através das árvores venosas o dióxido de carbono e os restos metabólicos.

O fluxo do sangue saindo do VE pela artéria aorta é intermitente devido ao fato do coração ser uma bomba pulsante. Entretanto, o fluxo do sangue chegando nos capilares é mais constante. Esse fenômeno foi tratado por Stephen Hales usando o efeito de Windkessel  $("câmara de ar")$  [12]. Hales comparou o funcionamento do sistema composto pelas artérias e arteríolas com o funcionamento de um dispositivo de sua época usado no combate à incêndios. A Figura 2 ilustra o conceito. Nota-se que mesmo se a água sair da bomba de modo intermitente, a água acumulada dentro da câmara de ar manterá algum fluxo mais constante saindo da mangueira. A artéria aorta possui uma complacência que permite se ajustar de modo a acumular um volume de sangue, que será liberado quando o coração não estiver ejetando sangue pelo VE.

Figura 2: Conceito do efeito Windkessel.

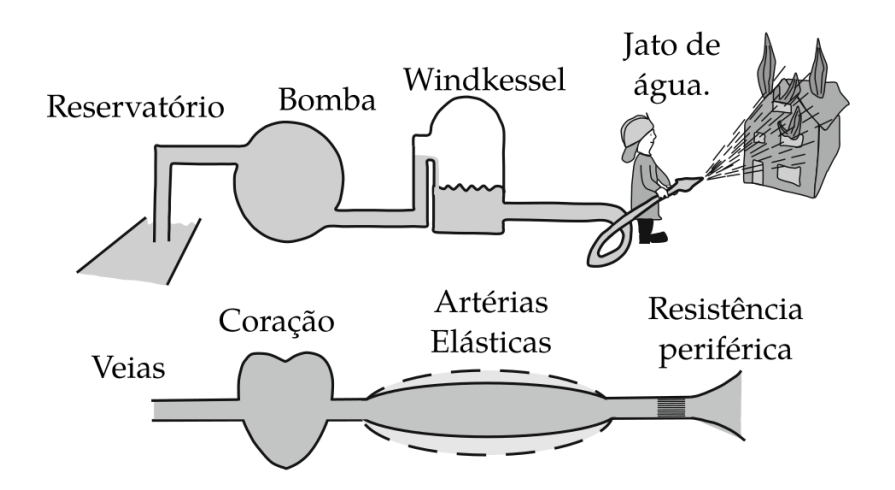

Fonte: Adaptado de [36].

### 2.2 CONSTRUÇÃO DE UMA ÚNICA ÁRVORE CIRCULATÓRIA

Nesta seção é apresentado o método *Constrained Constructive Optimization* (CCO) para construir uma única árvore circulatória dentro do domínio de perfusão. Este método foi inicialmente proposto para construir árvores vasculares considerando domínios bidimensionais [29] e posteriormente foi generalizado para domínios tridimensionais [16]. O método utiliza árvores binárias adicionando sequencialmente um novo segmento com extremidade distal selecionada de modo aleatório no domínio de perfusão. Esse novo segmento é conectado a algum segmento já existente da árvore através de um ponto de bifurcação, cuja posição é determinada de modo a minimizar uma função custo. Durante toda a construção da árvore, condições de fluxo e pressão são levadas em consideração. O resultado final é uma árvore binária que possui aspectos morfométricos com valores próximos aos dados estatísticos de árvores vasculares reais encontrados na literatura especializada, como por exemplo o decaimento do diâmetro médio dos segmentos ao longo da árvore. Os modelos de árvores gerados pelo método CCO utilizam às seguintes condições:

- (i) ramificação binária de segmentos vasculares. Cada segmento será representado por um tubo rígido cilíndrico, por onde o sangue escoa em regime laminar e estacionário;
- (ii) a resistência hidrodinâmica *R<sup>i</sup>* de um segmento *i* é dada pela lei de Poiseuille [9]:

$$
R_i = \frac{8\eta l_i}{\pi r_i^4},\tag{2.1}
$$

onde *η* é a viscosidade sanguínea (que será um parâmetro na simulação), *l<sup>i</sup>* e *r<sup>i</sup>* são, respectivamente, o comprimento e raio do segmento;

(iii) a queda de pressão ∆*p<sup>i</sup>* ao longo do segmento *i* é dada por:

$$
\Delta p_i = R_i Q_i,\tag{2.2}
$$

onde  $Q_i$  representa o fluxo sanguíneo através do segmento *i*;

- (iv) a pressão *pterm* na posição distal dos segmentos terminais é considerada constante;
- (v)  $Q_{perf}$  é o fluxo sanguíneo no segmento raiz da árvore e  $Q_{term,i}$  é o fluxo sanguíneo no segmento terminal *i*;
- (vi) a queda de pressão total ∆*p* da árvore é dada por

$$
\Delta p = p_{perf} - p_{term},\tag{2.3}
$$

onde *pperf* é a pressão de perfusão na posição proximal do segmento raiz;
(vii) em cada bifurcação, o raio do segmento pai  $(r)$  e dos segmentos filhos à esquerda  $(r_{left})$  e à direita  $(r_{right})$  obedecem uma lei de potência expressa por [31]:

$$
r^{\gamma} = r_{left}^{\gamma} + r_{right}^{\gamma}, \tag{2.4}
$$

onde *γ* é um valor pré-estabelecido no início da simulação do algoritmo CCO.

(viii) os segmentos são gerados de modo a minimizar a função custo (volume total da árvore) expressa por:

$$
T = \pi \sum_{i=1}^{K_{tot}} l_i r_i^2,
$$
\n(2.5)

onde *Ktot* é o número de segmentos na árvore em cada iteração do algoritmo.

### **2.2.1** Critério de distância mínima

O Algoritmo 1 descreve a construção de uma árvore vascular pelo método CCO. Inicialmente o ponto proximal **x***root* do segmento raiz é conectado a um ponto **x***inew* escolhido de modo aleatório no domínio de perfusão *Dperf* . As coordenadas desse ponto são números pseudoaleatórios seguindo uma distribuição uniforme. Em seguida, começa um processo iterativo com *Nterm* − 1 passos. Para cada passo um novo ponto **x***inew* é gerado aleatoriamente e validado. Para validar esse ponto é verificado se ele está no interior do domínio de perfusão e se ele está a uma distância mínima *dmin* de todos os segmentos criados nos passos anteriores (vide Figura 3). O valor de *dmin* é diminuído a medida que o número de segmentos terminais aumenta. Caso **x***inew* não passe pela validação, uma nova posição é gerada. Se esse ponto for gerado *Ntoss* vezes sem conseguir passar pela validação, então o valor de *dmin* é atualizado como *βdmin*, onde *β* ∈ (0*,* 1) é um fator constante de redução. Para calcular a distância entre **x***inew* e um segmento *AB*, utiliza-se a distância crítica definida por

$$
\text{dist}_{crit}(\mathbf{x}_{\text{inew}}, \overline{AB}) = \begin{cases} \frac{\|\overrightarrow{A}\mathbf{x}_{\text{inew}} \times \overrightarrow{AB}\|}{\|\overrightarrow{AB}\|}, \text{ se } 0 \le \frac{\overrightarrow{A}\mathbf{x}_{\text{inew}} \cdot \overrightarrow{AB}}{\overrightarrow{AB} \cdot \overrightarrow{AB}} \le 1;\\ \min\{\text{dist}(A, \mathbf{x}_{\text{inew}}), \text{dist}(B, \mathbf{x}_{\text{inew}})\}, \text{ caso contrário}; \end{cases} \tag{2.6}
$$

onde dist $(P, Q)$  representa a distância Euclidiana entre os pontos  $P \in Q$  e min $\{a, b\}$ representa o mínimo entre os números reais *a* e *b*. Nota-se que quando ocorre o caso  $0 \leq \frac{\overrightarrow{A} \mathbf{x}_{\text{new}} \cdot \overrightarrow{AB}}{\Rightarrow}$  $\frac{A_{new} + B}{AB \cdot AB} \leq 1$  isso significa que pode ser traçada uma reta passando no ponto  $\mathbf{x}_{\text{new}}$  e interceptando o segmento  $\overline{AB}$ , de modo que essa reta seja perpendicular à  $\overline{AB}$ . Por isso, nesse caso, calcula-se a distância crítica usando a expressão  $\frac{\left\Vert \overrightarrow{A}\mathbf{x}_{\text{inew}}\times\overrightarrow{AB}\right\Vert }{\left\Vert \overrightarrow{A}\mathbf{x}_{\text{inew}}\times\overrightarrow{AB}\right\Vert }$  $\overrightarrow{AB}$  coincide com a fórmula para calcular a distância entre um ponto **x***inew* e a reta passando , que por *A* e *B*.

Figura 3: Ponto **x***inew* obedecendo à uma distância mínima *dmin* em relação aos segmentos da árvore.

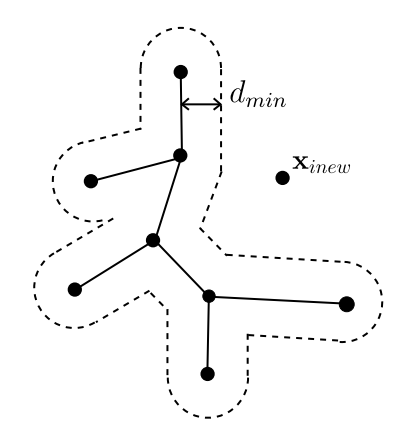

Fonte: Elaborada pelo autor (2022).

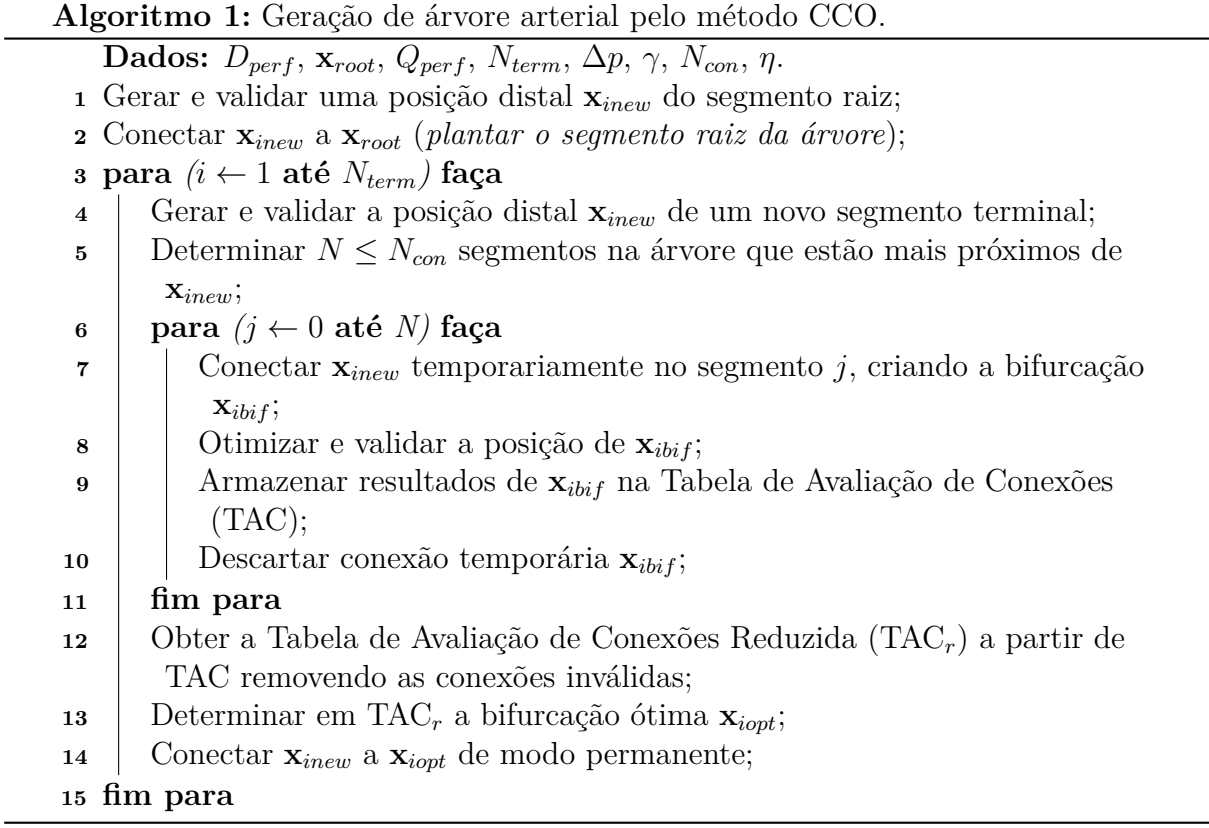

### **2.2.2** Ajuste dos raios dos segmentos

Depois que **x***inew* é gerado e validado, são determinados *N* ≤ *Ncon* segmentos da árvore que estão mais próximos dele. O valor de  $N_{con}$  é fixo e fornecido como entrada do algoritmo. Em [16], *Ncon* = 20 é obtido como sendo adequado para encontrar a otimização local da função custo. Para cada um dos *N* segmentos encontrados, uma nova árvore pode ser formada temporariamente conectando **x***inew* em um ponto do segmento encontrado. Cada bifurcação **x***ibif* é formada pelos segmentos *ibif* (segmento de bifurcação), *icon*

(segmento de conexão) e *inew* (novo segmento), conforme ilustra a Figura 4. Inicialmente **x**<sub>*ibif*</sub> é escolhido como o ponto médio do segmento. O segmento *inew* adiciona um fluxo  $Q_{\mathit{inew}}$ na árvore e isso perturba o fluxo  $Q_{\mathit{term},\,i}$  que os segmentos terminais devem ter. Para corrigir isso deve-se ajustar a resistência hidrodinâmica da árvore. Considerando que o comprimento dos segmentos não se altera e que as pressões de perfusão e terminal são fixas, efetua-se esse ajuste através da alteração dos raios dos segmentos criados na conexão temporária. Entretanto, ao invés de calcular diretamente esses raios, é efetuado o cálculo das razões entre o raio do segmento pai *ibif* e seus filhos *icon* e *inew*.

Figura 4: Ilustração dos passos básicos do Algoritmo 1. (a) O ponto **x***inew* é escolhido aleatoriamente dentro do domínio de perfusão e testado para verificar o critério de distância mínima. Caso não atenda ao critério, outro ponto deve ser escolhido. (b) Conecta-se o ponto **x***inew* aos segmentos mais próximos na árvore. Cada conexão cria um ponto **x***ibif* . (c) Desloca-se a conexão **x***ibif* de modo a minimizar a função custo.

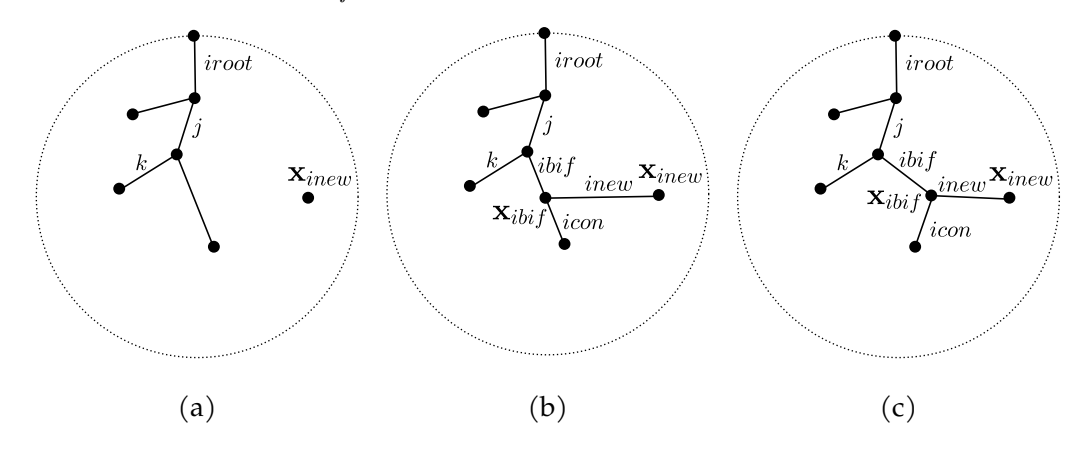

Fonte: Elaborada pelo autor (2022).

Como a pressão terminal é considerada constante, usando a equação (2.2) a razão do Ćuxo se dividindo no segmento *ibif* será dada por

$$
R_{sub,icon}Q_{icon} = R_{inew}Q_{inew} \iff \frac{Q_{icon}}{Q_{inew}} = \frac{R_{inew}}{R_{sub,icon}} \iff \frac{Q_{icon}}{Q_{inew}} = \frac{\frac{R_{inew}^*}{r_{inew}^4}}{\frac{R_{sub,icon}^*}{r_{icon}^4}},
$$
(2.7)

onde *Rsub, icon* é a resistência do segmento *icon* incluindo suas subárvores esquerda e direita,  $R_{\text{inew}}$  é a resistência do segmento *inew*,  $R_{\text{inew}}^* = R_{\text{inew}} r_{\text{inew}}^4$  e  $R_{\text{sub},\text{icon}}^* = R_{\text{sub},\text{icon}} r_{\text{icon}}^4$ são definidos como as resistências reduzidas. Da equação (2.1), obtém-se diretamente  $R_{inew}^* = \frac{8\eta l_{inew}}{\pi}$ *π* . Para obter *R*<sup>∗</sup> *sub, icon*, devem ser consideradas as regras de cálculo de resistência de tubos conectados em série e em paralelo. Por exemplo, a resistência reduzida

*R*∗ *sub, j* de um segmento *j* incluindo suas subárvores esquerda e direita será dada por

$$
R_{sub,j}^{*} = \left[ R_j + \left( \frac{1}{R_{left,j}} + \frac{1}{R_{right,j}} \right)^{-1} \right] r_j^4
$$
  
\n
$$
= \frac{8\eta l_j}{\pi} + \left( \frac{r_j^{-4}}{R_{left,j}} + \frac{r_j^{-4}}{R_{right,j}} \right)^{-1}
$$
  
\n
$$
= \frac{8\eta l_j}{\pi} + \left( \frac{r_{left,j}^4 r_j^{-4}}{R_{left,j}^* r_j^{-4}} + \frac{r_{right,j}^4 r_j^{-4}}{R_{right,j}^*} \right)^{-1}
$$
  
\n
$$
= \frac{8\eta l_j}{\pi} + \left[ \frac{\left( \frac{r_{left,j}}{r_j} \right)^4}{R_{left,j}^*} + \frac{\left( \frac{r_{right,j}}{r_j} \right)^4}{R_{right,j}^*} \right]^{-1} .
$$
  
\n(2.8)

Em (2.8), *R*<sup>∗</sup> *lef t, j* é a resistência reduzida da subárvore esquerda do segmento *j* e *rlef t, j* é o raio de entrada dessa subárvore. De modo análogo, *R*<sup>∗</sup> *right, j* e *rright, j* são referentes à subárvore direita. Aplicando (2.8), calcula-se *R*<sup>∗</sup> *sub, icon* de modo recursivo.

Isolando os raios em  $(2.7)$ , obtém-se a razão entre os raios dos segmentos filhos de *ibif*:

$$
\frac{r_{icon}}{r_{new}} = \sqrt{\frac{Q_{icon}R_{sub,icon}^*}{Q_{new}R_{new}^*}}.
$$
\n(2.9)

Por outro lado, usando (2.4) obtém-se as "razões de bifurcação" em relação a *ibif*:

$$
\beta_{ibif}^{icon} = \frac{r_{icon}}{r_{ibif}} = \left[1 + \left(\frac{r_{icon}}{r_{inew}}\right)^{-\gamma}\right]^{-\frac{1}{\gamma}},\tag{2.10}
$$

$$
\beta_{ibif}^{inew} = \frac{r_{inew}}{r_{ibif}} = \left[1 + \left(\frac{r_{icon}}{r_{inew}}\right)^{\gamma}\right]^{-\frac{1}{\gamma}}.
$$
\n(2.11)

Os valores *β*<sup>icon</sup> e *β*<sup>inew</sup> são determinados unicamente pela razão do fluxo se dividindo em *ibif* dada por  $\frac{Q_{icon}}{Q_{inew}}$  e pela geometria da árvore através da razão  $\frac{R_{sub, icon}^*}{R_{inew}^*}$ . Entretanto, o novo fluxo saindo por *inew* precisa antes passar por *ibif*. Considerando *ibif* e k como os filhos do segmento *j*, será necessário então calcular as razões de bifurcação  $\beta^{ibif}_i$  $j^{ibif}$  e  $\beta_j^k$ . Continuando esse raciocínio, devem ser calculadas todas as razões de bifurcação dos segmentos no único caminho subindo a árvore a partir de *ibif* até o segmento raiz (*iroot*). Nesse procedimento apenas as razões de bifurcação são armazenadas, não havendo necessidade de armazenar o valor dos raios dos segmentos. Quando for necessário o valor do raio do segmento *j*, ele pode ser obtido por

$$
r_j = r_{iroot} \prod_{k \in \text{path}(j, iroot)} \beta_k,\tag{2.12}
$$

onde *β<sup>k</sup>* é a razão de bifurcação entre o segmento *k* e seu respectivo pai e path(*j, iroot*) é o único caminho subindo a árvore a partir de *j* até o segmento raiz (*iroot*). O valor de *riroot* é obtido por

$$
r_{iroot} = \sqrt{\frac{R_{sub,iroot}^*}{R_{sub,iroot}}} = \sqrt[4]{R_{sub,iroot}^* \frac{Q_{perf}}{\Delta p}},
$$
\n(2.13)

onde ∆*p* = *pperf* − *pterm* e *Rsub,iroot* acaba denotando a resistência hidrodinâmica total da árvore.

Até aqui foram determinadas *N* árvores temporárias, cada uma com seus valores para **x***ibif* e suas atualizações da razão das bifurcações. A posição de cada **x***ibif* será ainda otimizada de modo a minimizar a função custo dada por (2.5).

### **2.2.3** Otimização geométrica

A nova posição de **x***ibif* será localizada através de busca exaustiva dentro da região interna do triângulo formado pelos três pontos nos segmentos *ibif*, *inew* e *icon* que são distintos de **x***ibif* . Esse triângulo está contido no chamado plano de bifurcação [16]. Considera-se um mapeamento do triângulo de referência formado por  $P_i = (0, 0), P_j =$  $(1, 0)$  e  $P_{inew} = (0, 1)$  com o triângulo formado pelos pontos  $\mathbf{x}_i$ ,  $\mathbf{x}_j$  e  $\mathbf{x}_{inew}$  conforme ilustrado na Figura 5. O mapeamento map :  $\mathbb{R}^2 \to \mathbb{R}^3$  é definido tal que map $(P_i) = \mathbf{x}_i$ ,  $\text{map}(P_i) = \mathbf{x}_i$  e map $(P_{\text{inew}}) = \mathbf{x}_{\text{inew}}$ . Esse mapeamento pode ser dado por:

$$
\text{map}(a, b) = (1 - a - b)\mathbf{x}_i + a\mathbf{x}_j + b\mathbf{x}_{\text{inew}} \tag{2.14}
$$

Considere então os pontos  $P_{ibif}$  = *m n , k n*  $\setminus$ , com  $n > 1$  um número natural,  $k = 0$ , 1, 2,..., *n* e *m* = 0, 1, ...,  $(n - k)$ . A função custo (2.5) será avaliada considerando **x***ibif* = map(*Pibif* ) e o menor valor será armazenado. Nas simulações realizadas neste trabalho, adotou-se *n* = 5 para tentar reduzir o custo computacional nesta etapa de otimização do algoritmo. Nota-se que isso significa dividir cada lado do triângulo de referência em cinco partes iguais.

A posição encontrada será válida se **x***ibif* permanecer no domínio de perfusão e os comprimentos dos segmentos *ibif*, *inew* e *icon* forem maiores do que seus respectivos diâmetros.

### **2.2.4** Otimização estrutural

Como a posição de **x***ibif* será alterada, isso implica em alterar o comprimento de *ibif*, *inew* e *icon* e consequentemente a resistência hidrodinâmica da árvore. Desse modo, devem ser atualizadas as razões de bifurcação desde esses segmentos até a raiz da árvore. Os resultados de cada árvore temporária serão armazenados na Tabela de Avaliação de Conexão (TAC). A TAC será posteriormente reduzida para TAC*r*, na qual as conexões inválidas serão removidas (isto é, remover os casos onde o *inew* intercepte algum segmento existente na árvore). Caso TAC*<sup>r</sup>* seja vazia, um novo ponto **x***inew* deve ser escolhido e

Figura 5: Mapeamento para localizar a posição ótima de **x***ibif* que minimiza a função custo (2.5).

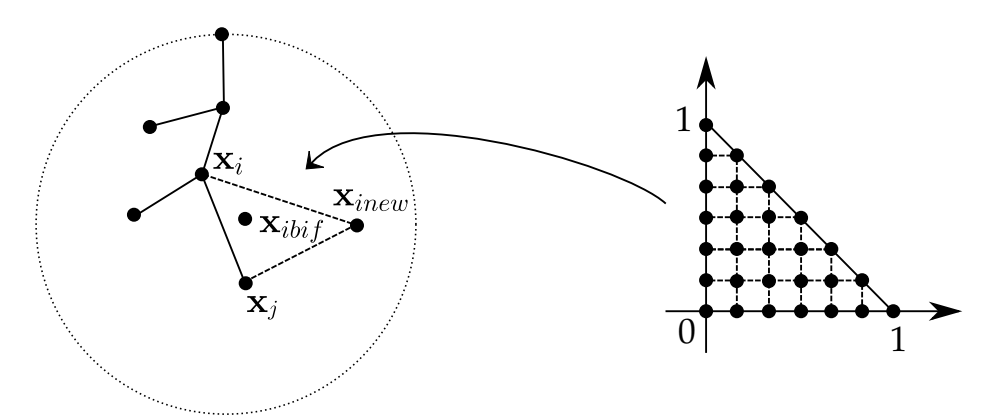

Fonte: Elaborada pelo autor (2022).

as iterações são reiniciadas. Caso contrário, em TAC*<sup>r</sup>* é determinada a bifurcação ótima **x***iopt*, ou seja, que gera o menor valor para a função custo. A bifurcação **x***iopt* é conectada a **x***inew* de modo permanente. Desse modo, a árvore passa a ter um segmento terminal a mais e o algoritmo vai reiniciar suas iterações até que seja atingido a quantidade *Nterm* de terminais.

### **2.2.5** Interseção entre segmentos

Durante o processo de otimização geométrica (conforme descrito na Seção **2.2.3**) são alterados os segmentos  $s_c$  e seus filhos  $s_{i-1}$  e  $s_i$  (onde  $s_{i-1}$  é o segmento de conexão referente ao segmento terminal *si*). Eventualmente essa alteração pode fazer com que *sc*, *si*−<sup>1</sup> ou *s<sup>i</sup>* intercepte algum outro segmento da árvore. Caso ocorra alguma interseção, isso deve ser identificado durante a redução da Tabela de Avaliação de Conexões (conforme descrito na Seção **2.2.4**). Para determinar se existe interseção entre o segmento *s<sup>u</sup>* (com *u* = *c*, *u* = *i* − 1 ou *u* = *i*) e um outro segmento *s<sup>v</sup>* da árvore, considera-se dois casos distintos conforme esteja-se trabalhando com pontos em  $\mathbb{R}^2$  ou com pontos em  $\mathbb{R}^3$ .

# 2.2.5.1 Segmentos no  $\mathbb{R}^2$

Suponha que os pontos proximal e distal do segmento *s<sup>u</sup>* sejam, respectivamente,  $A = (x_A, y_A)$  e  $B = (x_B, y_B)$ . Por outro lado, suponha que os pontos proximal e distal do segmento  $s_v$  sejam, respectivamente,  $C = (x_C, y_C)$  e  $D = (x_D, y_D)$ . As retas suporte *u* e *v*, respectivamente, de *s<sup>u</sup>* e *s<sup>v</sup>* são dadas por:

$$
u: X = A + \lambda_u \overrightarrow{AB}, \tag{2.15}
$$

$$
v: X = C + \lambda_v \overrightarrow{CD}.
$$
 (2.16)

Nota-se que os pontos de  $s_u$  e  $s_v$  são tais que, respectivamente, tem-se  $\lambda_u \in [0,1]$  e *λ<sup>v</sup>* ∈ [0*,* 1]. Além disso, a interseção entre as retas *u* e *v* ocorre quando:

$$
A + \lambda_u \overrightarrow{AB} = C + \lambda_v \overrightarrow{CD}.
$$
 (2.17)

A solução dessa equação será dada por:

$$
\begin{cases}\n\lambda_u = \frac{(x_D - x_C)(y_C - y_A) - (x_C - x_A)(y_D - y_C)}{(x_D - x_C)(y_B - y_A) - (x_B - x_A)(y_D - y_C)} \\
\lambda_v = \frac{(x_B - x_A)(y_C - y_A) - (x_C - x_A)(y_B - y_A)}{(x_D - x_C)(y_B - y_A) - (x_B - x_A)(y_D - y_C)}\n\end{cases}
$$
\n(2.18)

Quando as retas *u* e *v* são paralelas não há interseção e portanto esse sistema não tem solução. Considera-se que esse seja o caso quando

$$
|(x_D - x_C)(y_B - y_A) - (x_B - x_A)(y_D - y_C)| < \varepsilon,\tag{2.19}
$$

onde $\varepsilon = 10^{-12}$ é uma tolerância.

Por outro lado, quando *u* e *v* não são paralelas, elas se interceptam e o sistema tem solução. Considera-se que a interseção ocorre sobre *s<sup>u</sup>* e *s<sup>v</sup>* quando:

$$
\begin{cases}\n0 < \lambda_u < 1 + \frac{r_u + r_v}{\|\overrightarrow{AB}\|} \\
0 < \lambda_v < 1 + \frac{r_u + r_v}{\|\overrightarrow{CD}\|}\n\end{cases}
$$
\n
$$
(2.20)
$$

onde  $r_u$  e  $r_v$  são, respectivamente, os raios de  $s_u$  e  $s_v$ .

# 2.2.5.2 Segmentos no  $\mathbb{R}^3$

Suponha que os pontos proximal e distal do segmento *s<sup>u</sup>* sejam, respectivamente,  $A = (x_A, y_A, z_A)$  e  $B = (x_B, y_B, z_B)$ . Por outro lado, suponha que os pontos proximal e distal do segmento  $s_v$  sejam, respectivamente,  $C = (x_C, y_C, z_C)$  e  $D = (x_D, y_D, z_D)$ . Além disso, sejam  $P = (x_P, y_P, z_P)$  um ponto sobre  $s_u$  e  $Q = (x_Q, y_Q, z_Q)$  um ponto sobre *sv*. As retas suporte *u* e *v*, respectivamente, de *s<sup>u</sup>* e *s<sup>v</sup>* são dadas por:

$$
u: X = A + \lambda_u \overrightarrow{AB}, \tag{2.21}
$$

$$
v: X = C + \lambda_v \overrightarrow{CD}.
$$
\n(2.22)

Se o vetor  $\overrightarrow{PQ}$  for ortogonal ao mesmo tempo à  $s_u$  e  $s_v$ , então seu módulo será o menor possível. Nesse caso, tem-se o sistema de equações:

$$
\begin{cases}\nP = A + \lambda_u \overrightarrow{AB} \\
Q = C + \lambda_v \overrightarrow{CD} \\
\langle \overrightarrow{PQ}, \overrightarrow{AB} \rangle = 0 \\
\langle \overrightarrow{PQ}, \overrightarrow{CD} \rangle = 0\n\end{cases}
$$
\n(2.23)

Nota-se que *P* e *Q* são tais que, respectivamente, tem-se  $\lambda_u \in [0,1]$  e  $\lambda_v \in [0,1]$ . Reescrevendo (2.23) de forma mais conveniente, obtém-se que:

$$
\begin{cases}\n\langle \overrightarrow{AB}, \overrightarrow{AB} \rangle \lambda_u - \langle \overrightarrow{AB}, \overrightarrow{CD} \rangle \lambda_v = \langle \overrightarrow{AC}, \overrightarrow{AB} \rangle \\
\langle \overrightarrow{AB}, \overrightarrow{CD} \rangle \lambda_u - \langle \overrightarrow{CD}, \overrightarrow{CD} \rangle \lambda_v = \langle \overrightarrow{AC}, \overrightarrow{CD} \rangle\n\end{cases} (2.24)
$$

A solução desse sistema será dada por:

$$
\begin{cases}\n\lambda_u = \frac{\langle \overrightarrow{AB}, \overrightarrow{CD} \rangle \langle \overrightarrow{AC}, \overrightarrow{CD} \rangle - \langle \overrightarrow{AC}, \overrightarrow{AC} \rangle \langle \overrightarrow{CD}, \overrightarrow{CD} \rangle}{\langle \overrightarrow{AB}, \overrightarrow{CB} \rangle^2 - \langle \overrightarrow{AB}, \overrightarrow{AB} \rangle \langle \overrightarrow{CD}, \overrightarrow{CD} \rangle} \\
\lambda_v = \frac{\langle \overrightarrow{AB}, \overrightarrow{AB} \rangle \langle \overrightarrow{AC}, \overrightarrow{CD} \rangle - \langle \overrightarrow{AC}, \overrightarrow{AB} \rangle \langle \overrightarrow{AB}, \overrightarrow{CD} \rangle}{\langle \overrightarrow{AB}, \overrightarrow{CD} \rangle^2 - \langle \overrightarrow{AB}, \overrightarrow{AB} \rangle \langle \overrightarrow{CD}, \overrightarrow{CD} \rangle}\n\end{cases}
$$
(2.25)

Quando as retas *u* e *v* são paralelas existem infinitos vetores  $\overrightarrow{PQ}$  que atendem ao sistema (2.24) e portanto ele possui infinitas soluções. Considera-se que esse seja o caso quando

$$
\left| \langle \overrightarrow{AB}, \overrightarrow{CD} \rangle^2 - \langle \overrightarrow{AB}, \overrightarrow{AB} \rangle \langle \overrightarrow{CD}, \overrightarrow{CD} \rangle \right| < \varepsilon,\tag{2.26}
$$

onde $\varepsilon = 10^{-6}$ é uma tolerância.

Por outro lado, quando *u* e *v* não são paralelas existe um único vetor  $\overrightarrow{PQ}$  que atende ao sistema (2.24) e portanto ele possui uma única solução. Considera-se que haverá interseção sobre *s<sup>u</sup>* e *s<sup>v</sup>* quando:

$$
\begin{cases}\n0 < \lambda_u < 1 \\
0 < \lambda_v < 1 \\
\|\overrightarrow{PQ}\| < r_u + r_v\n\end{cases},\n\tag{2.27}
$$

onde *r<sup>u</sup>* e *r<sup>v</sup>* são, respectivamente, os raios de *s<sup>u</sup>* e *sv*.

## 2.3 CONSTRUÇÃO DE MÚLTIPLAS ÁRVORES ARTERIAIS

O método CCO [16, 29] cria apenas uma árvore vascular por vez. Entretanto, em geral encontra-se mais de uma árvore presente nos tecidos e órgãos. A partir de artérias fonte surgem as artérias perfurantes, sendo que a partir dessas, continuando a vascularização, podemos ter outras árvores vasculares dentro de um mesmo domínio de perfusão. Essas árvores podem competir entre si na distribuição do fluxo sanguíneo. Além disso, podemos encontrar árvores de tipos diferentes (por exemplo, uma arterial e outra venosa).

Para a construção de múltiplas árvores em um mesmo domínio de perfusão podemos adotar duas estratégias básicas. Uma primeira estratégia pode ser subdividir o domínio de perfusão em subdomínios e aplicar o método CCO em cada um deles para construir sua respectiva árvore. Em [4], um método variacional é utilizado para efetuar essa subdivisão do domínio.

Por outro lado, uma segunda estratégia envolve alterar o próprio método CCO de modo a criar mais de uma árvore simultaneamente sem subdividir o domínio de perfusão. Em [25], o método CCO foi adaptado para construir duas ou mais árvores de modo a ter seus segmentos terminais conectados em seus pontos distais. Essa conexão representa a escala da microcirculação, na qual encontramos a rede de vasos capilares. As árvores criadas não competem entre si pelo fluxo sanguíneo durante a construção da floresta. Já em [14] o método CCO foi alterado para construir as árvores de modo a alcançar um determinado percentual do fluxo sanguíneo total, sendo que as árvores competem pelo fluxo durante a construção. Diferente da proposta em [25], essas árvores não apresentam uma conexão nos pontos distais de seus segmentos terminais.

### **2.3.1** Construção de árvores arteriais e venosas acopladas

Suponha que o modelo geométrico de um sistema vascular arteriovenoso seja formado por duas ou mais árvores circulatórias conectadas em seus segmentos vasculares terminais. Para a construção deste modelo, utilizou-se o Algoritmo 2 baseado no método CCO [25]. As árvores deste modelo atendem as mesmas condições do CCO descritas na Seção 2.2. A Figura 6 ilustra os passos do Algoritmo 2 para construir um modelo com duas árvores vasculares  $(N_{trees} = 2)$ , cada uma com dois segmentos terminais  $(N_{term} = 2)$ .

Figura 6: Representação da geração de um sistema vascular arteriovenoso. A cor azul representa a árvore venosa e a vermelha a árvore arterial. (a) Conexão de  $\mathbf{x}_{\mathit{inew}}$  com  $\mathbf{x}^1_{prox}$ e  $\mathbf{x}_{prox}^2$ . (b) Conexão de  $\mathbf{x}_{inv}$  com  $\mathbf{x}_{ibif}^1$  e  $\mathbf{x}_{ibif}^2$ . (c) Deslocamento de  $\mathbf{x}_{ibif}^1$  e  $\mathbf{x}_{ibif}^2$  de modo a otimizar a função custo.

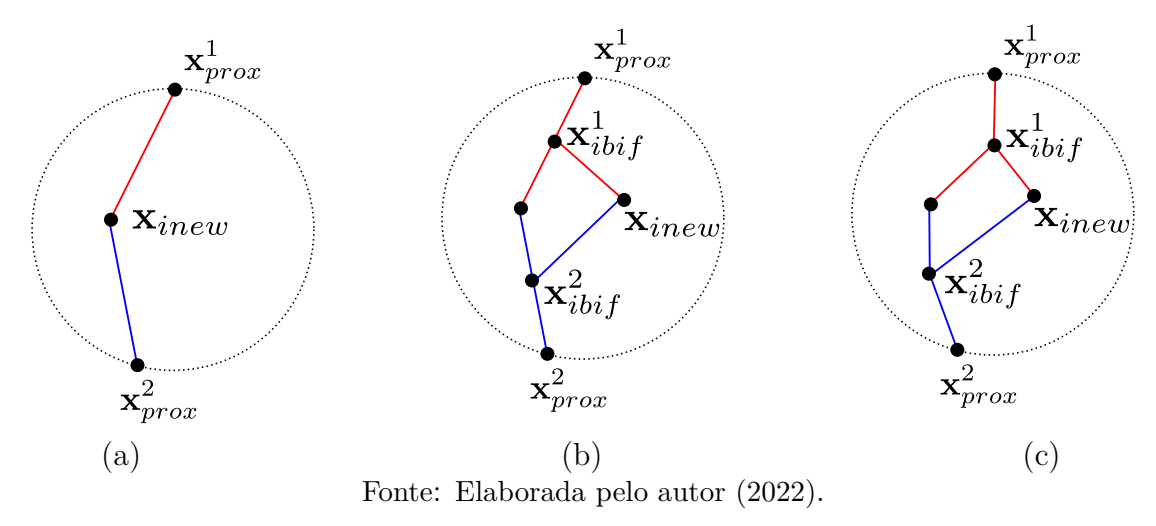

O Algoritmo 2 funciona basicamente como o Algoritmo 1 do método CCO, mas vale destacar os seguintes pontos:

**Algoritmo 2:** Geração de sistema vascular arteriovenoso com *Ntrees* árvores [24, 25].

 $\textbf{Dados: } D_{perf}, \textbf{x}_{prox}^t, \textbf{Q}_{perf}^t, \textbf{N}_{term}, \Delta p^t, \gamma, \textbf{N}_{trees}.$ 

- **<sup>1</sup>** Fixar as posições proximais dos segmentos raízes **x** *t prox* no domínio de perfusão;
- **<sup>2</sup>** Gerar e validar a posição terminal **x***inew* dos segmentos raízes;
- **<sup>3</sup> para** *t* ← 1 *até Ntrees* **faça**
- **4** Conectar  $\mathbf{x}_{\text{inew}}$  a  $\mathbf{x}_{\text{prox}}^t$  (*coloca segmento raiz da árvore t*);
- **<sup>5</sup> Ąm para**
- **6**  $k_{term} = 1$ ;
- **7 enquanto**  $(k_{term} < N_{term})$
- **<sup>8</sup>** Gerar e validar a posição distal **x***inew* de um novo segmento terminal;
- **<sup>9</sup>** Conectar **x***inew* a um segmento de cada árvore *t* criando novas bifurcações  $\mathbf{x}_{ibif}^t;$
- 10 | Otimizar a posição de  $\mathbf{x}_{ibif}^t$ ;
- 11 |  $k_{term} = k_{term} + 1;$
- **<sup>12</sup> Ąm enquanto**
- para cada árvore  $t$  ( $t = 1, ..., N_{trees}$ ), a posição proximal do segmento raiz ( $\mathbf{x}_{prox}^t$ ), o fluxo no segmento raiz  $(Q_{perf}^t)$  e a queda de pressão total  $(\Delta p^t)$  são dados de entrada do algoritmo. O valor de *Ntrees* pode ser arbitrário, em particular *Ntrees* = 2 no caso do sistema vascular renal;
- tanto na linha 2 como na linha 8 do Algoritmo 2, a posição **x***inew* gerada (aleatoriamente) só é validada se atender um critério de distância [24, 29] em relação aos segmentos já existentes de cada árvore *t* (caso contrário outra posição é gerada);
- cada nova posição **x***inew* será conectada em mais de uma árvore a cada passo;
- ao conectar a posição **x***inew* em segmentos das árvores *t*, criamos novas bifurcações  $\left(\mathbf{x}_{ibif}^{t}\right)$  que necessitam ser otimizadas em cada árvore de modo a minimizar a sua respectiva função custo (2.5).

### **2.3.2** Construção de florestas de árvores arteriais

Em [14], é proposto um algoritmo baseado no método CCO, resumido conforme o fluxograma ilustrado na Figura 7, que realiza a construção de uma floresta de árvores vasculares. Suponha que serão criadas *Ntrees* árvores em um volume de perfusão *Dperf* , cada uma com um fluxo alvo  $q_{targ}^t$ , onde  $t = 1, 2, ..., N_{trees}$ .

Inicialmente, os pontos  $\mathbf{x}_{\textit{new}}^t$  são gerados aleatoriamente. Cada ponto  $\mathbf{x}_{\textit{inew}}^t$  é considerado válido se estiver dentro do domínio de perfusão e se sua distância ao ponto  $\mathbf{x}_{root}^t$  (ponto proximal do segmento raiz da árvore *t*) for menor ou igual a  $l_{max}^t$  dado por:

$$
l_{max}^t = d_{cn}^t \frac{q_{targ}^t}{q_{targ}^{cn} + q_{targ}^t},
$$
\n(2.28)

onde  $d_{cn}^t$  é a distância entre o ponto  $\mathbf{x}_{root}^t$  e o ponto  $\mathbf{x}_{root}^i$  (com  $i \neq t$ ) mais próximo e  $q_{targ}^{cn}$ é o fluxo alvo da árvore *i*. Após esta etapa de geração e validação, o ponto  $\mathbf{x}_{\mathit{new}}^t$  será conectado ao ponto  $\mathbf{x}_{root}^t$  formando o segmento raiz da árvore  $t$ .

Durante o crescimento da floresta é criado uma competição entre as árvores para ocupar o domínio de perfusão. Para isso, é analisado o fluxo relativo entre elas. Supondo que a árvore *b* tenha o maior fluxo alvo  $q_{targ}^b$ , o fluxo relativo da árvore  $t \neq b$  no passo *Kterm* da iteração é dado por:

$$
\chi_{K_{term}}^t = \frac{q_{K_{term}}^t}{q_{K_{term}}^b}.\tag{2.29}
$$

Esse fluxo relativo é comparado com o fluxo alvo relativo:

$$
\chi_{targ}^t = \frac{q_{targ}^t}{q_{targ}^b} \tag{2.30}
$$

Define-se que a árvore  $t$  está ativa se  $\chi_{targ}^t > \chi_{K_{term}}^t$  e como inativa caso contrário. Em relação a árvore *b*, marca-se como ativa se  $q_{targ}^b > q_{K_{term}}^b$  e como inativa caso contrário. A cada passo do processo de crescimento da floresta, um novo segmento terminal é adicionado a uma das árvores ativas de modo que o volume total da floresta (isto é, a soma dos volumes de cada árvore calculado conforme (2.5)) seja mínimo.

Para o ponto **x***inew* ser válido o segmento mais próximo dele deve estar em uma árvore ativa. Considerando as árvores ativas para as quais **x***inew* for válido, são encontrados os *N* ≤ 20 segmentos mais próximos deste ponto (isto é, aqui considera-se *Ncon* = 20 conforme [16]). Para cada segmento encontrado, uma conexão temporária é determinada e otimizada seguindo ideias semelhantes ao método CCO explicadas na Seção 2.2 (a otimização geométrica da conexão é feita como em [15]).

Para determinar os subdomínios ocupados em cada simulação, foi construído um Diagrama de Voronoi [1]. Dados os pontos distais dos terminais das árvores,  $P_1, P_2, \ldots$ ,  $P_n$  (com  $n = N_{term}$ ), o domínio de perfusão  $D_{perf}$  é dividido em *n* subregiões  $D_1, D_2, \ldots$ , *D<sup>n</sup>* tais que:

$$
D_i = \{ P \in D_{perf} \mid \text{dist}(P, P_i) < \text{dist}(P, P_j), \forall j \neq i \}. \tag{2.31}
$$

O território ocupado por uma árvore *t* será composto pela união das subregiões *D<sup>i</sup>* tais que *P<sup>i</sup>* seja um ponto pertencente à árvore *t*. Em [14], é exibido que o território ocupado por uma árvore *t* segue um percentual (em relação ao território total do domínio de perfusão  $D_{perf}$ ) que é compatível com o percentual dos fluxos alvo (em relação ao fluxo total na floresta).

Apesar do algoritmo proposto em [14] implementar uma estratégia de competição pelo fluxo de sangue entre as árvores na floresta (através da comparação entre  $\chi^t_{K_{term}}$  e *χ t targ*), não há no algoritmo um parâmetro que permita controlar a invasão de uma árvore no território da outra. Na Seção 3.1 é discutida uma estratégia para implementar esse controle.

Figura 7 – Fluxograma do algoritmo de geração de floresta de árvores vasculares conforme [14].

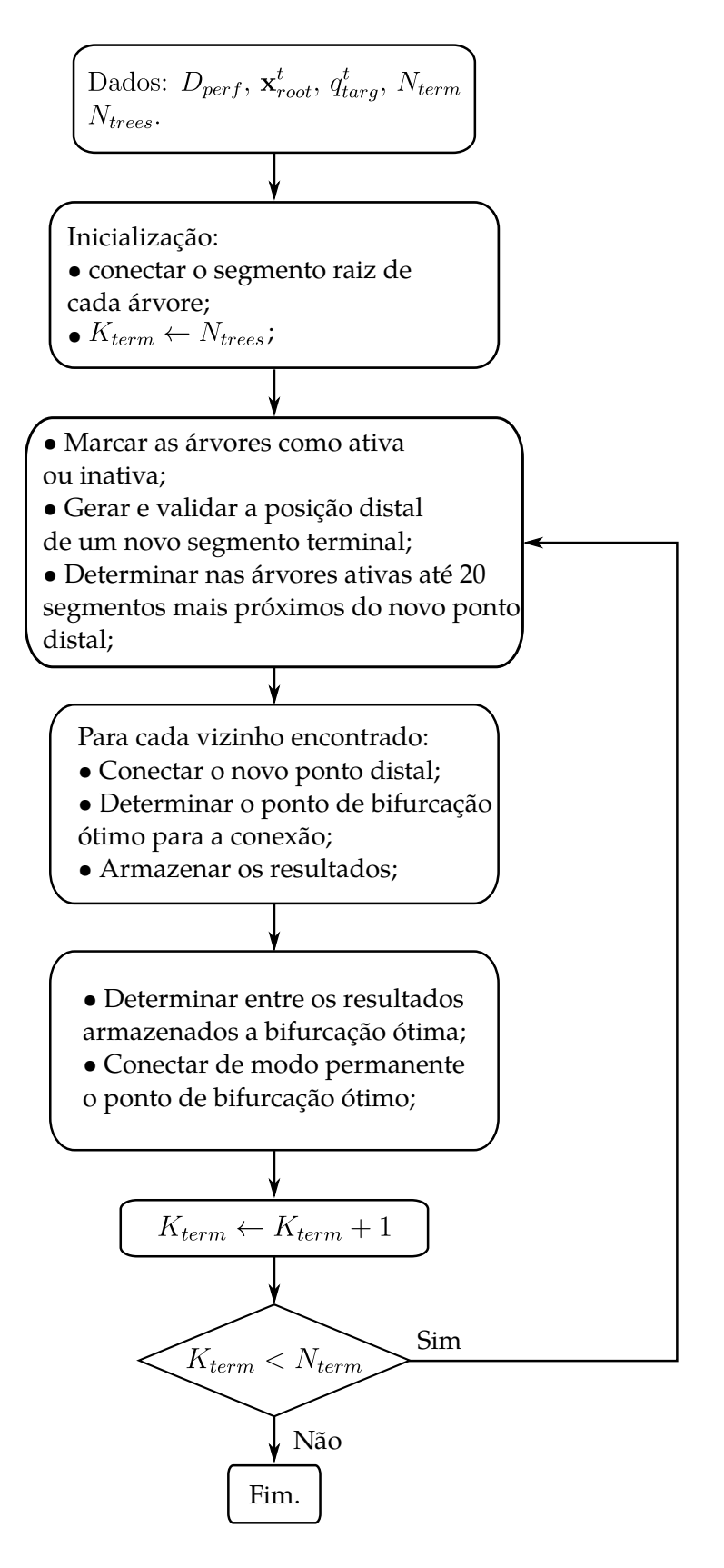

Fonte: Elaborada pelo autor (2022).

# **3 ALGORITMOS PROPOSTOS PARA CONSTRUÇÃO DE FLORESTA DE ÁRVORES ARTERIAIS**

Neste capítulo, apresenta-se os algoritmos propostos nesta tese para gerar florestas de árvores arteriais concorrentes e que não se comunicam.

Diferentemente dos algoritmos apresentados na Seção 2.3, os algoritmos desenvolvidos podem incorporar no processo de geração das florestas um controle de invasão das árvores, bem como a geração em estágios de crescimento através de uma estratégia baseada no diagrama de Voronoi [1].

# 3.1 CONSTRUÇÃO DE FLORESTAS DE ÁRVORES ARTERIAIS COM COEFICI-ENTE DE INVASÃO

Para permitir um controle melhor da invasão de uma árvore no território da outra, é proposto neste trabalho o Algoritmo 3 (baseado em [14]). Para obter esse controle, em relação à árvore *t*, admite-se o ponto **x***inew* como posição distal de um novo segmento terminal se atender as condições:

- (i) estiver dentro do domínio de perfusão;
- (ii) sua distância até  $\mathbf{x}_{root}^t$  for menor ou igual a  $l_{max}^t$  (conforme definido em (2.28)). Essa condição só é considerada enquanto o fluxo atual da árvore *t* for menor ou igual a  $αq_{targ}^t$ , onde *α* ∈ [0, 1] é um coeficiente constante de invasão. Quanto mais próximo *α* estiver de 1, menos uma árvore invade o território vascular da outra;
- (iii) sua distância a todos os segmentos da árvore *t* for maior do que

$$
d_{min} = \sqrt[n]{\frac{|D_{perf}|}{K_{term}}}
$$
\n(3.1)

onde  $n = 2$  (no caso bidimensional) ou  $n = 3$  (no caso tridimensional),  $|D_{perf}|$  é a área de *Dperf* (ou o volume, conforme valor de *n*) e *Kterm* é a soma do número de segmentos terminais de todas as árvores no passo atual. Nota-se que geometricamente *dmin* vai representar o lado do quadrado (ou aresta do cubo) de uma unidade de área (ou unidade de volume) delimitada por *Dperf* .

A Figura 8 ilustra o funcionamento básico do Algoritmo 3.

Para otimizar a posição **x***ibif* na iteração mais interna do Algoritmo 3, utilizou-se a estratégia de mapeamento (2.14) como mencionada na Seção **2.3.1**.

Conforme explicado na Seção **2.3.2**, o ponto **x***inew* será válido somente se o segmento mais próximo dele estiver em uma árvore ativa. Caso necessário, deve-se gerar aleatoriamente outras posições até que **x***inew* seja válido. O critério de distância presente

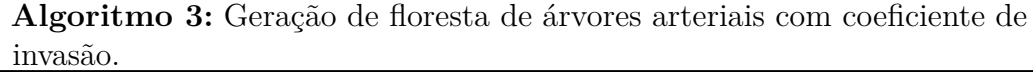

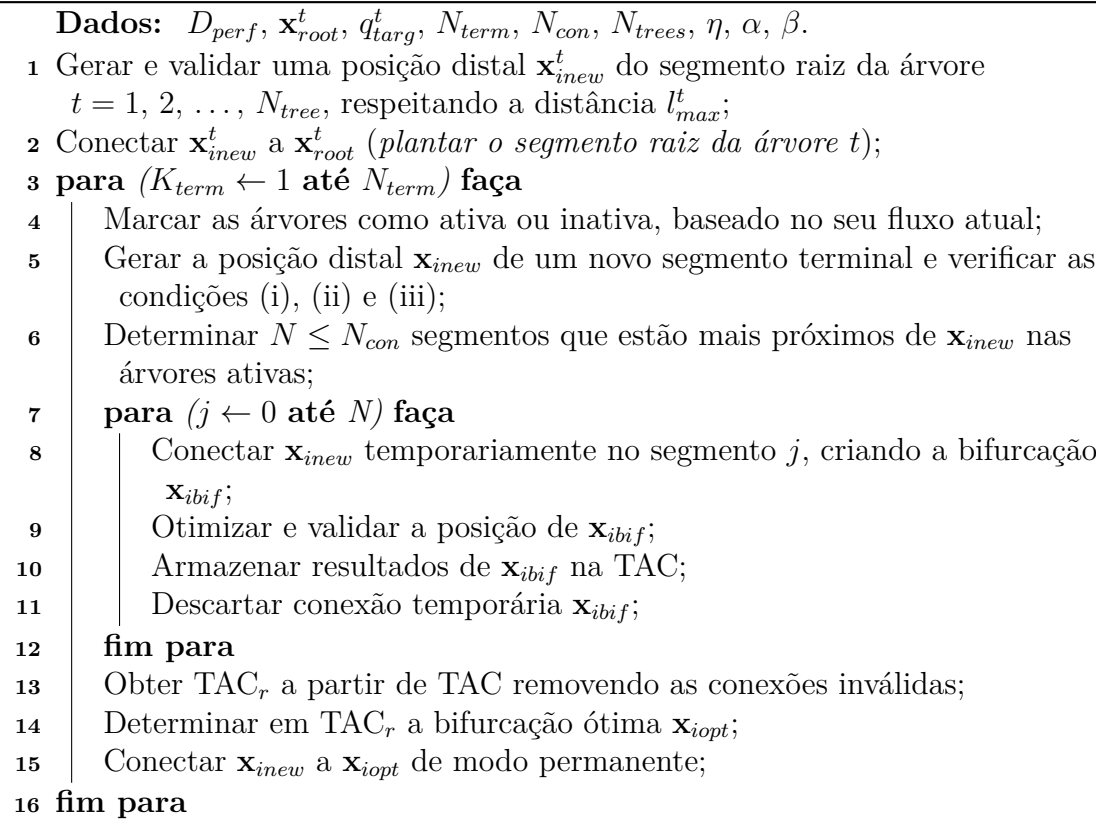

Figura 8: Ilustração dos passos básicos do Algoritmo 3 no crescimento de uma floresta com *Ntrees* = 2. (a) O ponto **x***inew* é escolhido aleatoriamente dentro do domínio de perfusão. Testa-se a conexão desse ponto com os  $N \leq N_{con}$  segmentos mais próximos nas árvores ativas. Será feita permanente a conexão que fornecer o menor volume total. (b) Exemplo do teste de conexão do ponto **x***inew* com um segmento próximo na árvore 1. (c) Exemplo do teste de conexão do ponto **x***inew* com um segmento próximo na árvore 2.

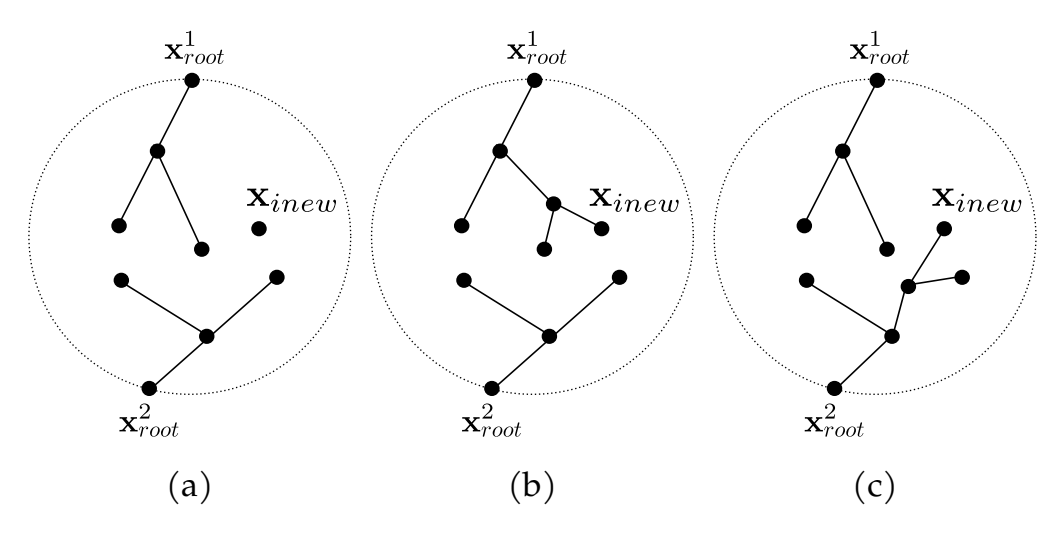

Fonte: Elaborada pelo autor (2022).

na condição (iii) pode ser muito restritivo e o processo aleatório de geração pode ser repetido muitas vezes. Para relaxar esse critério, se a geração de **x***inew* for repetida *Ntoss* vezes sem conseguir obter uma posição que atenda (iii), então *dmin* será atualizado como *βdmin*, onde *β* ∈ (0*,* 1) é um fator de redução. Além disso, *dmin* também será atualizado se por *Ntoss* vezes a posição atender (iii), mas não for possível obter uma bifurcação ótima **x***iopt*.

### 3.2 CONSTRUÇÃO DE FLORESTAS DE ÁRVORES ARTERIAIS EM ESTÁGIOS

O algoritmo proposto na Seção 3.1 utiliza a estratégia de modificar o método CCO de modo a construir mais de uma árvore simultaneamente sem subdividir o domínio de perfusão. Por outro lado, para explorar a estratégia de subdividir o domínio de perfusão e construir cada árvore da floresta no seu respectivo subdomínio, nesta seção é proposto um algoritmo chamado *Competing Optimized Arterial Trees* (COAT) que é baseado no método CCO.

Suponha que deseja-se construir *Ntrees* árvores binárias em um domínio de perfusão  $D_{perf}$ , cada uma com um fluxo alvo  $q_{targ}^t$ , onde  $t = 1, 2, ..., N_{trees}$ . Durante o crescimento da floresta é criado uma competição entre as árvores para ocupar o domínio  $D_{perf}$ . Para isso, é analisado o fluxo relativo entre elas (conforme  $(2.29)$  e  $(2.30)$ ).

O Algoritmo 4 representa o COAT. Ele gera uma floresta de árvores circulatórias em dois estágios. No primeiro estágio, o domínio de perfusão será ocupado por uma floresta inicial. Essa floresta inicial pode ser construída automaticamente durante esse estágio conforme Seção 3.2.1. Além disso, esta floresta inicial pode ser obtida através da reconstrução de imagens médicas de tomografia computadorizada, por exemplo. Inicialmente, essa floresta pode ainda ser gerada empregando o algoritmo proposto de controle de invasão descrito na Seção 3.1.

Em seguida, a floresta inicial é usada para dividir o domínio de perfusão em subdomínios disjuntos, cada um associado a uma das árvores. No segundo estágio, as árvores na floresta continuarão o seu crescimento dentro do seu respectivo subdomínio.

### **3.2.1** Construção automática da floresta inicial no primeiro estágio

Uma maneira de construir a floresta inicial durante o primeiro estágio pode ser conforme explicado a seguir. Inicialmente, são gerados aleatoriamente pontos  $\mathbf{x}_{\mathit{new}}^t$  que serão candidatos a ponto distal dos segmentos raízes das árvores. Cada ponto  $\mathbf{x}_{\mathit{inew}}^t$  é considerado válido se estiver dentro do domínio de perfusão e se sua distância ao ponto  $\mathbf{x}_{root}^t$  (ponto proximal do segmento raiz da árvore *t*) for menor ou igual a  $l_{max}^t$  (conforme definido em  $(2.28)$ ). Após esta etapa de geração e validação, o ponto  $\mathbf{x}_{\mathit{new}}^t$  será conectado ao ponto **x** *t root* formando o segmento raiz da árvore *t*.

Em seguida, serão adicionados mais terminais em cada árvore *t* na floresta. Admitese o ponto **x***inew* como posição distal de um novo segmento terminal se ele atender as condições:

- (i) estiver dentro do domínio de perfusão;
- (ii) sua distância até  $\mathbf{x}_{root}^t$  for menor ou igual a  $l_{max}^t$  (conforme definido em (2.28));
- (iii) sua distância a todos os segmentos da árvore  $t$  for maior do que  $d_{min}^t$  (conforme definido em  $(3.1)$ .

Quando o fluxo da árvore *t* for igual a  $\alpha q_{targ}^t$ , onde  $\alpha \in (0,1)$  é chamado de coeficiente de estágio, ela será marcada como inativa e deixará de receber novos segmentos terminais. A construção da floresta inicial estará finalizada quando todas as suas árvores estiverem marcadas como inativas.

#### **3.2.2** Divisão do domínio de perfusão

Após o primeiro estágio, o domínio de perfusão *Dperf* é dividido em subdomínios disjuntos *D*1, *D*2, . . . , *D<sup>N</sup>trees* . Para efetuar esse processo uma estratégia baseada na ideia do diagrama de Voronoi [1] é utilizada, considerando como pontos de referência os pontos distais dos segmentos da árvore *t*. Suponha que *P t cn* seja o ponto distal na árvore *t* que está mais próximo de um ponto *P* do domínio de perfusão. O subdomínio *D<sup>t</sup>* será composto pelos pontos *P* tais que:

$$
\begin{cases} \text{dist}(P, P_{cn}^t) < \text{dist}(P, P_{cn}^k), \forall k \neq t; \text{ se } \text{dist}(P, P_{cn}^t) < \lambda \max \text{dist}(P, P_{cn}^k) \\ q_{targ}^t < q_{targ}^k, \forall k \neq t; \text{ caso contrário} \end{cases} \tag{3.2}
$$

onde  $\lambda \in (0,1]$  é um peso. Quanto mais próximo de 0 é esse peso, mais os fluxos alvo são priorizados durante a subdivisão. Por outro lado, quanto mais próximo 1, mais será priorizado a distância entre os pontos  $P$  e  $P_{cn}^t$ .

A Figura 9 ilustra um exemplo para determinar se um ponto *P* do domínio de perfusão *Dperf* pertence à região *D*<sup>1</sup> ou *D*2, considerando que *λ* = 1 2 e na floresta há duas árvores com  $q_{targ}^1 < q_{targ}^2$ . A ideia básica nessa estratégia de divisão é que sempre que um ponto  $P$  está suficientemente próximo de uma árvore  $t$ , então ele estará no subdomínio  $D_t$ . Entretanto, quando um ponto *P* está aproximadamente equidistante de todas as árvores, então o ponto  $P$  estará no subdomínio  $D_t$  que tem o menor fluxo alvo  $(q_{targ}^t)$ . Isso ajuda a aumentar o território ocupado pela árvore com menor fluxo. Caso contrário, esse território ficaria menor do que o desejado.

Figura 9: Determinar se  $P$  pertence à  $D_1$  ou  $D_2$ , considerando duas árvores com  $q^1_{targ} < q^2_{targ}$  $e \lambda =$ 1  $\frac{1}{2}$ . (a) *P* vai pertencer à  $D_2$ , pois dist $(P, P_{cn}^2)$  < 1 2 dist $(P, P_{cn}^1)$ . (b) *P* vai pertencer  $\hat{a}$   $D_1$ , pois dist $(P, P_{cn}^2) \geq$ 1 2  $dist(P, P_{cn}^1)$  e  $q_{targ}^1 < q_{targ}^2$ .

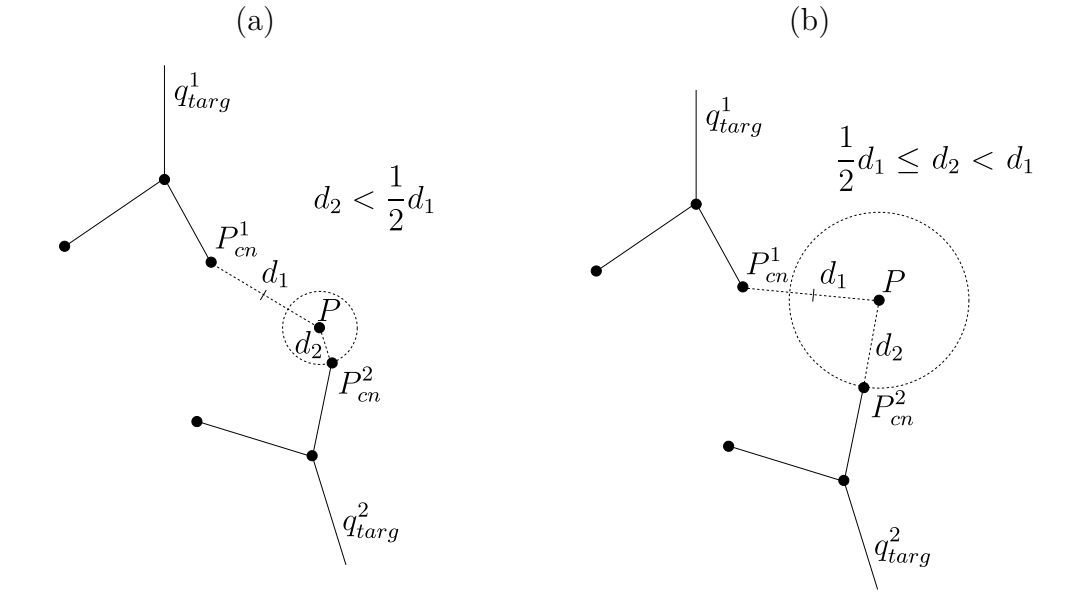

Fonte: Elaborada pelo autor (2022).

### **3.2.3** Construção da floresta no segundo estágio

No segundo estágio, cada árvore *t* continua o seu crescimento. Admite-se o ponto **x***inew* como posição distal de um novo segmento terminal se ele atender as condições:

- (I) estiver dentro do subdomínio *D<sup>t</sup>* ;
- (II) sua distância a todos os segmentos da árvore  $t$  for maior do que  $d_{min}^t$  (conforme definido em  $(3.1)$ ;

O critério de distância presente nas condições (iii) e (II) pode ser muito restritivo e o processo aleatório de geração de **x***inew* pode ser repetido muitas vezes. Para relaxar esse critério, se a geração de **x***inew* for repetida *Ntoss* vezes sem conseguir obter uma posição que atenda (iii) (ou (II)), então *dmin* será atualizado como *βdmin*, onde *β* ∈ (0*,* 1) é um fator de redução. Além disso, *dmin* também será atualizado se por *Ntoss* vezes a posição atender (iii) (ou (II)), mas não for possível obter uma bifurcação ótima **x***iopt*.

Algoritmo 4: Geração de floresta de árvores vasculares pelo COAT.

**Dados:**  $D_{perf}$ ,  $\mathbf{x}_{root}^t$ ,  $q_{targ}^t$ ,  $N_{term}$ ,  $N_{trees}$ ,  $\alpha$ ,  $N_{con}$ ,  $\beta$ ,  $\eta$ ,  $\lambda$ .

- **1** *Primeiro estágio:* abrir (ou construir) a floresta inicial;
- **2** Dividir  $D_{perf}$  em subdomínios disjuntos  $D_1, D_2, \ldots, D_{N_{trees}}$ ;
- **3**  $K_{term} \leftarrow$  número atual de segmentos terminais na floresta;
- **<sup>4</sup>** *Segundo estágio:* **enquanto** *(Kterm < Nterm)*
- **5** Gerar a posição distal  $\mathbf{x}_{\text{new}}$  e verificar a qual subdomínio  $D_i$  ela pertence;
- **6** Verificar as condições (I) e (II) para  $\mathbf{x}_{\text{inew}}$ ;
- **<sup>7</sup>** Determinar *N* ≤ *Ncon* segmentos que estão mais próximos de **x***inew* na árvore *i*;
- **8 para**  $(j \leftarrow 0 \text{ at } \in N)$  **faça**
- **9** Conectar  $\mathbf{x}_{\text{inew}}$  temporariamente no segmento *j*, criando a bifurcação  $\mathbf{x}_{ibif}$ ;
- **<sup>10</sup>** Otimizar e validar a posição de **x***ibif* ;
- 11 | Armazenar resultados de  $\mathbf{x}_{ibif}$  na TAC;
- **<sup>12</sup>** Descartar conexão temporária **x***ibif* ;
- $13 \parallel \text{fim} \text{ para}$
- **<sup>14</sup>** Obter a TAC*<sup>r</sup>* a partir de TAC removendo as conexões inválidas;
- **<sup>15</sup>** Determinar em TAC*<sup>r</sup>* a bifurcação ótima **x***iopt*;
- **<sup>16</sup>** Conectar **x***inew* a **x***iopt* de modo permanente;
- $17 \mid K_{term} \leftarrow K_{term} + 1;$
- **<sup>18</sup> Ąm enquanto**

## **4 RESULTADOS ALOMÉTRICOS E MORFOMÉTRICOS**

Nesta seção apresenta-se os resultados alométricos e morfométricos obtidos com os modelos gerados pelos Algoritmos 2, 3 e 4. O Algoritmo 2 foi implementado na linguagem de programação C por Queiroz [24]. Os demais algoritmos propostos foram implementados na linguagem de programação C++. A visualização dos modelos gerados nas simulações foi realizada usando o programa de visualização científica ParaView [2] (versão 5.8.1). O computador usado para executar as simulações dos algoritmos tem processador Intel Pentium G4560 (dual core de 3,5 GHz), memória RAM DDR4 de 8 GB e sistema operacional Ubuntu 22.04.

## 4.1 ÁRVORES ARTERIAIS E VENOSAS ACOPLADAS

Como estudo de caso, um exemplo da aplicação do Algoritmo 2 é apresentado para a criação de um modelo do sistema vascular arteriovenoso renal que é formado por duas árvores. Na Tabela 1 tem-se os parâmetros utilizados nas simulações, que estão de acordo com [17] em relação às condições de contorno de pressão. A posição proximal do segmento raiz de cada árvore do sistema renal foi aqui determinada a partir da rede vascular do atlas digital AnatomiumTM [18] e da localização dos ramos principais de cada árvore mostrada em [17]. A superfície do domínio de perfusão representando o rim também foi determinada a partir do mesmo atlas.

| Parâmetro                     | Arvore arterial Arvore venosa |    |  |
|-------------------------------|-------------------------------|----|--|
| $p_{perf}^{t}$ (mmHg)         | 95                            | 10 |  |
| $p_{term}^t$ (mmHg)           | 15                            | 5  |  |
| $Q_{perf}^{t}$ (mL/min)       | 617,5                         |    |  |
| $Q_{term}^{t}$ (mL/min)       | 0,19297                       |    |  |
| $N_{term}$                    | 3200                          |    |  |
| $D_{perf}$ (cm <sup>3</sup> ) | 57,01                         |    |  |
|                               | 2,2                           |    |  |

Tabela 1: Parâmetros utilizados para a geração do sistema vascular renal.

Fonte: Queiroz (2018).

Na Figura 10 são exibidas as árvores vasculares geradas para um domínio representando o rim utilizando o Algoritmo 2. Destaca-se nesta figura que as árvores não estão distribuídas espacialmente de modo uniforme no domínio representando o rim humano, isto ocorre por não ter sido utilizado uma distribuição uniforme de pontos terminais dentro deste domínio. Isto é compatível com a anatomia deste órgão, pois sua vascularização tende a se localizar na sua parênquima, ou seja, na região funcional do volume ocupado pela superfície envolvente do órgão, que no caso do rim se encontra sobre a região periférica do seu volume.

Figura 10: Sistema vascular renal gerado.

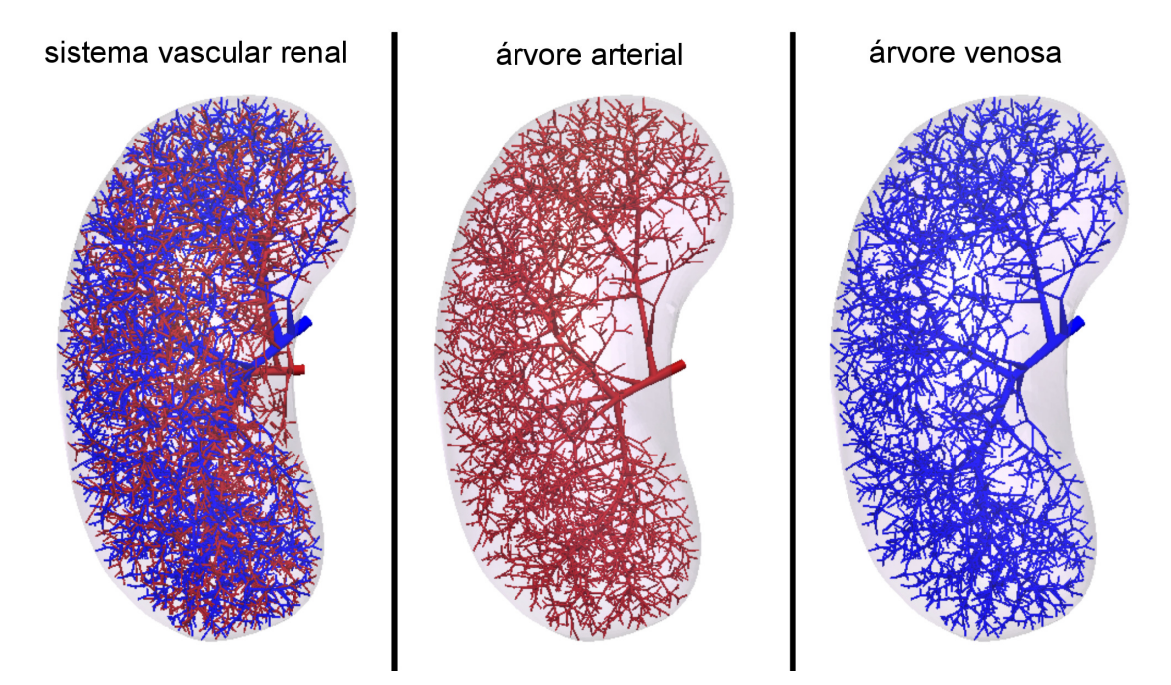

Fonte: Queiroz (2018).

Na Tabela 2, os resultados morfométricos das árvores arterial e venosa são apresentados. Nessa tabela, AA denota a árvore arterial e AV a árvore venosa. A média e o desvio padrão dos resultados foram calculados, pois foram gerados 10 modelos do sistema, alterando-se a distribuição dos pontos terminais no domínio. Nota-se que o raio do segmento raiz (*riroot*) do modelo de árvore arterial está consistente com o raio de uma artéria renal real, que está entre 2mm e 6mm de acordo com [34]. O valor do raio do segmento raiz do modelo de árvore venosa está relativamente próximo do valor do raio de uma veia renal real, que varia entre 5mm e 7mm conforme [27]. Como esperado, o raio do segmento raiz e o volume intravascular (*V*) são maiores para as árvores venosas do que aqueles das árvores arteriais.

É apresentado ainda na Tabela 2 o número máximo de níveis de bifurcação (*n*max), isto é, o número máximo de pontos de bifurcação partindo do segmento raiz até o segmento terminal mais distante na árvore. A Figura 11 ilustra o cálculo do nível de bifurcação em uma árvore genérica.

| Årv.                                                                                                    | $r_{iroot}$ (mm)                       | $r_{\rm min}$ (mm) | $V$ (mm <sup>3</sup> )                                                           | $n_{\text{max}}$ |
|----------------------------------------------------------------------------------------------------|----------------------------------------|--------------------|----------------------------------------------------------------------------------|------------------|
|                                                                                                    | AA   2,0900 ± 0,0019   0,0138 ± 0,0017 |                    | $720,0206 \pm 6,6782$                                                            | $44 \pm 2$       |
| AV                                                                                                    |                                        |                    | $4,0862 \pm 0,0106$   $0,0289 \pm 0,0031$   $2797,5518 \pm 23,1052$   $48 \pm 4$ |                  |
| $\blacksquare$ $\Omega$ $\blacksquare$ $\blacksquare$ |                                        |                    |                                                                                  |                  |

Tabela 2: Propriedades morfométricas do sistema vascular renal gerado.

Fonte: Queiroz (2018).

Na Figura 12 são apresentadas as curvas morfométricas que relacionam o diâmetro

Figura 11: Exemplo do cálculo do nível de bifurcação.

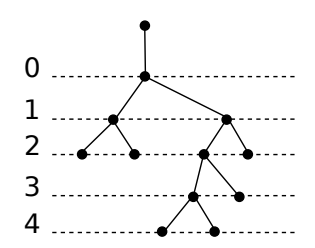

Fonte: Queiroz (2018).

médio do segmento em função de seu nível de bifurcação das árvores arterial e venosa do sistema renal gerado pelo Algoritmo 2. Salienta-se que o decaimento apresentado nas curvas se assemelha aos dados experimentais oriundos de corrosão vascular de árvores coronarianas reais [40].

Figura 12: Curvas morfométricas que relacionam o diâmetro médio do segmento com seu nível de bifurcação das árvores arterial e venosa do sistema renal.) (a) Árvore arterial. (b) Árvore venosa.

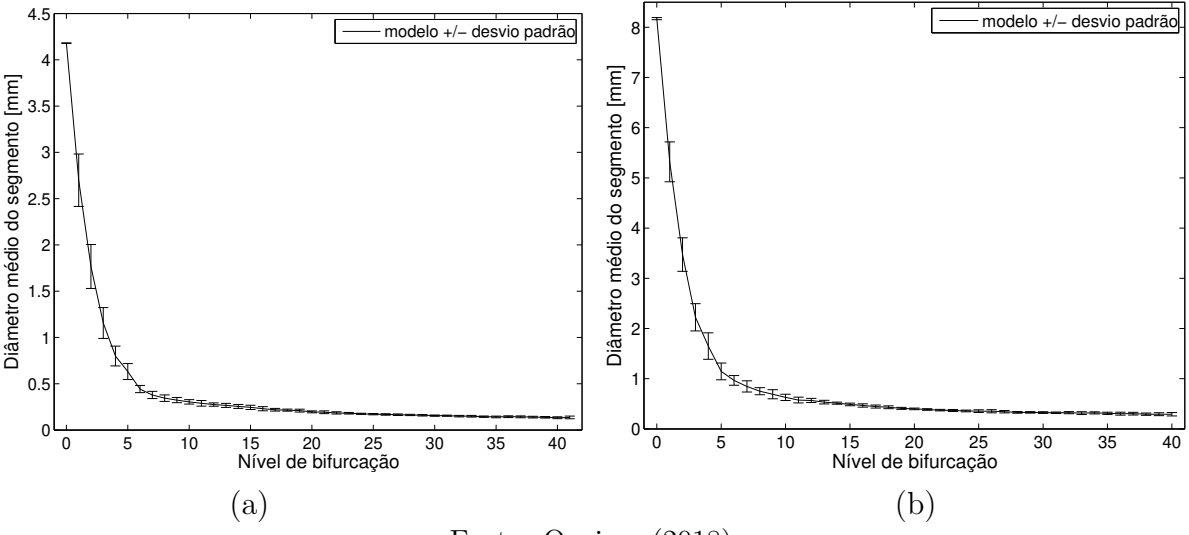

Fonte: Queiroz (2018).

### 4.2 FLORESTAS DE ÁRVORES ARTERIAIS COM COEFICIENTE DE INVASÃO

Como prova de conceito do Algoritmo 3, ele foi aplicado em dois domínios de perfusão, sendo um deles bidimensional não convexo e o outro tridimensional convexo. O domínio bidimensional não convexo tem formato de disco, com raio externo de 5 cm e interno de 1,5 cm. Já o domínio tridimensional convexo, tem o formato de esfera com raio de aproximadamente 2,879 cm (ou seja, para um volume de 100 cm<sup>3</sup> ). Esses domínios foram escolhidos de modo a representar a floresta suprindo 100 *g* de tecido do miocárdio durante máxima vasodilatação [29]. A Tabela 5 apresenta os parâmetros usados na execução.

As coordenadas dos pontos nesses domínios foram criadas usando o gerador de números aleatórios dSFMT [26]. Ambos os domínios foram ocupados por uma floresta com duas árvores (*Ntrees* = 2) e número total de terminais igual a 250 (*Nterm* = 250). Além disso, os fluxos alvos  $q_{targ}^1$  e  $q_{targ}^2$ , respectivamente, referentes às árvores  $t = 1$  e  $t = 2$ , variaram conforme indicado na Tabela 3, de tal modo que  $q^1_{targ}$ *q* 2 *targ*  $=n, \text{ com } n = 1, 2, \ldots, 10.$ 

No caso do domínio tridimensional (3D), também foram realizados experimentos com três árvores (*Ntrees* = 3), número total de terminais igual a 250 (*Nterm* = 250) e com fluxos alvos  $q_{targ}^1$ ,  $q_{targ}^2$  e  $q_{targ}^3$ , respectivamente, referentes às árvores  $t = 1$ ,  $t = 2$  e  $t = 3$ , variando conforme indicado na Tabela 4, de tal modo que  $\left(\frac{q_{targ}^1}{q}\right)$ *q* 2 *targ ,*  $q^2_{targ}$  $\frac{q_{targ}^2}{q_{targ}^3}$  $=(m, n), \text{ com}$  $(m, n) \in \{1, 2, 3\} \times \{1, 2, 3\}.$ 

Cada um dos casos nas Tabelas 3 e 4 foi executado dez vezes, alterando a semente do gerador de números aleatórios em cada execução.

Tabela 3: Casos para a distribuição dos fluxos alvos  $q_{targ}^1$  e  $q_{targ}^2$ , respectivamente, referentes às árvores *t* = 1 e *t* = 2.

| $\rm Caso$ | $q_{targ}^{1}(\%)$ | $q^2_{targ}$ (%) |
|------------|--------------------|------------------|
| 1          | 50,00              | 50,00            |
| 2          | 66,70              | 33,30            |
| 3          | 75,00              | 25,00            |
| 4          | 80,00              | 20,00            |
| 5          | 83,40              | 16,60            |
| 6          | 85,70              | 14,30            |
| 7          | 87,50              | 12,50            |
| 8          | 88,90              | 11,10            |
| 9          | 90,00              | 10,00            |
| 10         | 90,90              | 9,10             |

Fonte: Elaborada pelo autor (2022).

| Caso           | $q_{targ}$ | $q_{targ}^2$       | $q_{targ}^3$ |
|----------------|------------|--------------------|--------------|
| 1              | 33,40      | 33,30              | 33,30        |
| $\overline{2}$ | 40,00      | 40,00              | 20,00        |
| 3              | 42,90      | 42,70              | 14,40        |
| 4              | 50,00      | 25,00              | 25,00        |
| 5              | 57,20      | 28,50              | 14,30        |
| 6              | 60,00      | 30,00              | 10,00        |
| 7              | 60,00      | $\overline{20,00}$ | 20,00        |
| 8              | 66,70      | 22,20              | 11,10        |
| 9              | 69,20      | 23,10              | 7,70         |

Tabela 4: Casos para a distribuição dos fluxos alvos  $q_{targ}^1$ ,  $q_{targ}^2$  e  $q_{targ}^3$ , respectivamente, referentes às árvores  $t = 1$ ,  $t = 2$  e  $t = 3$ .

Fonte: Elaborada pelo autor (2022).

Tabela 5: Parâmetros usados no Algoritmo 3 em conformidade com os dados da literatura [14, 16, 29].

| Parâmetro                                | Valor                                                 |
|------------------------------------------|-------------------------------------------------------|
| Viscosidade $(\mu)$                      | $3, 6 \cdot 10^{-3}$ Pa                               |
| Fluxo de perfusão $(Q_{perf})$           | $8,33 \text{ cm}^3/\text{s}$                          |
| Pressão de perfusão $(p_{perf})$         | $1,333 \cdot 10^4$ Pa ( $\approx 100$ mmHg)           |
|                                          | Caso 2D: 8, 399 $\cdot 10^3$ Pa ( $\approx 63$ mmHg). |
| Pressão terminal $(p_{term})$            | Caso 3D: $9,599 \cdot 10^3$ Pa ( $\approx 72$ mmHg).  |
| Expoente de bifurcação $(\gamma)$        | 3,0                                                   |
| Número de árvores $(N_{trees})$          | $\overline{2}$                                        |
| Número de terminais $(N_{term})$         | 250                                                   |
| Número de segmentos vizinhos $(N_{con})$ | 20                                                    |
| Coeficiente de invasão $(\alpha)$        | 0,75                                                  |
| Número de tentativas $(N_{loss})$        | 10                                                    |
| Fator de redução ( $\beta$ )             | 0,9                                                   |

Fonte: Elaborada pelo autor (2022).

Os resultados obtidos na execução dos casos estão descritos nas Seções **4.2.1**, **4.2.2** e **4.2.3**. Para analisar o território *T<sup>t</sup>* ocupado pela árvore *t*, empregou-se o diagrama de Voronoi usando os pontos *P<sup>i</sup>* distais dos segmentos de *t*, conforme (2.31).

Em [35] é apresentado que a massa *M* da aorta de mamíferos e a área *Y* de sua seção transversal estão relacionadas por uma lei alométrica no formato:

$$
Y = Y_0 M^{\frac{3}{4}},\tag{4.1}
$$

onde *Y*<sup>0</sup> é uma constante. Considerando que o raio do segmento raiz de cada árvore *t* seja *riroot, t* e que o respectivo território ocupado por essa árvore seja *T<sup>t</sup>* , deseja-se investigar se eles estão relacionados através de alguma lei como (4.1).

Supondo que as árvores *i* e *j* de uma floresta são tais que  $\frac{T_i}{T_i}$  $T_j$  $\neq 1$ , deseja-se analisar a existência de um expoente *b* tal que:

$$
\begin{cases}\n\pi r_{iroot,i}^2 = Y_0 T_i^b \\
\pi r_{iroot,j}^2 = Y_0 T_j^b\n\end{cases}\n\implies\n\frac{r_{iroot,i}^2}{r_{iroot,j}^2} = \frac{T_i^b}{T_j^b}\n\implies\n\frac{\ln\left(\frac{r_{iroot,i}}{r_{iroot,j}}\right)}{\ln\left(\frac{T_i}{T_j}\right)} = \frac{b}{2}
$$
\n(4.2)

Nota-se que a restrição *<sup>T</sup><sup>i</sup>*  $T_j$  $\neq$  1 deve ser utilizada para que ln  $\left(\frac{T_i}{T_i}\right)$  $T_j$  $\setminus$  $\neq 0$  e assim não ocorra uma divisão por zero em (4.2). Por praticidade na análise dos resultados, nesse trabalho adota-se a convenção:

$$
\delta_{i,j} = \frac{\ln\left(\frac{r_{iroot,i}}{r_{iroot,j}}\right)}{\ln\left(\frac{T_i}{T_j}\right)}
$$
\n(4.3)

### **4.2.1** Caso bidimensional

A Tabela 6 resume os resultados das simulações para verificar o fluxo obtido e o território ocupado, em contraste com o fluxo alvo fornecido. Verifica-se que o erro relativo médio entre o fluxo obtido e o fluxo alvo foi de  $0,018 \pm 0,024$ . Isso representa um erro inferior a 2%. Além disso, a relação entre o fluxo obtido e o território ocupado estão correlacionados com um coeficiente de 0,998.

A Tabela 7 apresenta os resultados para verificar a lei alométrica (4.2). Destaca-se que os valores de  $\delta_{1,2}$  dessa lei ficaram próximos de 0,375.

As Figuras 13 e 14 ilustram as florestas obtidas para os dez casos de distribuição de fluxo conforme a Tabela 3. Em cada caso foi considerada a mesma semente do gerador dSFMT. Em cada floresta a cor vermelha foi utilizada para ilustrar a árvore 1 e a cor verde a árvore 2. Já nas Figuras 15, 16, 17 e 18 são apresentadas as curvas morfométricas que relacionam o diâmetro médio do segmento em função de seu nível de bifurcação. Nota-se que essas curvas apresentam o mesmo comportamento de decaimento conforme [16].

| Caso           | Fluxo alvo $(\%)$ | Fluxo obtido $(\%)$ | Território $(\%)$  | Volume $(\%)$      |
|----------------|-------------------|---------------------|--------------------|--------------------|
| $\mathbf{1}$   | 50,00             | 53,64               | $53,35 \pm 7,26$   | $47,37 \pm 5,84$   |
|                | 50,00             | 46,36               | $46,65 \pm 7,26$   | $52,63 \pm 5,84$   |
| $\overline{2}$ | 66,67             | 66,80               | $66, 80 \pm 1, 11$ | $77,73 \pm 0,79$   |
|                | 33,33             | 33,20               | $33, 20 \pm 1, 11$ | $22, 27 \pm 0, 79$ |
| 3              | 75,00             | 75,20               | $78,27 \pm 1,10$   | $87,76 \pm 0,44$   |
|                | 25,00             | 24,80               | $21,73 \pm 1,10$   | $12, 24 \pm 0, 44$ |
| $\overline{4}$ | 80,00             | 80,40               | $84, 61 \pm 1, 17$ | $92, 20 \pm 0, 31$ |
|                | 20,00             | 19,60               | $15,39 \pm 1,17$   | $7,80 \pm 0,31$    |
| 5              | 83,33             | 83,60               | $88,35 \pm 1,79$   | $94,70 \pm 0,43$   |
|                | 16,67             | 16,40               | $11,65 \pm 1,79$   | $5,30 \pm 0,43$    |
| 6              | 85,71             | 86,00               | $89,78 \pm 1,52$   | $95,88 \pm 0,49$   |
|                | 14,29             | 14,00               | $10, 22 \pm 1, 52$ | $4, 12 \pm 0, 49$  |
| $\overline{7}$ | 87,50             | 87,60               | $92,45 \pm 0,72$   | $97,00 \pm 0,19$   |
|                | 12,50             | 12,40               | $7,55 \pm 0,72$    | $3,00 \pm 0,19$    |
| 8              | 88,89             | 89,20               | $93, 94 \pm 1, 29$ | $97,66 \pm 0,32$   |
|                | 11,11             | 10,80               | $6,06 \pm 1,29$    | $2,34 \pm 0,32$    |
| 9              | 90,00             | 90,40               | $94,67 \pm 0,96$   | $98,04 \pm 0,31$   |
|                | 10,00             | 9,60                | $5,33 \pm 0,96$    | $1,96 \pm 0,31$    |
| 10             | 90,91             | 91,20               | $96,03 \pm 0,48$   | $98,59 \pm 0,21$   |
|                | 9,09              | 8,80                | $3,97 \pm 0,48$    | $1,41 \pm 0,21$    |

Tabela 6: Resultados obtidos com a construção de florestas de árvores circulatórias empregando o Algoritmo 3 com as modificações propostas.

Fonte: Elaborada pelo autor (2022).

Tabela 7: Comparativo entre razão *<sup>r</sup>iroot,*<sup>1</sup> *riroot,*<sup>2</sup>  $e \frac{T_1}{T}$ *T*2 em um domínio bidimensional não convexo aplicando o Algoritmo 3.

| $\rm Caso$   | $r_{iroot,1}$<br>$\pm$ std<br>mean<br>$r_{iroot,2}$ | mean $\left(\frac{T_1}{T_2}\right) \pm \text{std}$ | mean $(\delta_{1,2}) \pm std$ |
|--------------|-----------------------------------------------------|----------------------------------------------------|-------------------------------|
| $\mathbf{1}$ | $0,9839 \pm 0,0352$                                 | $1,1937 \pm 0,3211$                                |                               |
| 2            | $1,3863 \pm 0,0081$                                 | $2,0152 \pm 0,0979$                                | $0,4690 \pm 0,0296$           |
| 3            | $1,6778 \pm 0,0122$                                 | $3,6149 \pm 0,2450$                                | $0,4043 \pm 0,0190$           |
| 4            | $1,9163 \pm 0,0103$                                 | $5,5343 \pm 0,4930$                                | $0,3822 \pm 0,0221$           |
| 5            | $2,1451 \pm 0,0226$                                 | $7,7747 \pm 1,2557$                                | $0,3770 \pm 0,0294$           |
| 6            | $2,3243 \pm 0,0370$                                 | $8,9945 \pm 1,3939$                                | $0,3879 \pm 0,0251$           |
| 7            | $2,5213 \pm 0,0237$                                 | $12,3681 \pm \overline{1,2097}$                    | $0,3690 \pm 0,0147$           |
| 8            | $2,6930 \pm 0,0478$                                 | $16,1844 \pm \overline{3,2879}$                    | $0,3605 \pm 0,0248$           |
| 9            | $2,8470 \pm 0,0506$                                 | $18,3026 \pm 3,0182$                               | $0,3628 \pm 0,0188$           |
| 10           | $3,0450 \pm 0,0524$                                 | $24,5587 \pm 2,9839$                               | $0,3490 \pm 0,0094$           |

Fonte: Elaborada pelo autor (2022).

Figura 13: Florestas com duas árvores arteriais construídas com diferentes fluxos alvo (árvore 1 em vermelho – árvore 2 em verde): (a)  $50\%$ – $50\%$ ; (b)  $66,7\%$ – $33,3\%$ ; (c)  $75\%$ – $25\%$ ; (d) 80%–20%; (e) 83,33%–16,67%.

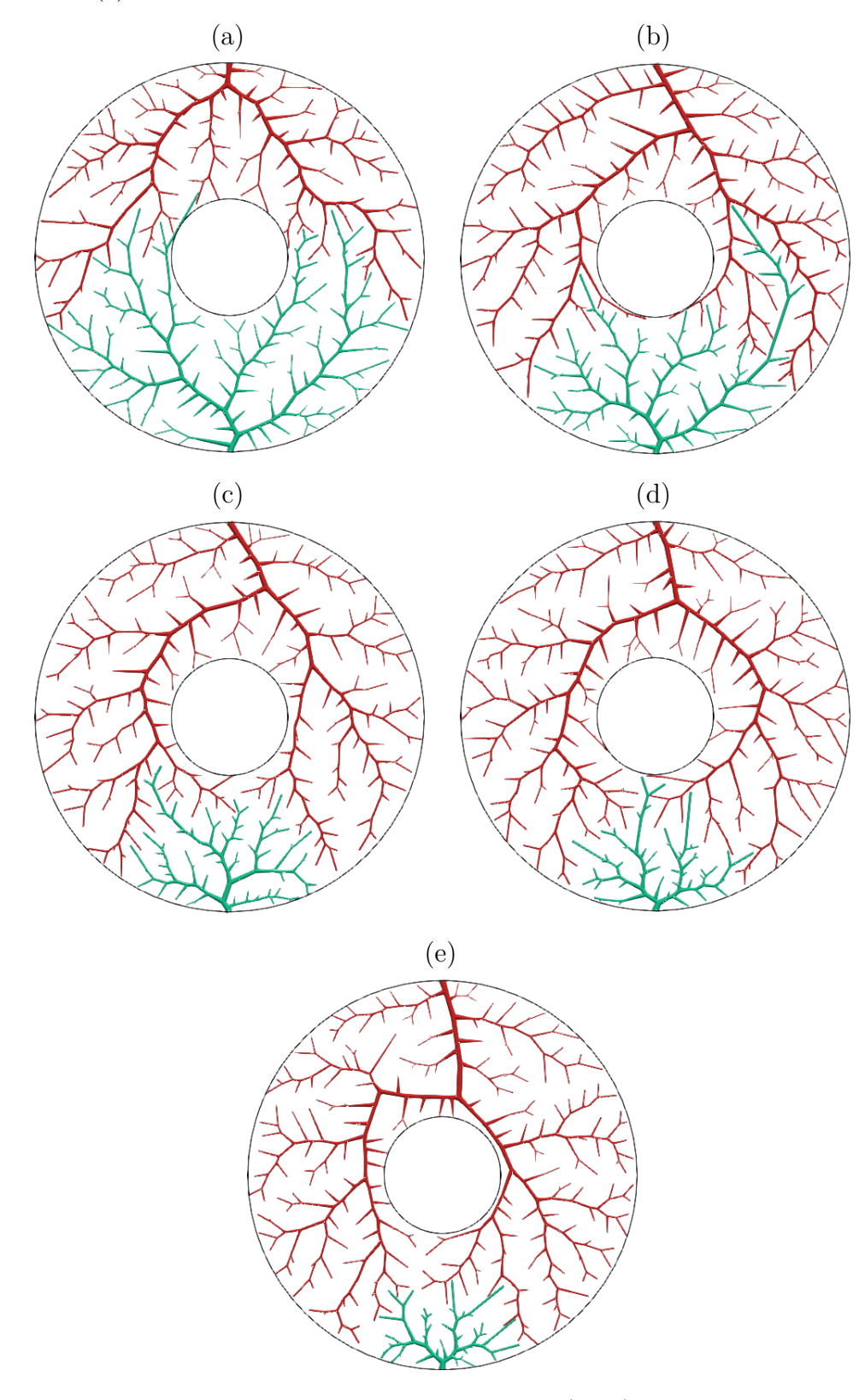

Fonte: Elaborada pelo autor (2022).

Figura 14: Florestas com duas árvores arteriais construídas com diferentes fluxos alvo (árvore 1 em vermelho – árvore 2 em verde): (a) 85,71%–14,29%; (b) 87,5%–12,5%; (c) 88,89%–11,11%; (d) 90%–10%; (e) 90,91%–9,09%.

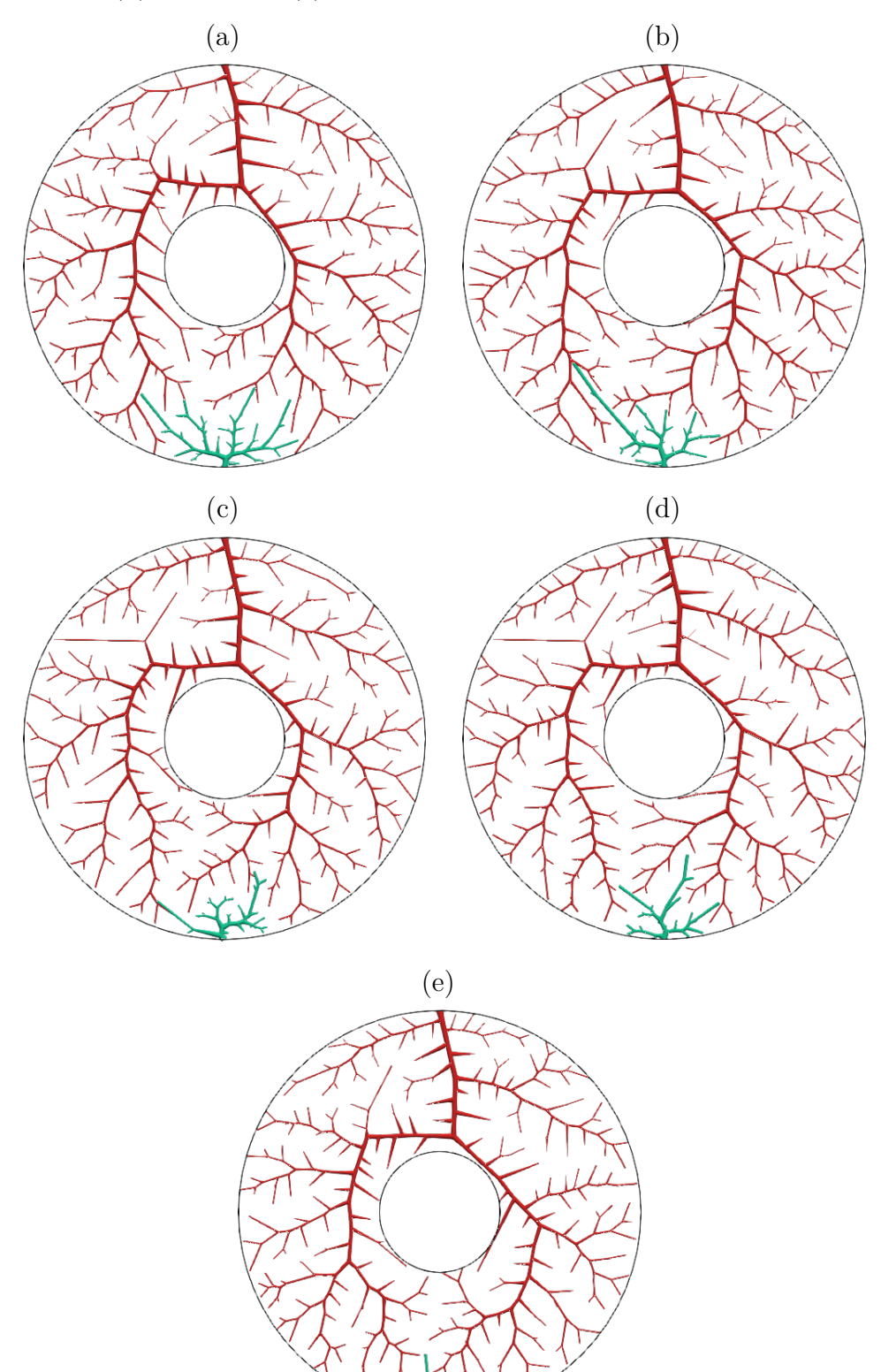

Fonte: Elaborada pelo autor (2022).

Figura 15: Diâmetro médio do segmento em função de seu nível de bifurcação. Florestas com duas árvores arteriais construídas com diferentes fluxos alvo: (a), (b) Caso 1 (50% 50%); (c), (d) Caso 2 (66,7%–33,3%); (e), (f) Caso 3 (75%–25%).

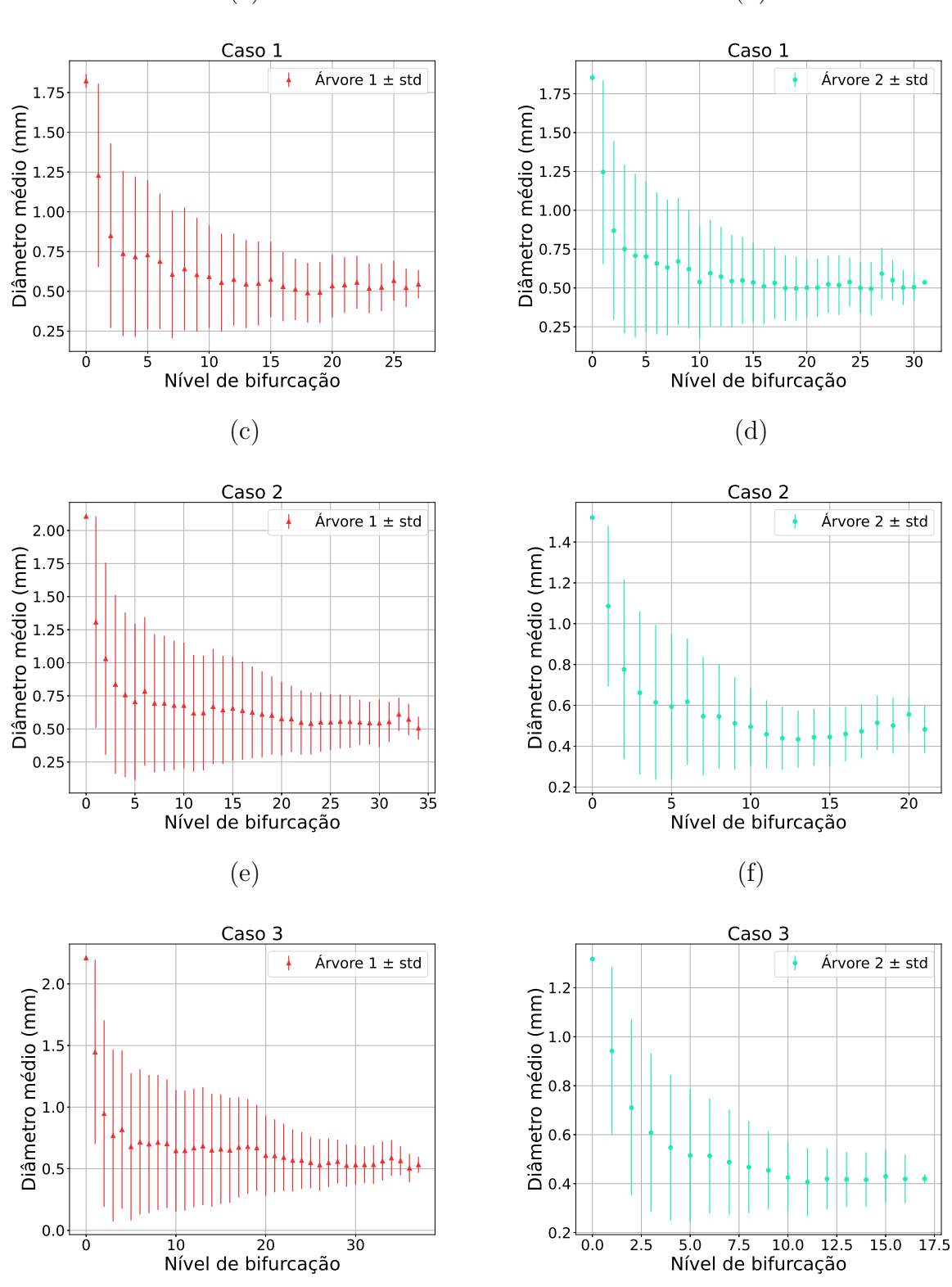

(a)

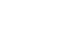

(b)

Fonte: Elaborada pelo autor (2022).

Figura 16: Diâmetro médio do segmento em função de seu nível de bifurcação. Florestas com duas árvores arteriais construídas com diferentes fluxos alvo: (a), (b) Caso 4 (80%  $20\%$ ; (c), (d) Caso 5 (83,33%–16,67%); (e), (f) Caso 6 (85,71%–14,29%).

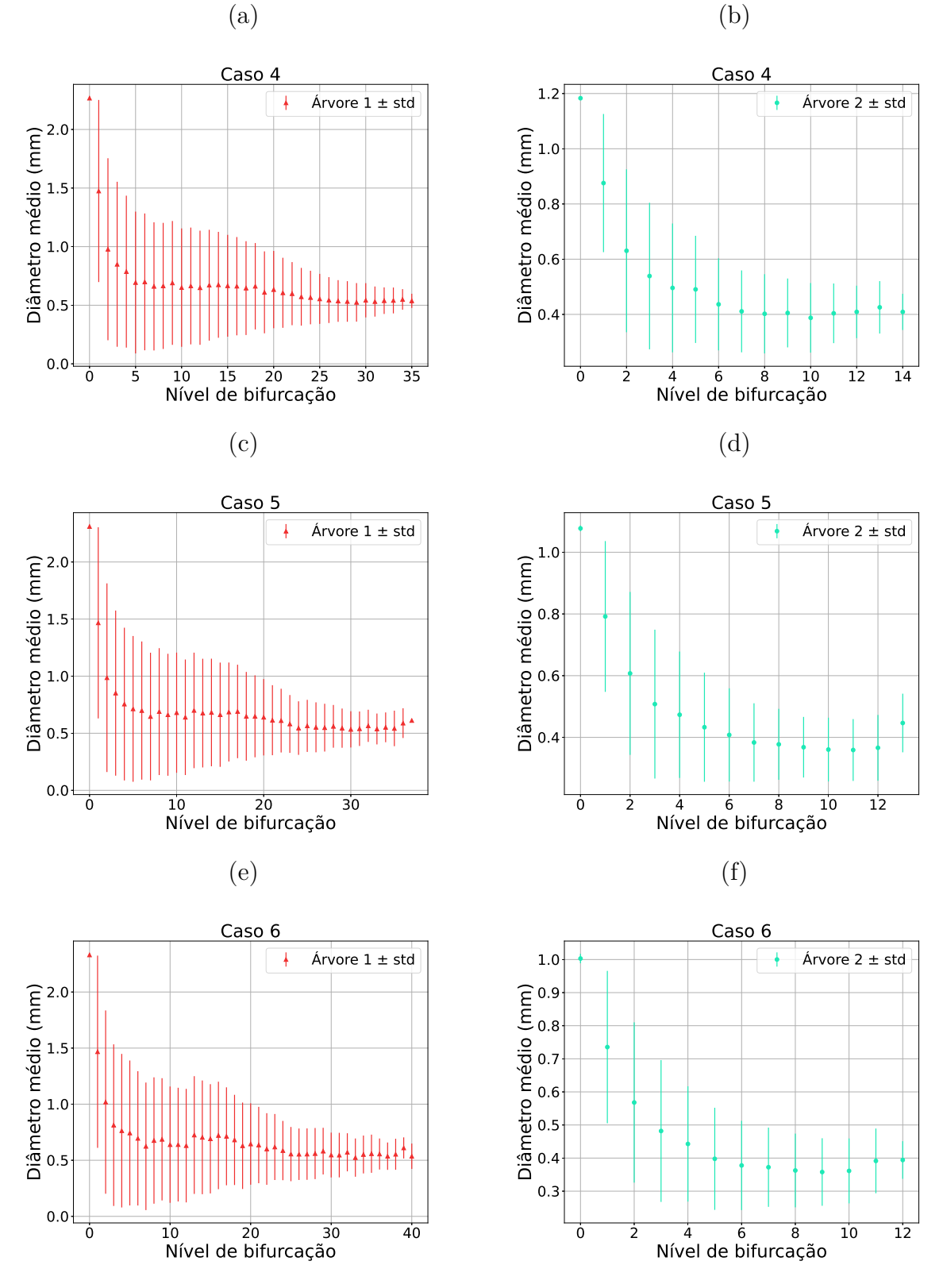

Fonte: Elaborada pelo autor (2022).

Figura 17: Diâmetro médio do segmento em função de seu nível de bifurcação. Florestas com duas árvores arteriais construídas com diferentes fluxos alvo: (a), (b) Caso 7 (87,5%– 12,50%); (c), (d) Caso 8 (88,89%–11,11%); (e), (f) Caso 9 (90,00%–10,00%).

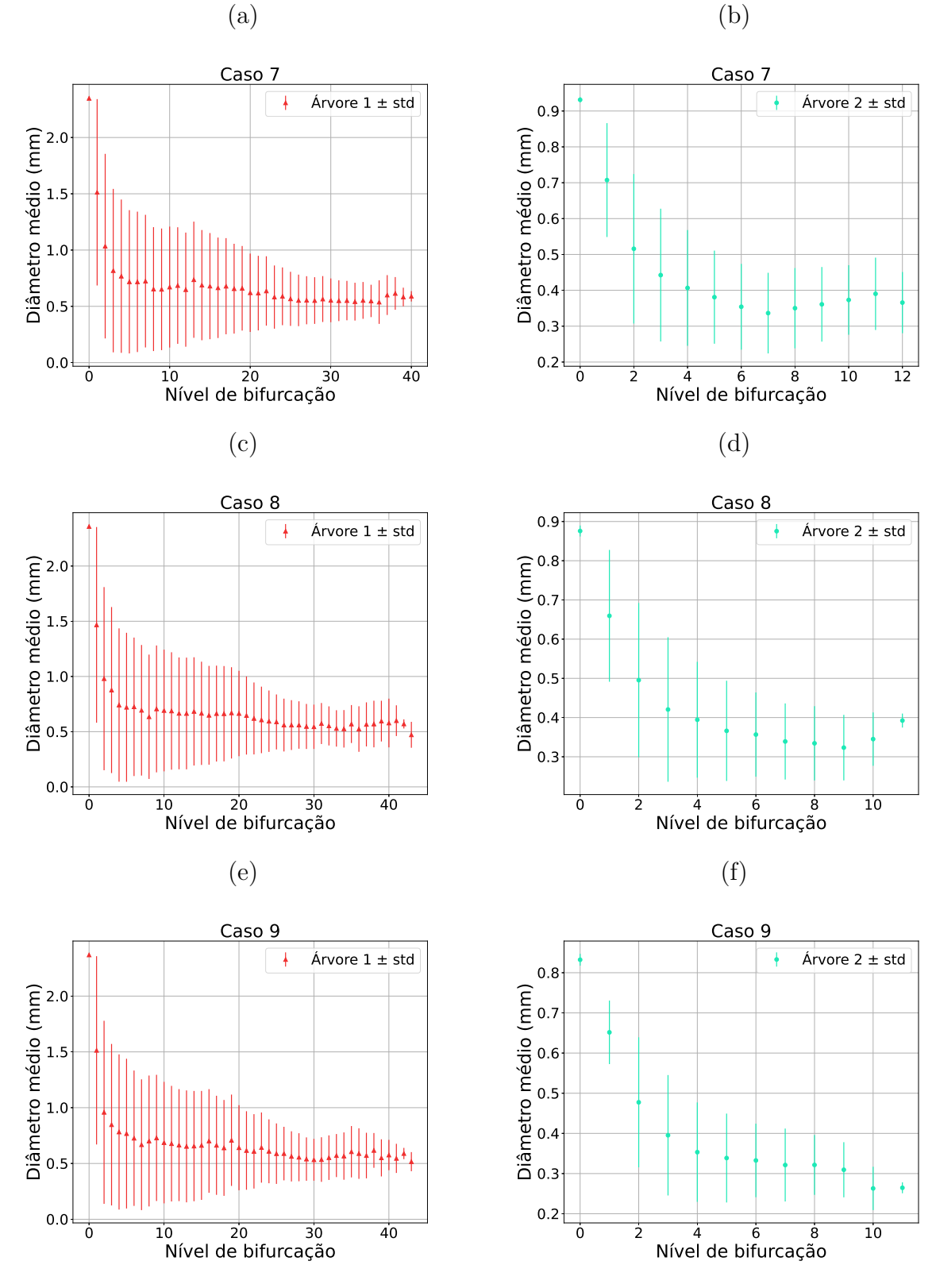

Fonte: Elaborada pelo autor (2022).

Figura 18: Diâmetro médio do segmento em função de seu nível de bifurcação. Florestas com duas árvores arteriais construídas com diferentes fluxos alvo: (a), (b) Caso 10 (90,91%– 9,09%).

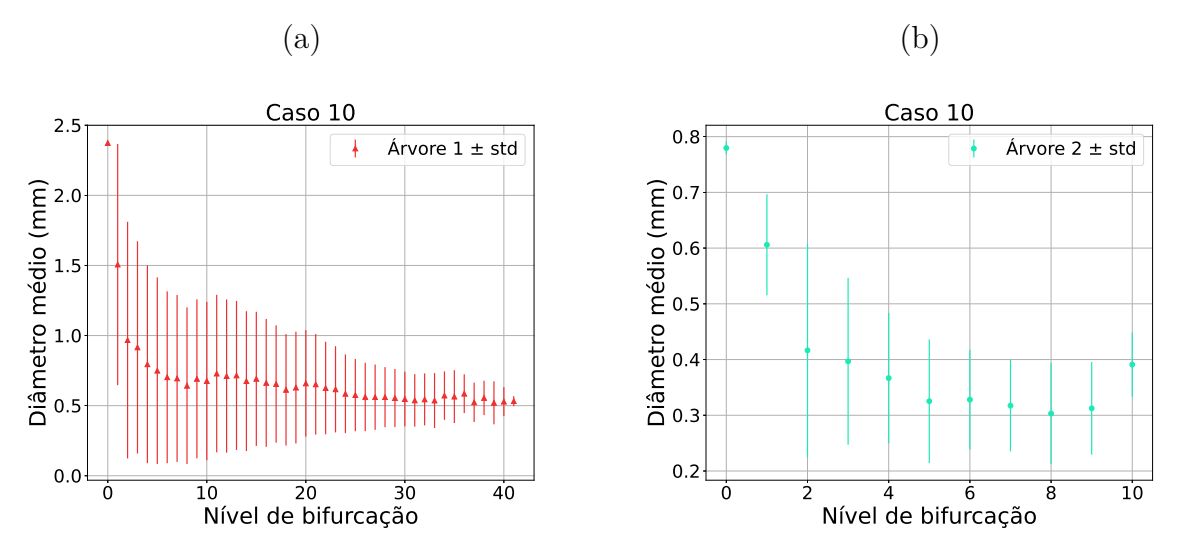

Fonte: Elaborada pelo autor (2022).

Para ilustrar a influência do coeficiente de invasão  $\alpha$ , foram executadas dez simulações com uma mesma semente do gerador dSFMT, construindo florestas com duas árvores  $(N_{trees} = 2)$ , número total de terminais igual a 250 ( $N_{term} = 250$ ) e fluxo alvo em dois casos: (i)  $50\% - 50\%$ ; (ii)  $75\% - 25\%$ . As Figuras 19 e 20 ilustram as florestas criadas. Destaca-se que *α* pode ser ajustado conforme necessário em diferentes domínios de perfusão.

Figura 19: Florestas com duas árvores e fluxo alvo de  $50\%$ cada árvore. A árvore $1$ está em vermelho e a árvore 2 em verde. Coeficientes de invasão: (a) 0,0. (b) 0,25. (c) 0,5. (d) 0,75. (e) 1,0.

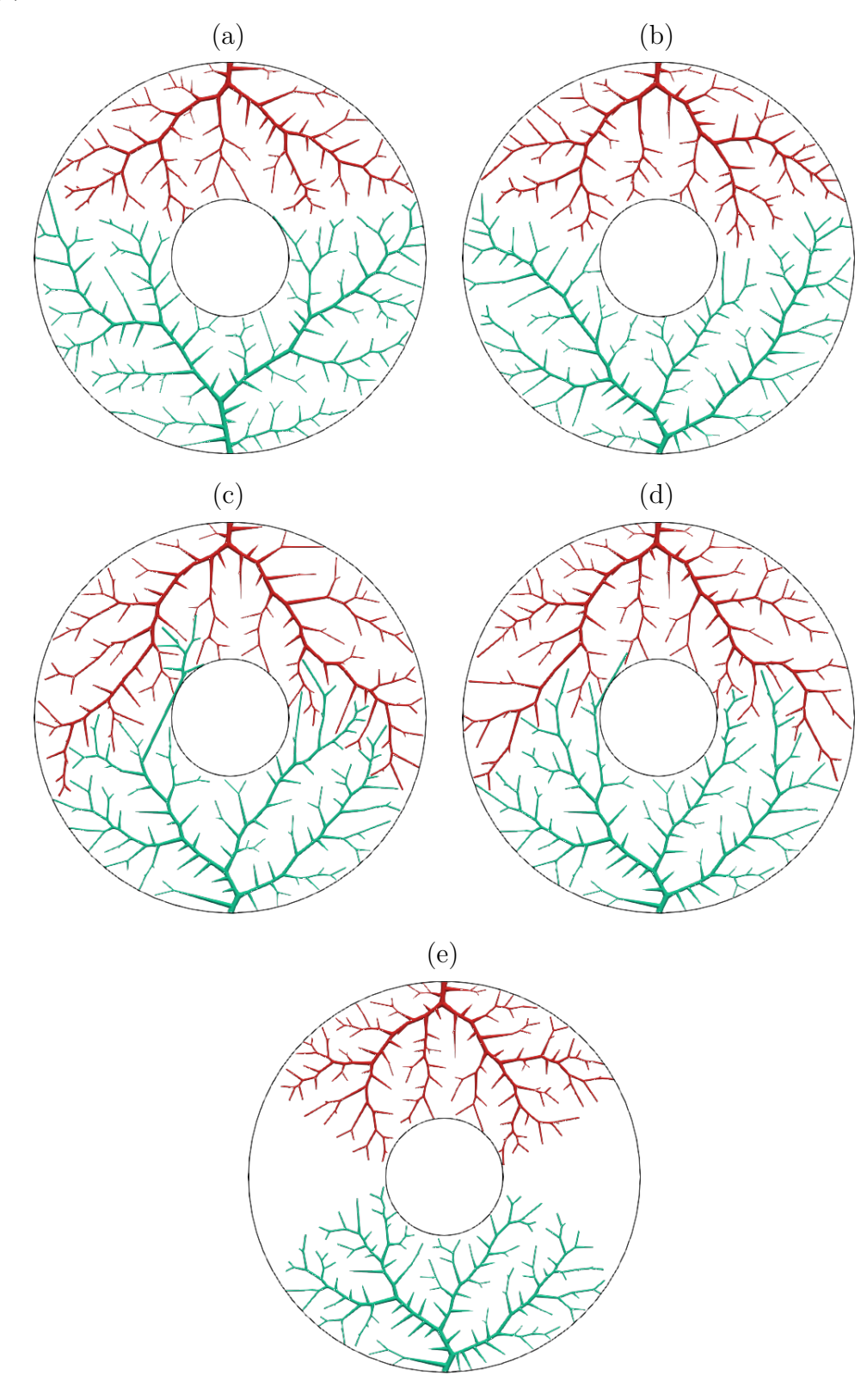

Fonte: Elaborada pelo autor (2022).

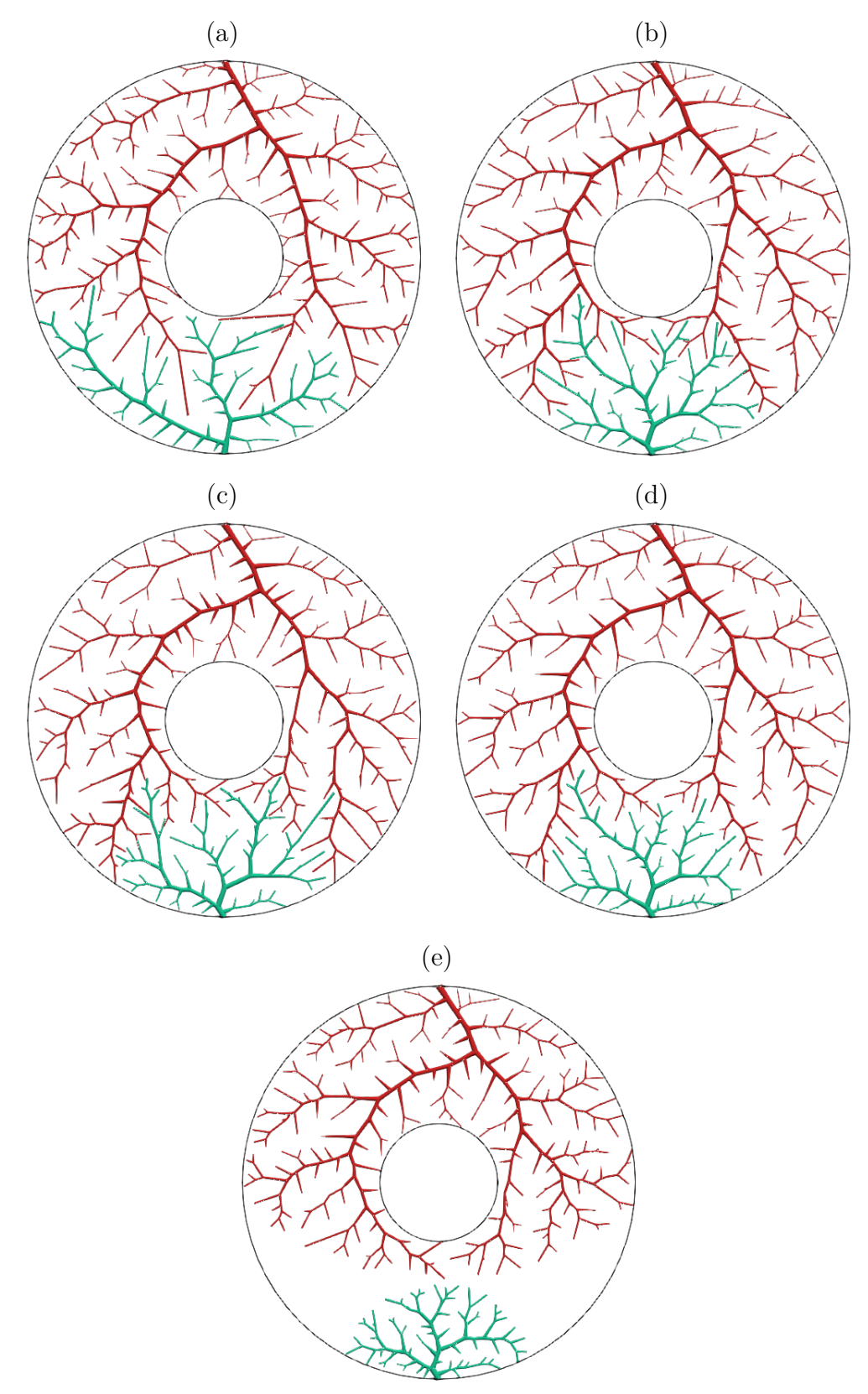

Figura 20: Florestas com duas árvores e fluxo alvo de 75% (árvore 1 em vermelho) e  $25\%$  $(árvore 2 em verde)$ . Coeficientes de invasão: (a) 0,0. (b) 0,25. (c) 0,5. (d) 0,75. (e) 1,0.

Fonte: Elaborada pelo autor (2022).

### **4.2.2** Caso tridimensional com duas árvores

A Tabela 8 resume os resultados das simulações para verificar o fluxo obtido e o território ocupado, em contraste com o fluxo alvo fornecido. Verifica-se que o erro relativo médio entre o fluxo obtido e o fluxo alvo foi de  $0,023 \pm 0,038$ . Isso representa um erro pouco maior que 2%. Além disso, a relação entre o fluxo obtido e o território ocupado estão correlacionados com um coeficiente de 0,996.

A Tabela 9 apresenta os resultados para estudar a lei alométrica (4.2). Destaca-se que os valores de  $\delta_{1,2}$  dessa lei ficaram próximos de 0, 25.

As Figuras 21 e 22 ilustram dez florestas obtidas considerando uma mesma semente do gerador dSFMT. Em cada floresta a cor vermelha foi utilizada para ilustrar a árvore 1 e a cor verde a árvore 2. Já nas Figuras 23, 24, 25 e 26 são apresentadas as curvas morfométricas que relacionam o diâmetro médio do segmento em função de seu nível de bifurcação. Nota-se que essas curvas apresentam o mesmo comportamento de decaimento conforme [16].

| Caso           | Fluxo alvo $(\%)$ | Fluxo obtido $(\%)$ | Território $(\%)$  | Volume $(\%)$      |
|----------------|-------------------|---------------------|--------------------|--------------------|
| 1              | 50,00             | 43,76               | $43,98 \pm 7,06$   | $43, 42 \pm 4, 63$ |
|                | 50,00             | 56,24               | $56,02 \pm 7,06$   | $56,58 \pm 4,63$   |
| $\overline{2}$ | 66,67             | 66,80               | $77,20 \pm 0,82$   | $72,02 \pm 0,45$   |
|                | 33,33             | 33,20               | $22,80 \pm 0,82$   | $27,98 \pm 0,45$   |
| 3              | 75,00             | 75,20               | $86,94 \pm 0,24$   | $81,77 \pm 0,62$   |
|                | 25,00             | 24,80               | $13,06 \pm 0,24$   | $18,23 \pm 0,62$   |
| 4              | 80,00             | 80,36               | $91,39 \pm 0,81$   | $86,58 \pm 0,93$   |
|                | 20,00             | 19,64               | $8,61 \pm 0,81$    | $13,42 \pm 0,93$   |
| $\overline{5}$ | 83,33             | 83,60               | $94,08 \pm 0,35$   | $90,05 \pm 0,50$   |
|                | 16,67             | 16,40               | $5,92 \pm 0,35$    | $9,95 \pm 0,50$    |
| 6              | 85,71             | 86,00               | $95, 15 \pm 0, 31$ | $91,26 \pm 0,69$   |
|                | 14,29             | 14,00               | $4,85 \pm 0,31$    | $8,74 \pm 0,69$    |
| 7              | 87,50             | 87,60               | $95,87 \pm 0,42$   | $92,64 \pm 0,65$   |
|                | 12,50             | 12,40               | $4, 13 \pm 0, 42$  | $7,36 \pm 0,65$    |
| 8              | 88,89             | 89,20               | 96, 79 $\pm$ 0, 32 | $93,80 \pm 0,65$   |
|                | 11,11             | 10,80               | $3, 21 \pm 0, 32$  | $6,20 \pm 0,65$    |
| 9              | 90,00             | 90,40               | $97,36 \pm 0,24$   | $94,54 \pm 0,74$   |
|                | 10,00             | 9,60                | $2,64 \pm 0,24$    | $5,46 \pm 0,74$    |
| 10             | 90,91             | 91,20               | $97,80 \pm 0,29$   | $95,54 \pm 0,35$   |
|                | 9,09              | 8,80                | $2, 20 \pm 0, 29$  | $4,46 \pm 0,35$    |

Tabela 8: Resultados obtidos com a construção de florestas de árvores circulatórias empregando o Algoritmo 3.

Fonte: Elaborada pelo autor (2022).

Tabela 9: Comparativo entre razão *<sup>r</sup>iroot,*<sup>1</sup> *riroot,*<sup>2</sup>  $e \frac{T_1}{T}$ *T*2 em um domínio tridimensional convexo aplicando o Algoritmo 3.

| Caso         | $r_{iroot,1}$<br>$\pm$ std<br>mean<br>$r_{iroot,2}$ | mean $\left(\frac{T_1}{T_2}\right) \pm \text{std}$ | mean $(\delta_{1,2}) \pm std$ |
|--------------|-----------------------------------------------------|----------------------------------------------------|-------------------------------|
| $\mathbf{1}$ | $0,9628 \pm 0,0284$                                 | $0,8137 \pm 0,2267$                                |                               |
| 2            | $1,3441 \pm 0,0052$                                 | $3,3922 \pm 0,1565$                                | $0,2427 \pm 0,0101$           |
| 3            | $1,5986 \pm 0,0095$                                 | $6,6586 \pm 0,1401$                                | $0,2475 \pm 0,0031$           |
| 4            | $1,8130 \pm 0,0208$                                 | $10,7223 \pm 1,1231$                               | $0,2517 \pm 0,0077$           |
| 5            | $2,0100 \pm 0,0178$                                 | $15,9440 \pm 0,9935$                               | $0,2524 \pm 0,0057$           |
| 6            | $2,1470 \pm 0,0255$                                 | $19,7023 \pm 1,2789$                               | $0,2566 \pm 0,0051$           |
| 7            | $2,2931 \pm 0,0328$                                 | $23,4578 \pm 2,2412$                               | $0,2636 \pm 0,0085$           |
| 8            | $2,4540 \pm 0,0446$                                 | $30,4352 \pm 3,0492$                               | $0,2633 \pm 0,0048$           |
| 9            | $2,5770 \pm 0,0501$                                 | $37,2358 \pm 3,2026$                               | $0,2620 \pm 0,0068$           |
| 10           | $2,7387 \pm 0,0311$                                 | $45,1411 \pm 6,0315$                               | $0,2654 \pm 0,0093$           |

Fonte: Elaborada pelo autor (2022).
Figura 21: Florestas com duas árvores arteriais construídas com diferentes fluxos alvo (árvore 1 em vermelho – árvore 2 em verde): (a)  $50\%$ – $50\%$ ; (b)  $66,7\%$ – $33,3\%$ ; (c)  $75\%$ – $25\%$ ; (d)  $80\% - 20\%$ ; (e)  $83,33\% - 16,67\%$ .

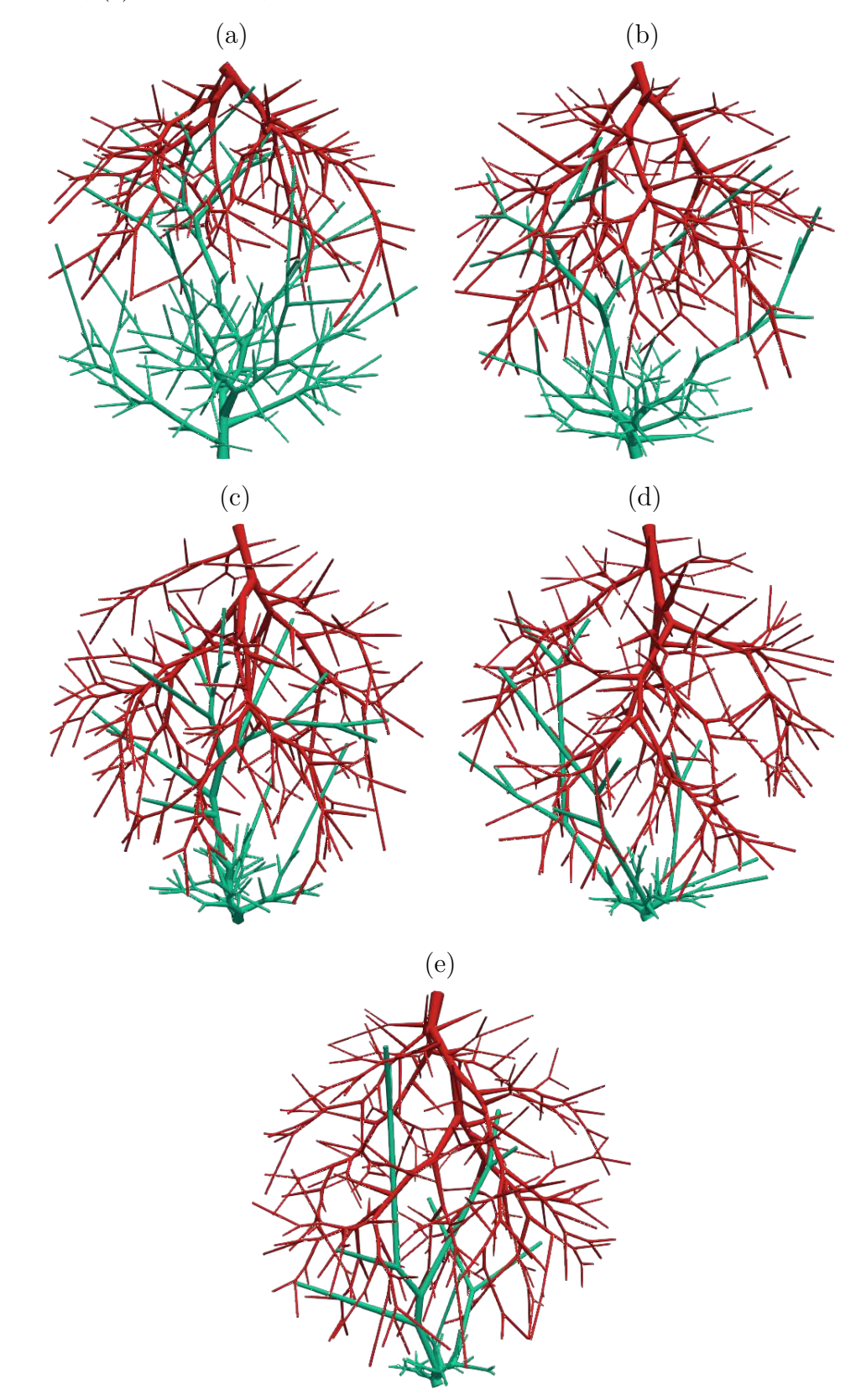

Fonte: Elaborada pelo autor (2022).

Figura 22: Florestas com duas árvores arteriais construídas com diferentes fluxos alvo (árvore 1 em vermelho – árvore 2 em verde): (a) 85,71%–14,29%; (b) 87,5%–12,5%; (c) 88,89%–11,11%; (d) 90%–10%; (e) 90,91%–9,09%.

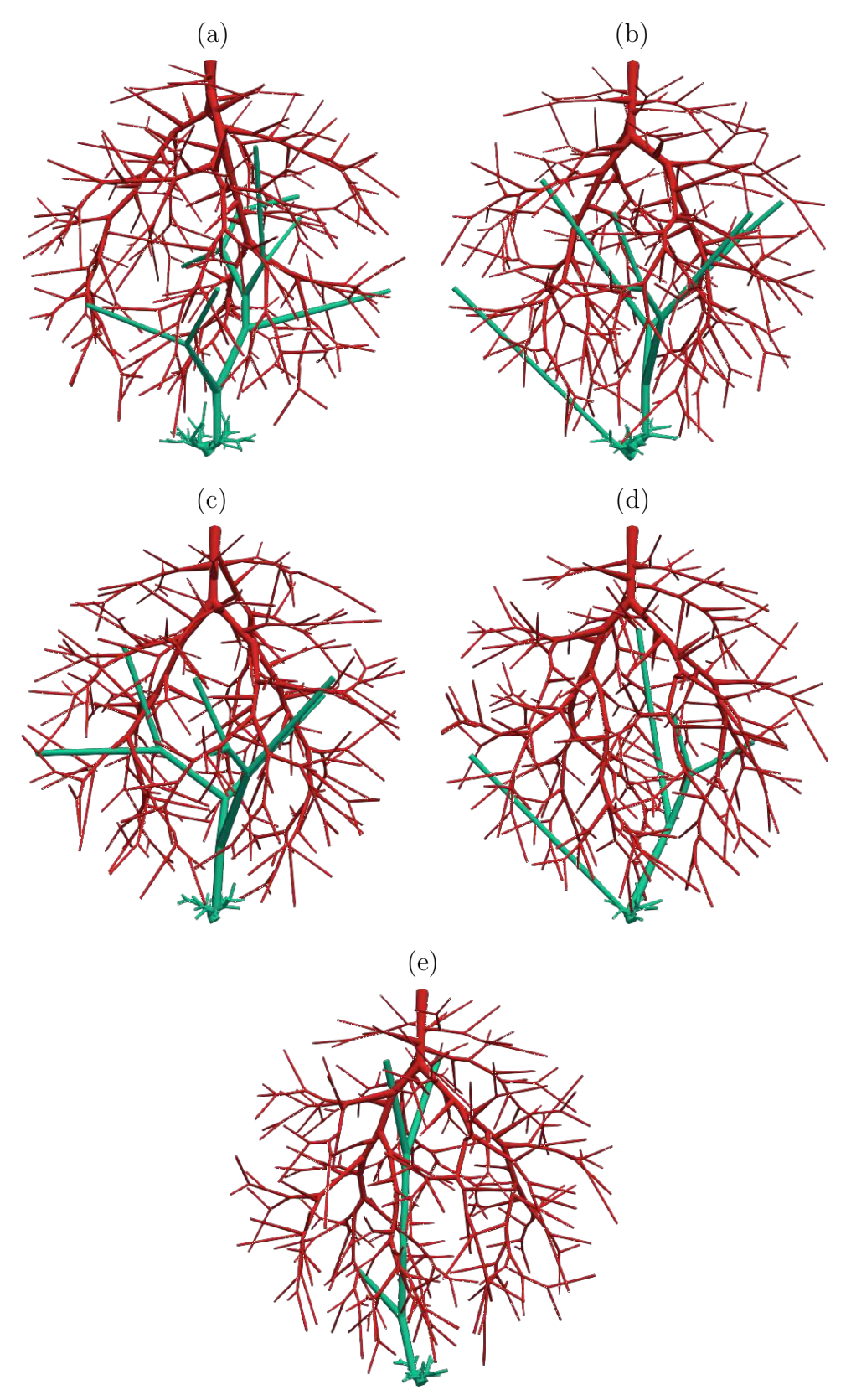

Fonte: Elaborada pelo autor (2022).

Figura 23: Diâmetro médio do segmento em função de seu nível de bifurcação. Florestas com duas árvores arteriais construídas com diferentes fluxos alvo: (a), (b) Caso 1 (50% 50%); (c), (d) Caso 2 (66,7%–33,3%); (e), (f) Caso 3 (75%–25%).

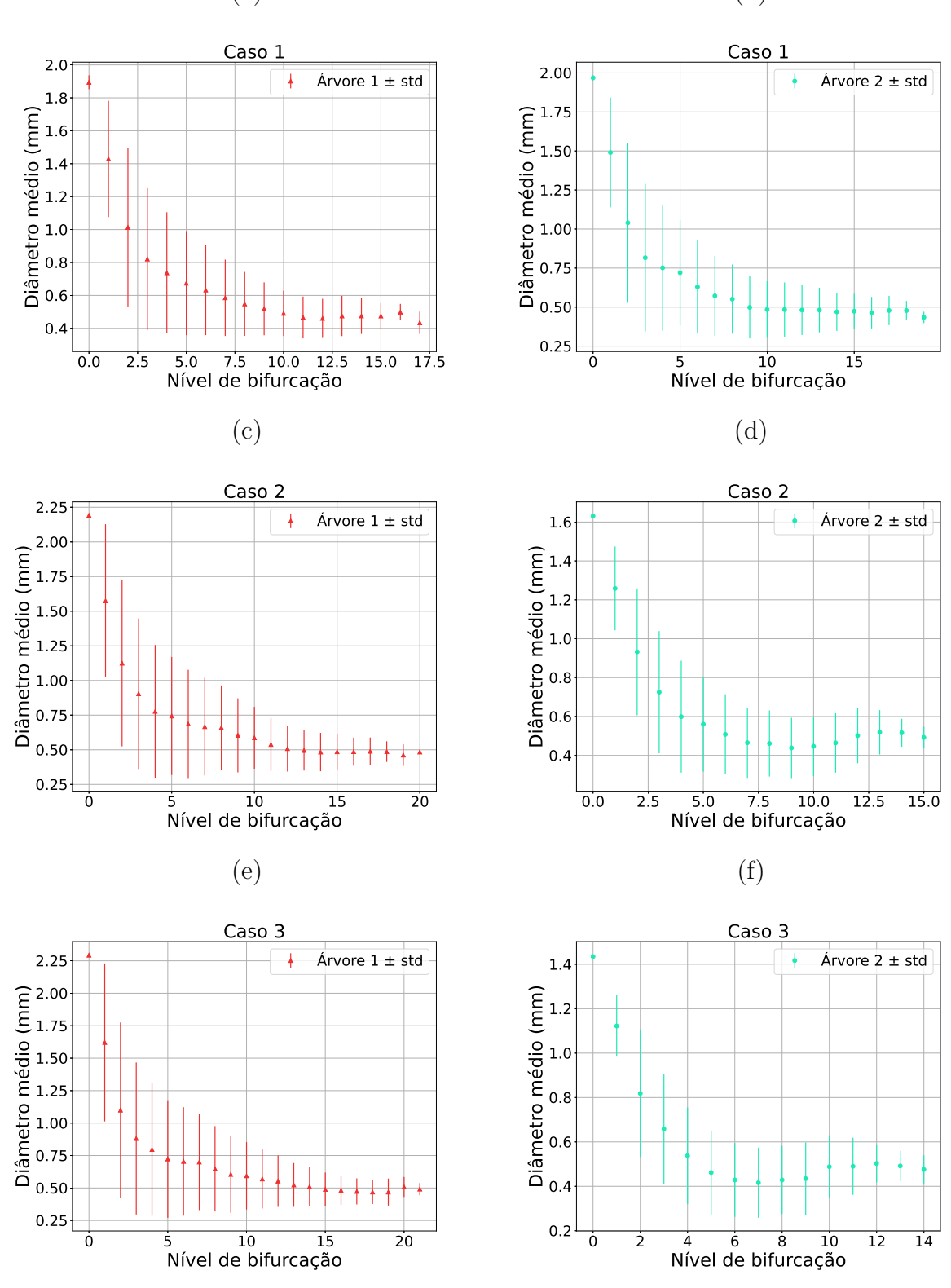

(a)

Fonte: Elaborada pelo autor (2022).

Figura 24: Diâmetro médio do segmento em função de seu nível de bifurcação. Florestas com duas árvores arteriais construídas com diferentes fluxos alvo: (a), (b) Caso 4 (80%  $20\%$ ; (c), (d) Caso 5 (83,33%–16,67%); (e), (f) Caso 6 (85,71%–14,29%).

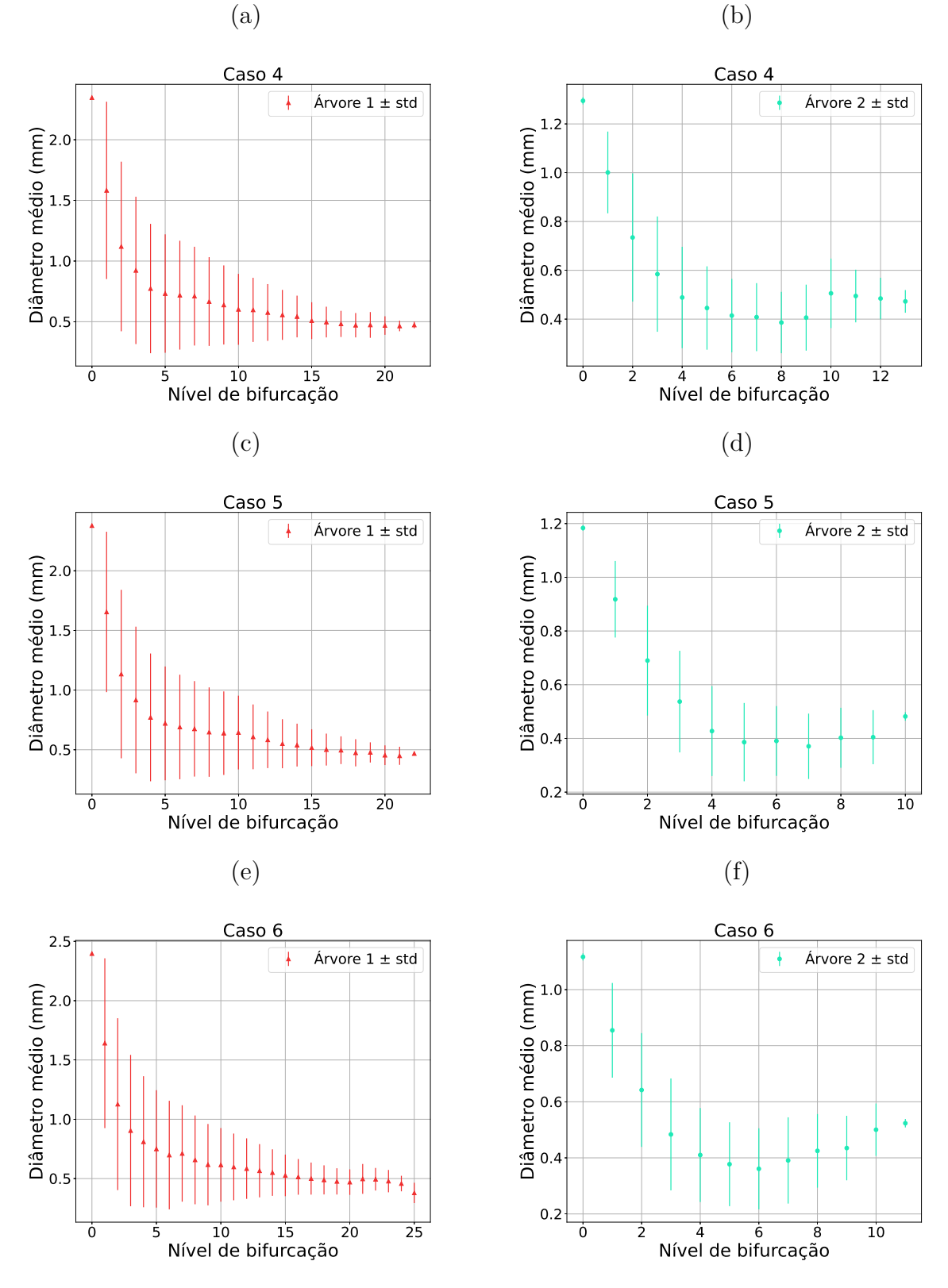

Fonte: Elaborada pelo autor (2022).

Figura 25: Diâmetro médio do segmento em função de seu nível de bifurcação. Florestas com duas árvores arteriais construídas com diferentes fluxos alvo: (a), (b) Caso 7 (87,5%– 12,50%); (c), (d) Caso 8 (88,89%–11,11%); (e), (f) Caso 9 (90,00%–10,00%).

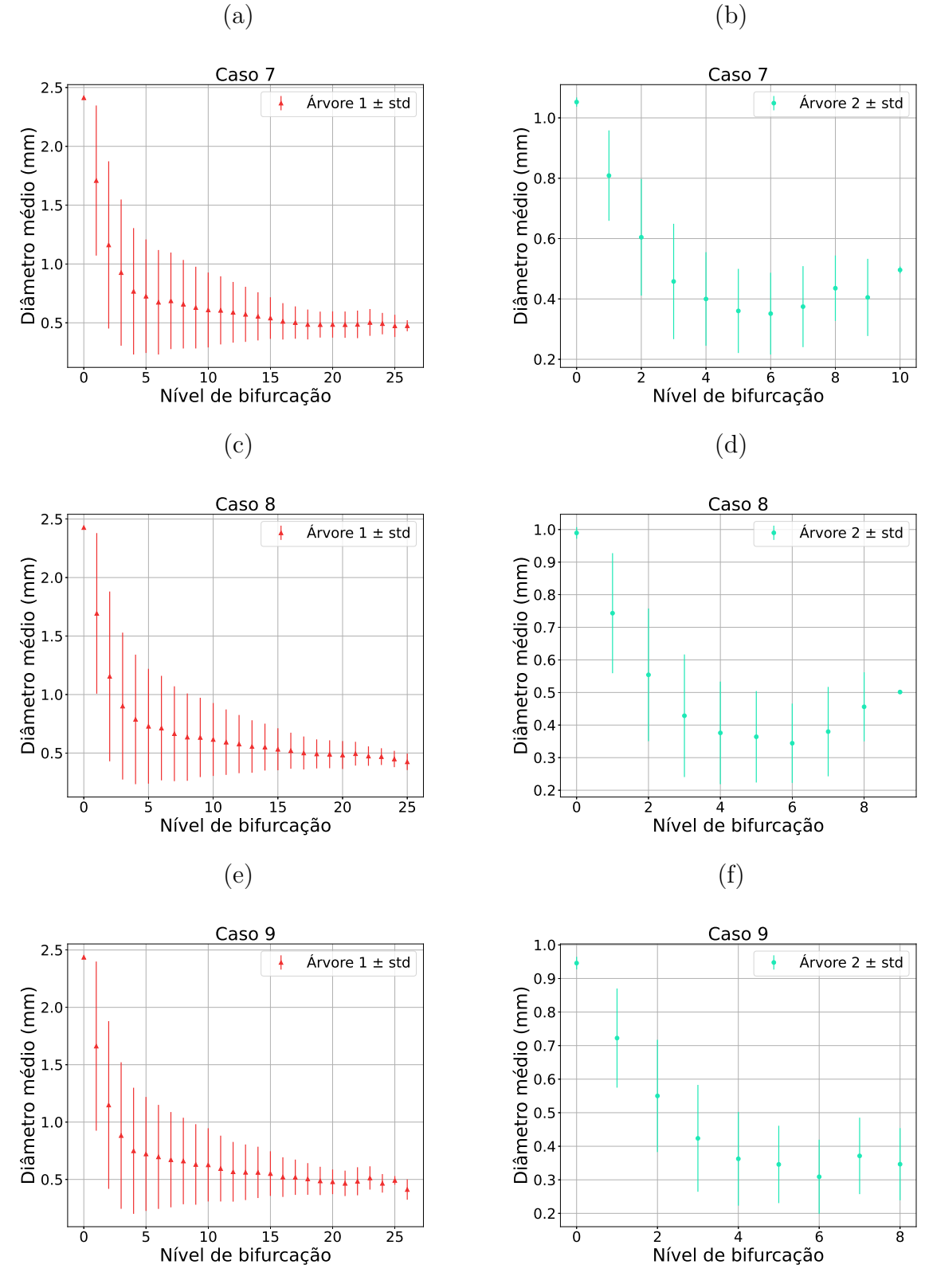

(a)

Fonte: Elaborada pelo autor (2022).

Figura 26: Diâmetro médio do segmento em função de seu nível de bifurcação. Florestas com duas árvores arteriais construídas com diferentes fluxos alvo: (a), (b) Caso 10 (90,91%– 9,09%).

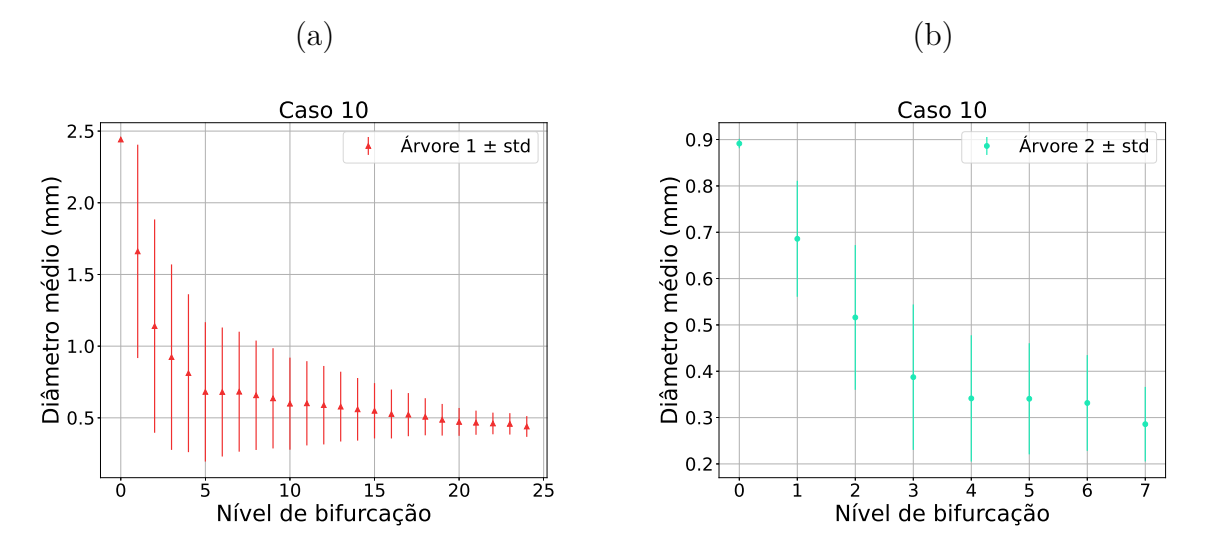

Fonte: Elaborada pelo autor (2022).

Figura 27: Diâmetro médio do segmento em função de seu nível de bifurcação [40].

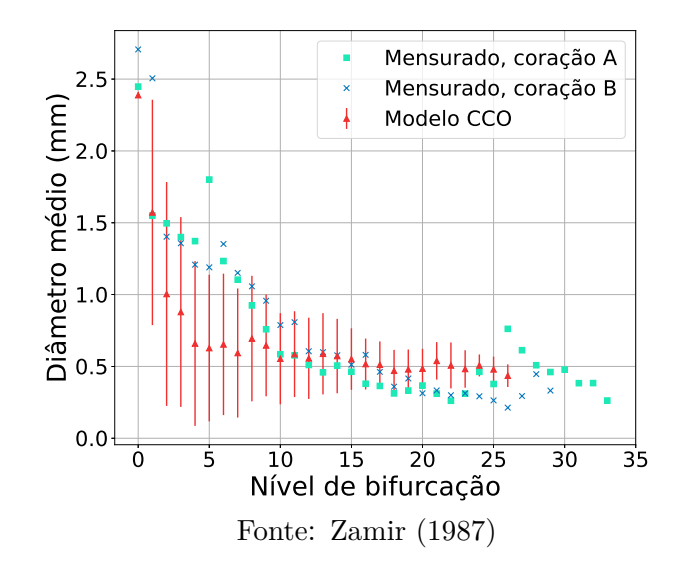

### **4.2.3** Caso tridimensional com três árvores

A Tabela 10 resume os resultados das simulações para verificar o fluxo obtido e o território ocupado, em contraste com o fluxo alvo fornecido. Verifica-se que o erro relativo médio entre o fluxo obtido e o fluxo alvo foi de  $0,067 \pm 0,149$ . Isso representa um erro menor que 7%. Além disso, a relação entre o fluxo obtido e o território ocupado estão correlacionados com um coeficiente de 0,992.

As Tabelas 11, 12, e 13 apresentam os resultados para verificar a lei alométrica (4.2). Os valores de  $\delta_{1,2}$  dessa lei ficaram próximos de 0,35. Já os valores de  $\delta_{1,3}$  e  $\delta_{2,3}$  ficaram próximos de 0*,* 25.

Nas Figuras 30, 31, 32, 33 e 34 são apresentadas as curvas morfométricas que relacionam o diâmetro médio do segmento em função de seu nível de bifurcação. Nota-se que essas curvas apresentam o mesmo comportamento de decaimento conforme [16].

| Caso           | Fluxo alvo $(\%)$ | Fluxo obtido $(\%)$ | Território $(\%)$             | Volume $(\%)$      |
|----------------|-------------------|---------------------|-------------------------------|--------------------|
|                | 33,40             | 33,60               | $\overline{36}, 40 \pm 1, 36$ | $32, 19 \pm 0, 70$ |
| $\mathbf{1}$   | 33,30             | 33,36               | $33, 29 \pm 1, 34$            | $34,45 \pm 0,89$   |
|                | 33,30             | 33,04               | $30, 31 \pm 1, 12$            | $33,37 \pm 0,87$   |
|                | 40,00             | 36,16               | $34, 95 \pm 3, 34$            | $37,20 \pm 3,29$   |
| $\overline{2}$ | 40,00             | 57,76               | $58, 91 \pm 3, 92$            | $57, 24 \pm 3, 10$ |
|                | 20,00             | 6,08                | $6, 15 \pm 0, 62$             | $5,56 \pm 0,33$    |
|                | 42,90             | 43,20               | $45,75 \pm 0,58$              | $42, 91 \pm 0, 53$ |
| 3              | 42,70             | 43,20               | $47,97 \pm 0,52$              | $48,09 \pm 0,64$   |
|                | 14,40             | 13,60               | $6,28 \pm 0,23$               | $9,00 \pm 0,82$    |
|                | 50,00             | 50,40               | $53, 20 \pm 1, 35$            | $50, 21 \pm 0, 85$ |
| $\overline{4}$ | 25,00             | 25,24               | $25,50 \pm 1,19$              | $25,60 \pm 1,49$   |
|                | 25,00             | 24,36               | $21,30 \pm 0,99$              | $24, 19 \pm 0, 98$ |
|                | 57,20             | 57,56               | $58,08 \pm 0,88$              | $58, 71 \pm 1, 61$ |
| $\overline{5}$ | 28,50             | 28,80               | $33,77 \pm 0,96$              | $29,59 \pm 1,92$   |
|                | 14,30             | 13,64               | $8, 15 \pm 0, 41$             | $11,70 \pm 0,84$   |
|                | 60,00             | 60,32               | $62,46 \pm 0,78$              | $64,50 \pm 0,72$   |
| 6              | 30,00             | 30,40               | $33,06 \pm 0,88$              | $29,43 \pm 0,65$   |
|                | 10,00             | 9,28                | $4,48 \pm 0,28$               | $6,07 \pm 0,66$    |
|                | 60,00             | 60,24               | $61, 82 \pm 1, 08$            | $62, 82 \pm 1, 61$ |
| $\overline{7}$ | 20,00             | 20,28               | $20,95 \pm 1,16$              | $18,07 \pm 1,34$   |
|                | 20,00             | 19,48               | $17, 24 \pm 0, 88$            | $19, 11 \pm 1, 05$ |
|                | 66,70             | 66,80               | $67, 25 \pm 0, 96$            | $70,04 \pm 1,13$   |
| 8              | 22,20             | 22,40               | $25,32 \pm 0,81$              | $21, 20 \pm 0, 77$ |
|                | 11,10             | 10,80               | $7,43 \pm 0,47$               | $8,75 \pm 0,64$    |
|                | 69,20             | 69,60               | $71,06 \pm 0,91$              | $73,96 \pm 0,85$   |
| 9              | 23,10             | 23,60               | $25,67 \pm 0,91$              | $22, 24 \pm 0, 61$ |
|                | 7,70              | 6,80                | $3,28 \pm 0,25$               | $3,80 \pm 0,56$    |

Tabela 10: Resultados obtidos com a construção de florestas de árvores circulatórias com  $3$ árvores empregando o Algoritmo  $3$  com as modificações propostas.

Tabela 11: Comparativo entre razão *<sup>r</sup>iroot,*<sup>1</sup> *riroot,*<sup>2</sup>  $e \frac{T_1}{T}$ *T*2 em um domínio tridimensional convexo aplicando o Algoritmo 4.

| Caso           | $r_{iroot,1}$<br>$\pm$ std<br>mean<br>$r_{iroot,2}$ | mean $\left(\frac{T_1}{T_2}\right) \pm \text{std}$ | mean $(\delta_{1,2}) \pm std$ |
|----------------|-----------------------------------------------------|----------------------------------------------------|-------------------------------|
| $\mathbf{1}$   | $0,9943 \pm 0,0061$                                 | $1,0963 \pm 0,0759$                                |                               |
| 2              | $0,9353 \pm 0,0196$                                 | $0,5996 \pm 0,0952$                                |                               |
| 3              | $0,9871 \pm 0,0022$                                 | $0,9538 \pm 0,0221$                                |                               |
| $\overline{4}$ | $1,2655 \pm 0,0129$                                 | $2,0931 \pm 0,1416$                                | $0,3227 \pm 0,0358$           |
| 5              | $1,2625 \pm 0,0129$                                 | $1,7217 \pm 0,0746$                                | $0,4316 \pm 0,0291$           |
| 6              | $1,2746 \pm 0,0048$                                 | $1,8911 \pm 0,0715$                                | $0,3827 \pm 0,0238$           |
| 7              | $1,4836 \pm 0,0159$                                 | $2,9626 \pm 0,2058$                                | $0,3655 \pm 0,0254$           |
| 8              | $1,4604 \pm 0,0102$                                 | $2,6600 \pm 0,1190$                                | $0,3881 \pm 0,0145$           |
| 9              | $1,4612 \pm 0,0094$                                 | $2,7732 \pm 0,1327$                                | $0,3729 \pm 0,0162$           |

Fonte: Elaborada pelo autor (2022).

Tabela 12: Comparativo entre razão *<sup>r</sup>iroot,*<sup>1</sup> *riroot,*<sup>3</sup>  $e \frac{T_1}{T}$ *T*3 em um domínio tridimensional convexo aplicando o Algoritmo 3.

| $\cos$       | $r_{iroot,1}$<br>$\pm$ std<br>mean<br>$r_{iroot,3}$ | mean $\left(\frac{T_1}{T_3}\right) \pm \text{std}$ | mean $(\delta_{1,3}) \pm std$  |
|--------------|-----------------------------------------------------|----------------------------------------------------|--------------------------------|
| $\mathbf{1}$ | $0,9974 \pm 0,0066$                                 | $1,2034 \pm 0,0771$                                |                                |
| 2            | $1,5243 \pm 0,0270$                                 | $5,6896 \pm 0,2062$                                | $0,2426 \pm 0,0119$            |
| 3            | $1,6387 \pm 0,0192$                                 | $7,2987 \pm 0,3174$                                | $0,2486 \pm 0,0030$            |
| 4            | $1,2807 \pm 0,0086$                                 | $2,5052 \pm 0,1693$                                | $0,2711 \pm 0,0169$            |
| 5            | $1,7051 \pm 0,0122$                                 | $7,1416 \pm 0,3751$                                | $0,2719 \pm 0,0093$            |
| 6            | $2,0933 \pm 0,0350$                                 | $13,9976 \pm 0,8486$                               | $\overline{0,2802} \pm 0,0068$ |
| 7            | $1,4795 \pm 0,0186$                                 | $3,5964 \pm 0,2045$                                | $0,3068 \pm 0,0121$            |
| 8            | $1,9611 \pm 0,0256$                                 | $9,0982 \pm 0,7035$                                | $0,3056 \pm 0,0083$            |
| 9            | $2,4602 \pm 0,0489$                                 | $21,8046 \pm 1,7299$                               | $0,2925 \pm 0,0082$            |

Fonte: Elaborada pelo autor (2022).

Tabela 13: Comparativo entre razão *<sup>r</sup>iroot,*<sup>2</sup> *riroot,*<sup>3</sup>  $e \frac{T_2}{T}$ *T*3 em um domínio tridimensional convexo aplicando o Algoritmo 3.

| Caso                        | $r_{iroot,2}$<br>$\pm$ std<br>mean<br>$r_{iroot,3}$ | mean $\left(\frac{T_2}{T_3}\right) \pm \text{std}$ | mean $(\delta_{2,3}) \pm std$ |
|-----------------------------|-----------------------------------------------------|----------------------------------------------------|-------------------------------|
| $\mathbf{1}$                | $1,0031 \pm 0,0062$                                 | $1,1005 \pm 0,0694$                                |                               |
| $\mathcal{D}_{\mathcal{L}}$ | $1,6299 \pm 0,0153$                                 | $9,7431 \pm 1,6469$                                | $0,2169 \pm 0,0143$           |
| 3                           | $1,6601 \pm 0,0189$                                 | $7,6524 \pm 0,2865$                                | $0,2491 \pm 0,0032$           |
| $\overline{4}$              | $1,0121 \pm 0,0131$                                 | $1,2004 \pm 0,0920$                                |                               |
| $\mathbf{5}$                | $1,3508 \pm 0,0199$                                 | $4,1550 \pm 0,2639$                                | $0,2119 \pm 0,0157$           |
| 6                           | $1,6423 \pm 0,0306$                                 | $7,4161 \pm 0,5728$                                | $0,2482 \pm 0,0120$           |
| 7                           | $0,9972 \pm 0,0120$                                 | $1,2199 \pm 0,1114$                                |                               |
| 8                           | $1,3429 \pm 0,0180$                                 | $3,4228 \pm 0,2431$                                | $0,2405 \pm 0,0119$           |
| 9                           | $1,6837 \pm 0,0308$                                 | $7,8782 \pm 0,6989$                                | $0,2531 \pm 0,0104$           |

Fonte: Elaborada pelo autor (2022).

Figura 28: Florestas com três árvores arteriais construídas com diferentes fluxos alvo (árvore 1 em vermelho – árvore 2 em verde – árvore 3 em azul): (a)  $33,40\%$ – $33,30\%$ – 33,30%; (b)  $40\% - 40\% - 20\%$ ; (c)  $42,90\% - 42,70\% - 14,40\%$ ; (d)  $50\% - 25\% - 25\%$ ; (e)  $57,20\% 28,50\%$ -14,30%.

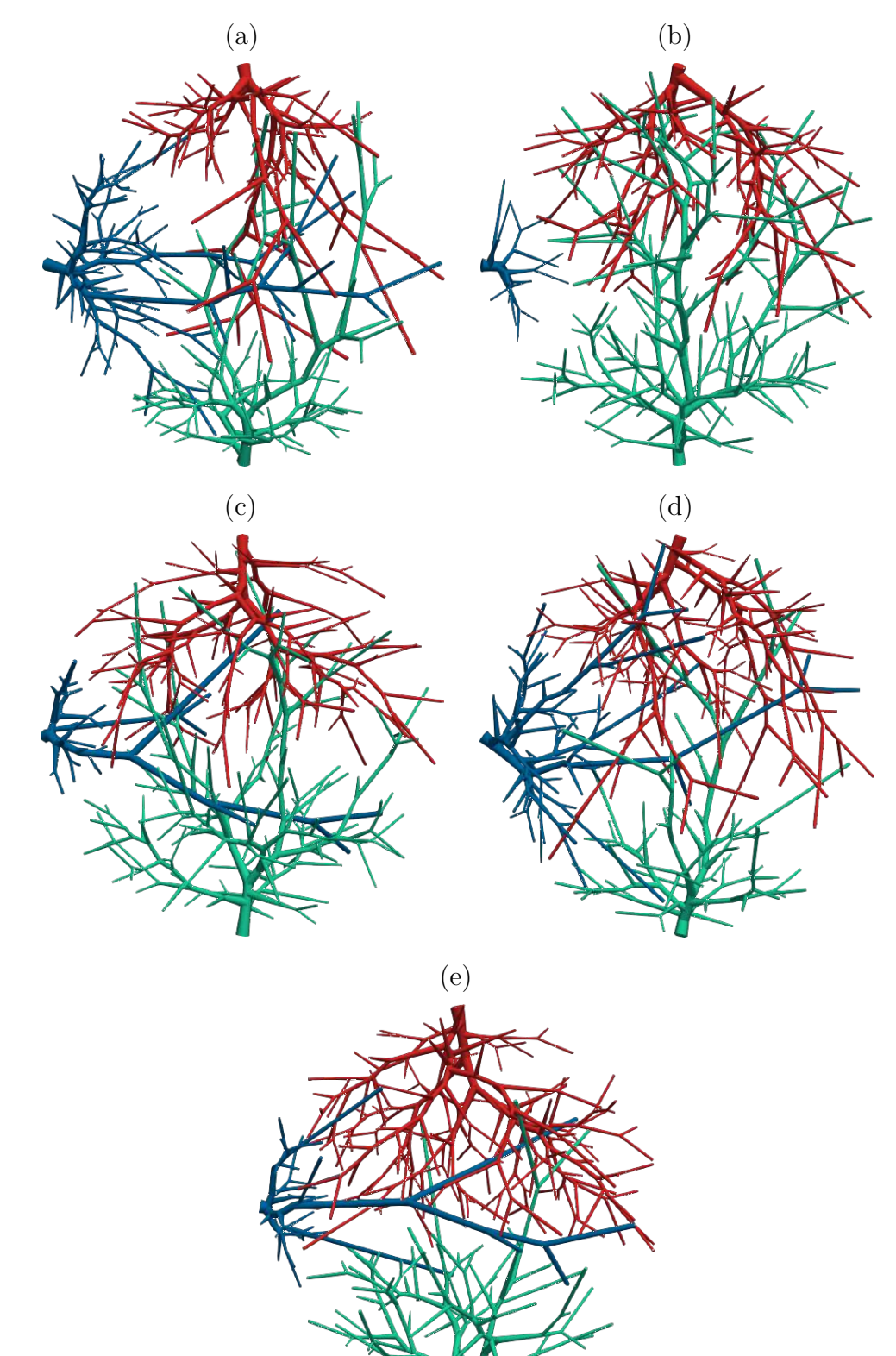

Fonte: Elaborada pelo autor (2022).

Figura 29: Florestas com três árvores arteriais construídas com diferentes fluxos alvo (árvore 1 em vermelho – árvore 2 em verde – árvore 3 em azul): (a)  $60\%$ – $30\%$ – $10\%$ ; (b)  $60\% - 20\% - 20\%$ ; (c)  $66,70\% - 22,20\% - 11,10\%$ ; (d)  $69,20\% - 23,10\% - 7,70\%$ .

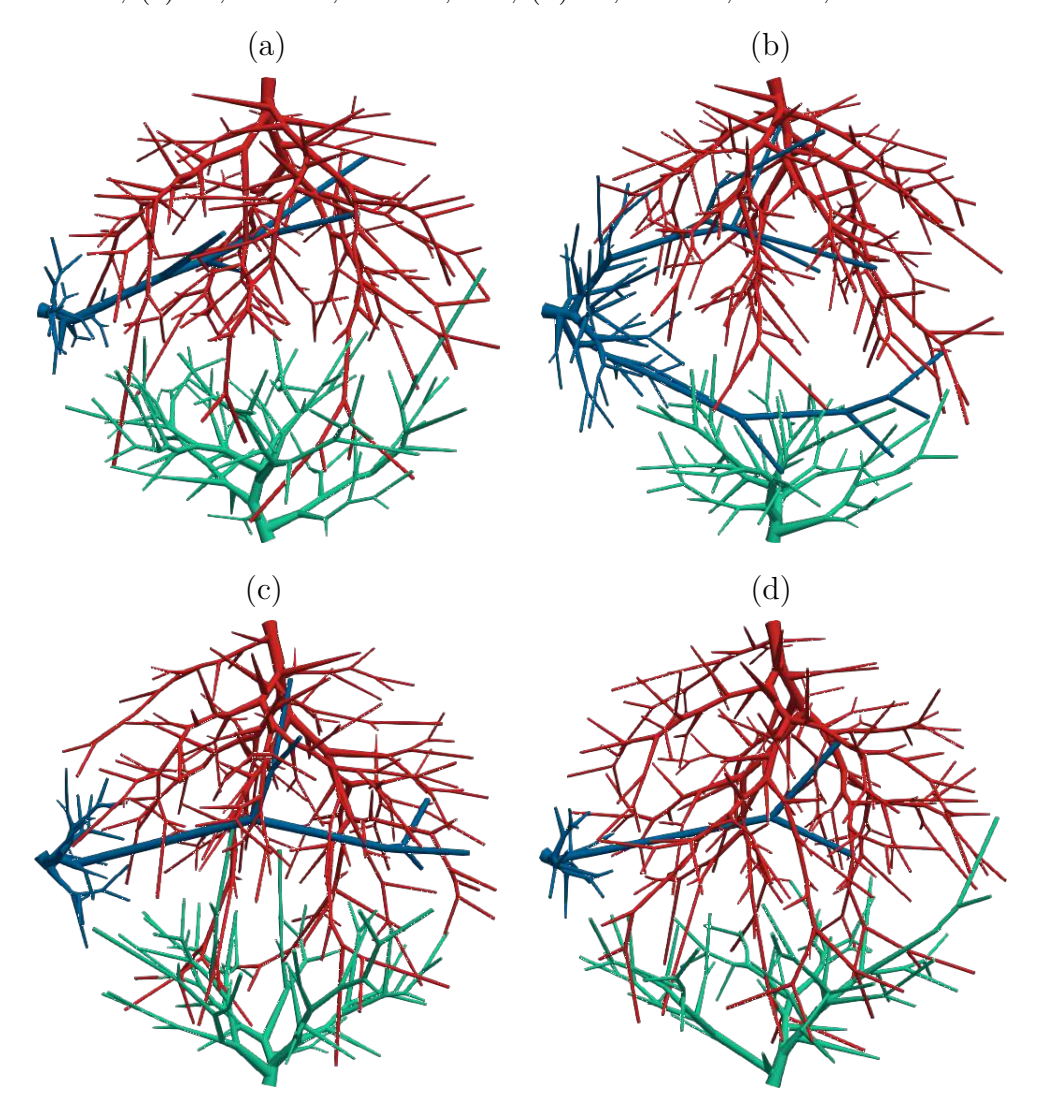

Fonte: Elaborada pelo autor (2022).

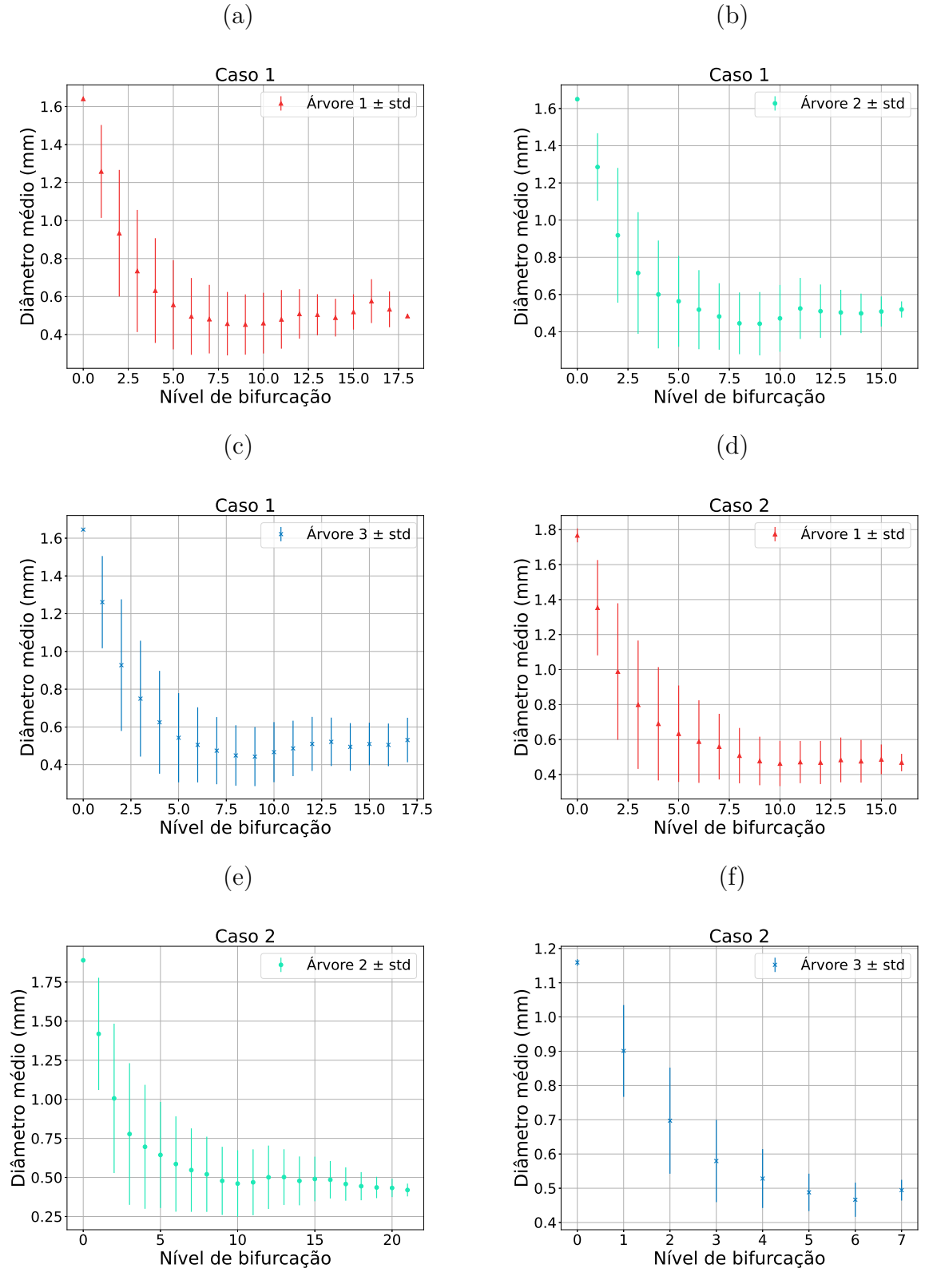

(a)

Fonte: Elaborada pelo autor (2022).

Figura 31: Diâmetro médio do segmento em função de seu nível de bifurcação. Florestas com três árvores arteriais construídas com diferentes fluxos alvo: (a), (b) e (c) Caso 3  $(42,90\% - 42,70\% - 14,40\%)$ ; (d), (e) e (f) Caso 4 (50,00%–25,00%–25,00%).

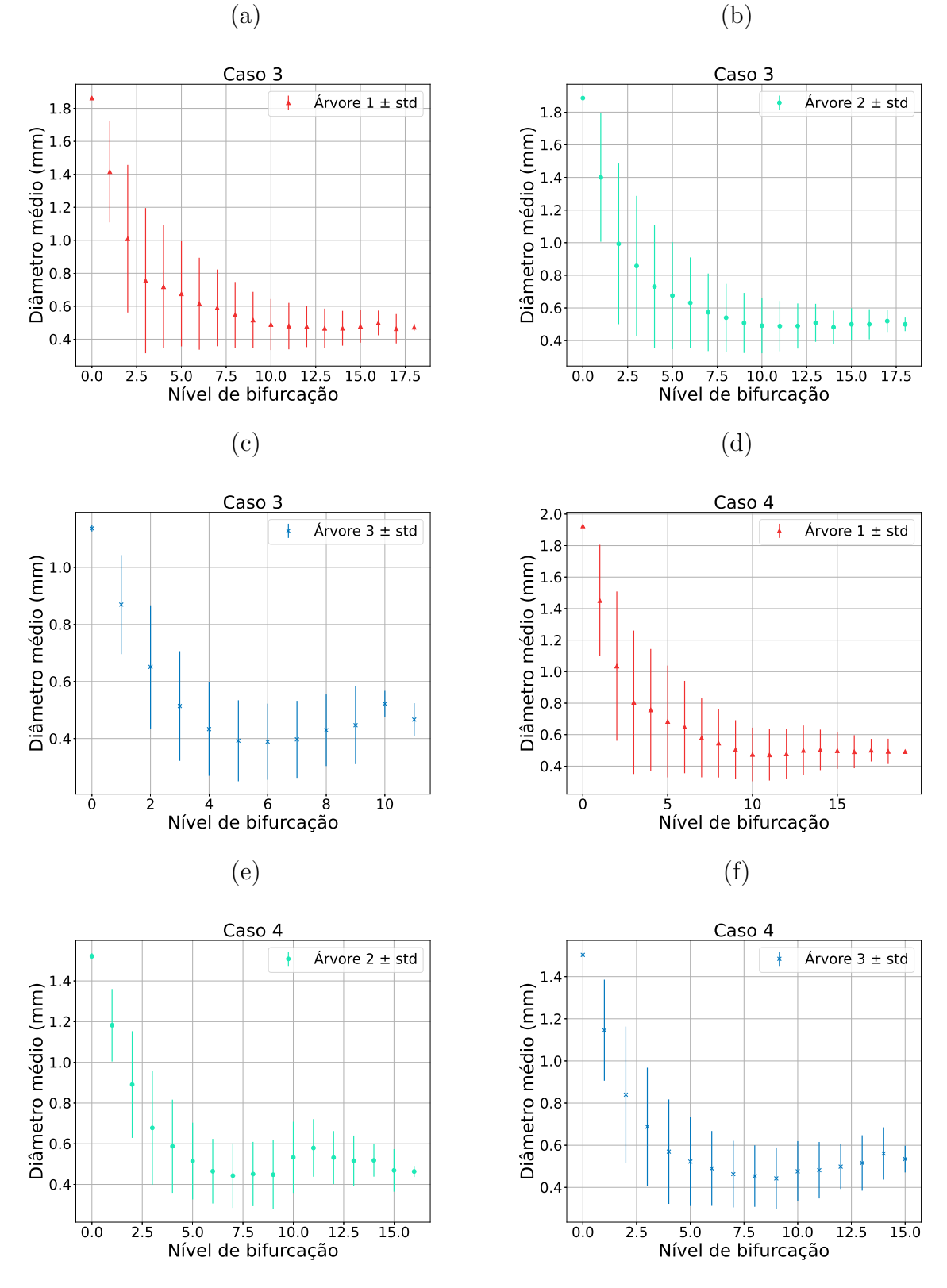

Fonte: Elaborada pelo autor (2022).

85

Figura 32: Diâmetro médio do segmento em função de seu nível de bifurcação. Florestas com três árvores arteriais construídas com diferentes fluxos alvo: (a), (b) e (c) Caso 5  $(57,20\% - 28,50\% - 14,30\%)$ ; (d), (e) e (f) Caso 6 (60,00%–30,00%–10,00%).

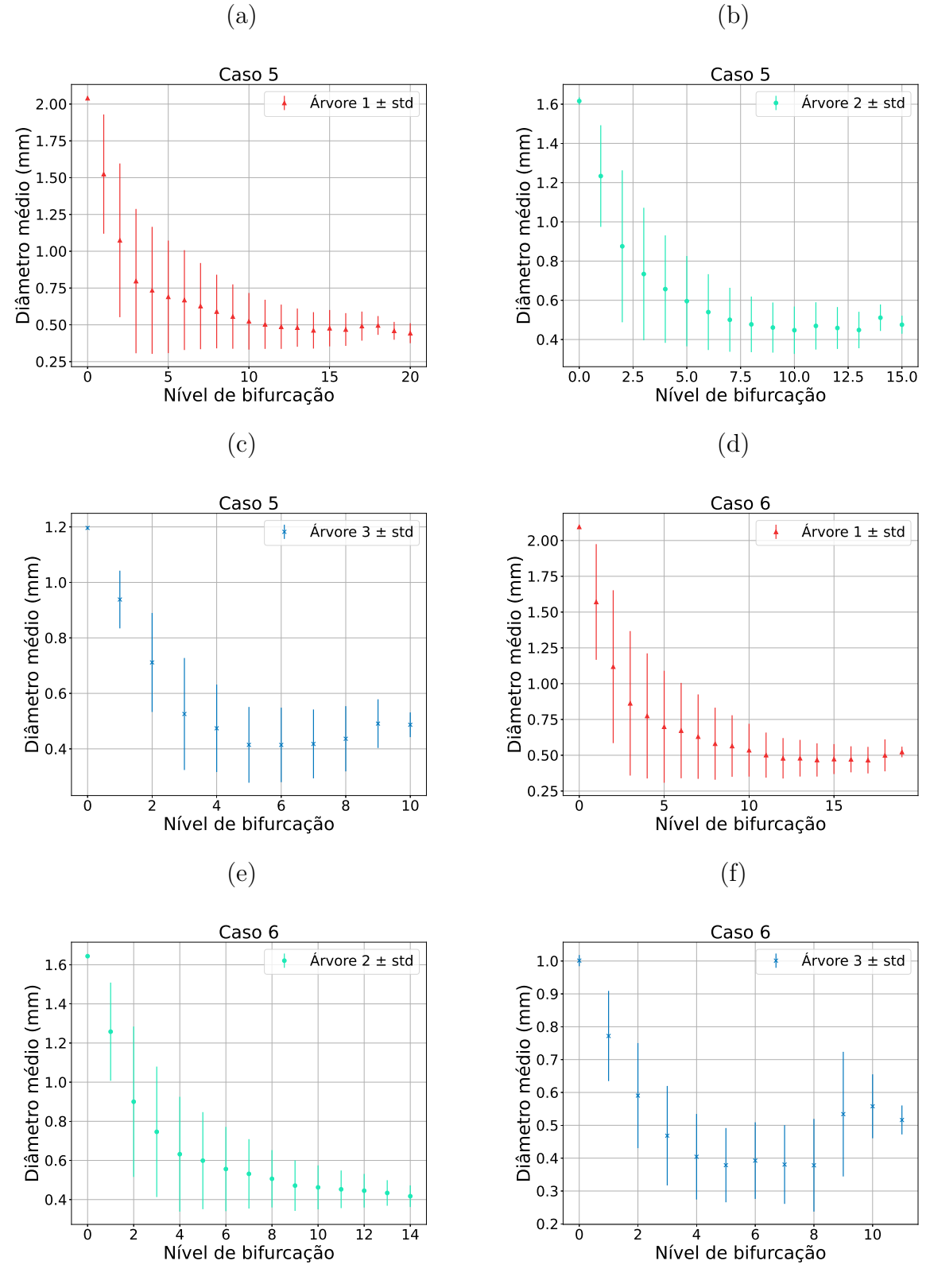

Fonte: Elaborada pelo autor (2022).

Figura 33: Diâmetro médio do segmento em função de seu nível de bifurcação. Florestas com três árvores arteriais construídas com diferentes fluxos alvo: (a), (b) e (c) Caso 7  $(60,00\% - 20,00\% - 20,00\%)$ ; (c), (d) e (e) Caso 8  $(66,70\% - 22,20\% - 11,10\%)$ .

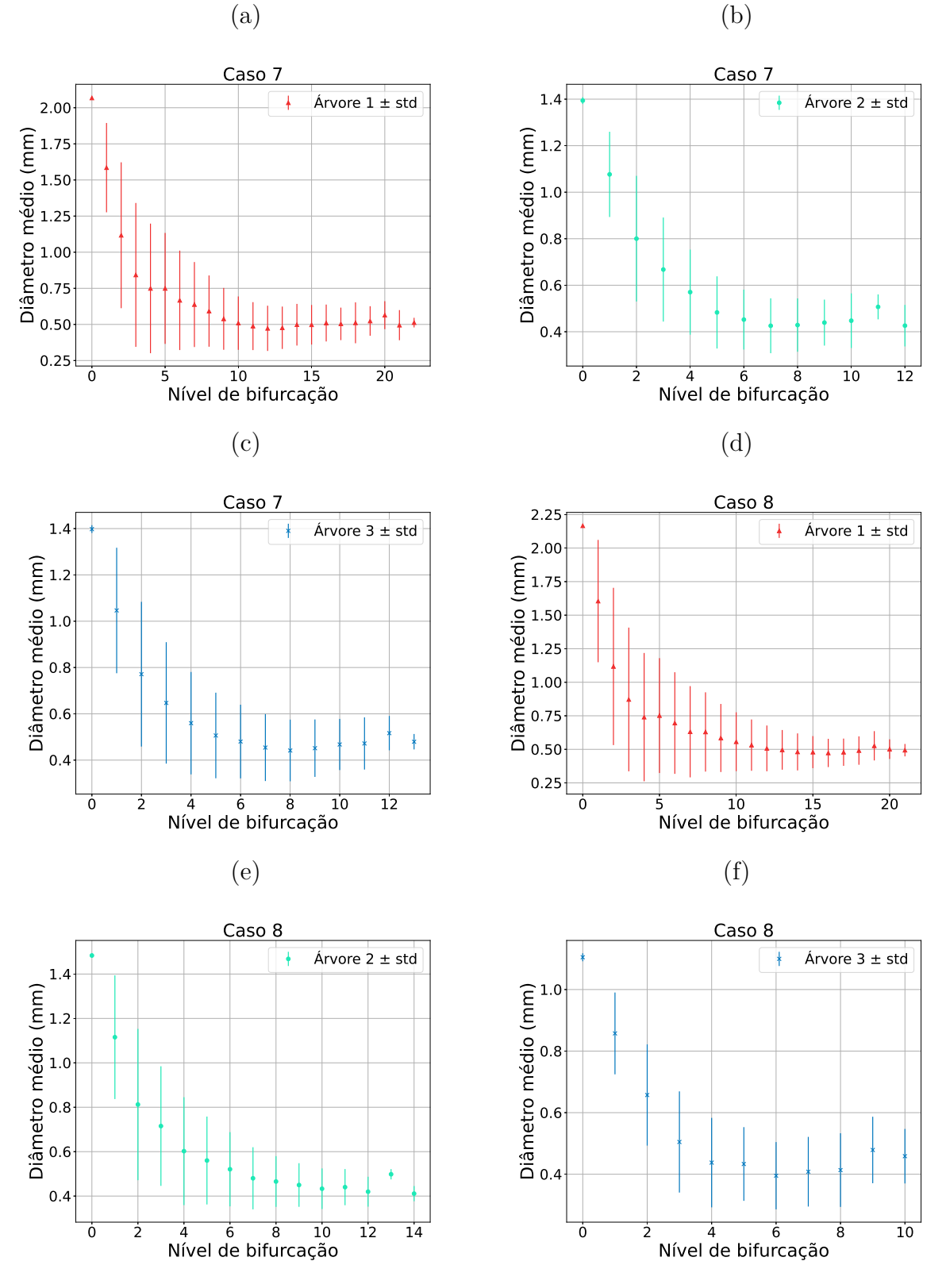

Fonte: Elaborada pelo autor (2022).

Figura 34: Diâmetro médio do segmento em função de seu nível de bifurcação. Florestas com três árvores arteriais construídas com diferentes fluxos alvo: (a), (b) e (c) Caso 9  $(69,20\% - 23,10\% - 7,70\%).$ 

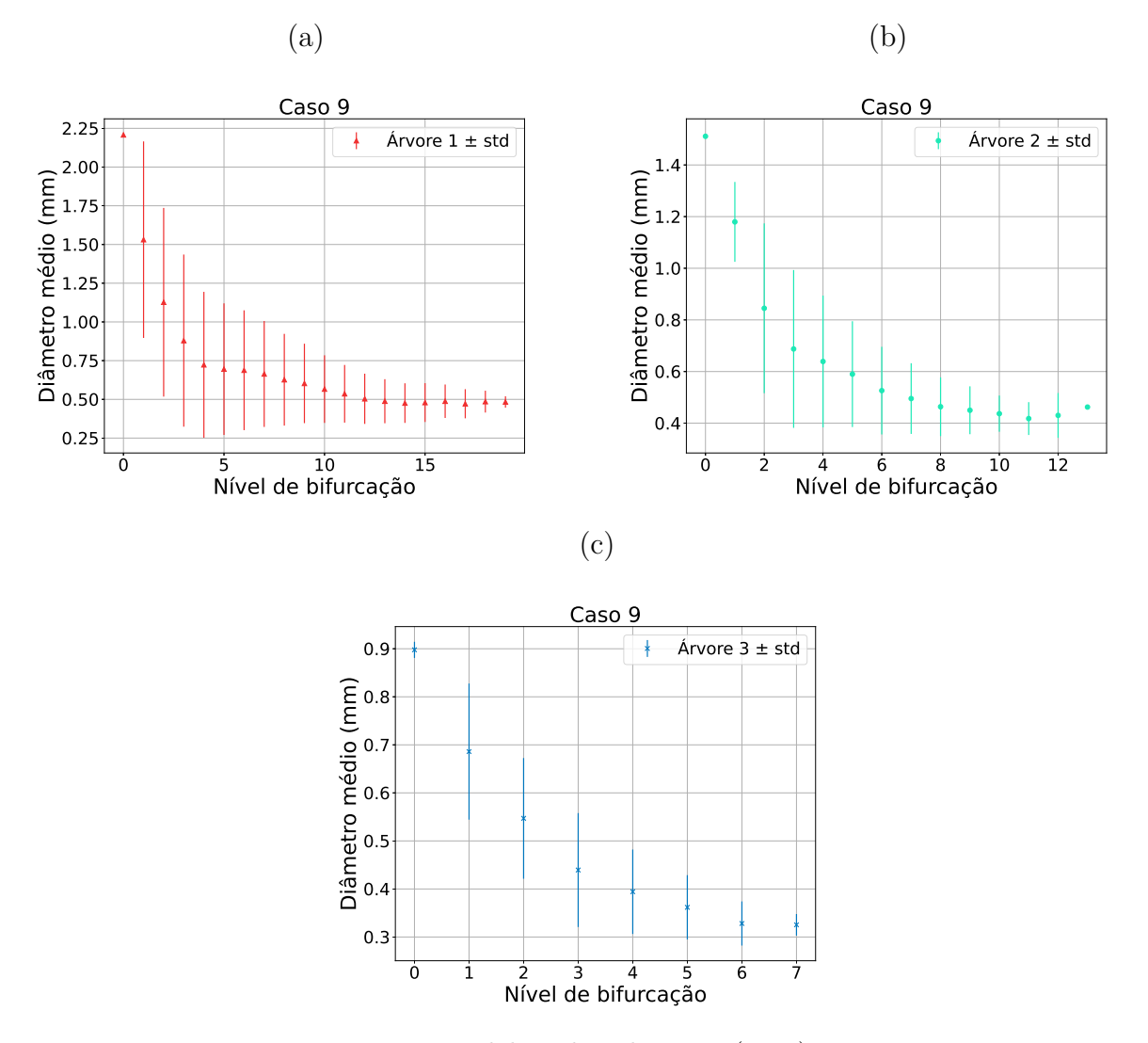

Fonte: Elaborada pelo autor (2022).

# 4.3 FLORESTAS DE ÁRVORES ARTERIAIS EM ESTÁGIOS

Como prova de conceito do Algoritmo 4, ele foi aplicado nas mesmas condições usadas na Seção 4.2 (isto é, os mesmos domínios com os parâmetros apresentados na Tabela 5, com exceção do parâmetro coeficiente de invasão que foi substituído pelo coeficiente de estágio  $\alpha = 0, 2$ . Utilizou-se também o mesmo computador citado anteriormente). Para o domínio tridimensional, foi analisado também a floresta formada por três árvores, fluxos alvos variando conforme ilustra a Tabela 4.

#### **4.3.1** Caso bidimensional

A Tabela 14 resume os resultados das simulações para verificar o fluxo obtido e o território ocupado, em contraste com o fluxo alvo fornecido. Verifica-se que o erro relativo médio entre o fluxo obtido e o fluxo alvo foi de  $0,096 \pm 0,059$ . Isso representa um erro inferior a 10%. Além disso, a relação entre o fluxo obtido e o território ocupado estão correlacionados com um coeficiente de 0,997.

A Tabela 15 apresenta os resultados para verificar a lei alométrica (4.2). Destaca-se que os valores de  $\delta_{1,2}$  dessa lei ficaram próximos de 0,34.

As Figuras 35 e 36 ilustram dez florestas obtidas considerando uma mesma semente do gerador dSFMT. Em cada floresta a cor vermelha foi utilizada para ilustrar a árvore 1 e a cor verde a árvore 2. Já nas Figuras 37, 38, 39 e 40 são apresentadas as curvas morfométricas que relacionam o diâmetro médio do segmento em função de seu nível de bifurcação. Nota-se que essas curvas apresentam o mesmo comportamento de decaimento conforme [16].

| $\rm Caso$     | Fluxo alvo $(\%)$ | Fluxo obtido $(\%)$ | Território $(\%)$  | Volume $(\%)$      |
|----------------|-------------------|---------------------|--------------------|--------------------|
| 1              | 50,00             | 50,24               | 65, 71 $\pm$ 0, 63 | $58,20 \pm 0,57$   |
|                | 50,00             | 49,76               | $34, 29 \pm 0, 63$ | $41,80 \pm 0,57$   |
| $\overline{2}$ | 66,67             | 66,80               | $61,97 \pm 0,66$   | $67, 28 \pm 0, 73$ |
|                | 33,33             | 33,20               | $38,03 \pm 0,66$   | $32, 72 \pm 0, 73$ |
| 3              | 75,00             | 75,20               | $74,50 \pm 1,18$   | 78, 76 $\pm$ 0, 47 |
|                | 25,00             | 24,80               | $25,50 \pm 1,18$   | $21, 24 \pm 0, 47$ |
| $\overline{4}$ | 80,00             | 80,28               | $81,41 \pm 1,41$   | $84,96 \pm 0,58$   |
|                | 20,00             | 19,72               | $18,59 \pm 1,41$   | $15,04 \pm 0,58$   |
| $\overline{5}$ | 83,33             | 83,60               | $85,06 \pm 0,83$   | $88,57 \pm 0,35$   |
|                | 16,67             | 16,40               | $14, 94 \pm 0, 83$ | $11,43 \pm 0,35$   |
| 6              | 85,71             | 86,00               | $87,80 \pm 0,83$   | 90, 76 $\pm$ 0, 34 |
|                | 14,29             | 14,00               | $12, 20 \pm 0, 83$ | $9,24 \pm 0,34$    |
| 7              | 87,50             | 87,60               | $89, 25 \pm 1, 07$ | $92,33 \pm 0,34$   |
|                | 12,50             | 12,40               | $10, 75 \pm 1, 07$ | $7,67 \pm 0,34$    |
| 8              | 88,89             | 89,20               | $90, 90 \pm 0, 80$ | 93, $74 \pm 0.23$  |
|                | 11,11             | 10,80               | $9, 10 \pm 0, 80$  | $6, 26 \pm 0, 23$  |
| 9              | 90,00             | 90,36               | $91,40 \pm 0,77$   | $94,54 \pm 0,22$   |
|                | 10,00             | 9,64                | $8,60 \pm 0,77$    | $5,46 \pm 0,22$    |
| 10             | 90,91             | 91,20               | $92,36 \pm 1,03$   | $95, 11 \pm 0, 22$ |
|                | 9,09              | 8,80                | $7,64 \pm 1,03$    | $4,89 \pm 0,22$    |

Tabela 14: Resultados obtidos com a construção de florestas de árvores circulatórias empregando o Algoritmo 4 com as modificações propostas.

Fonte: Elaborada pelo autor (2022).

Tabela 15: Comparativo entre razão *<sup>r</sup>iroot,*<sup>1</sup> *riroot,*<sup>2</sup>  $e \frac{T_1}{T}$ *T*2 em um domínio bidimensional não convexo aplicando o Algoritmo 4.

| $\cos$                      | $r_{iroot,1}$<br>$\pm$ std<br>mean<br>$r_{iroot,2}$ | mean $\left(\frac{T_1}{T_2}\right) \pm \text{std}$ | mean $(\delta_{1,2}) \pm std$ |
|-----------------------------|-----------------------------------------------------|----------------------------------------------------|-------------------------------|
| $\mathbf{1}$                | $1,0295 \pm 0,0026$                                 | $1,3115 \pm 0,0243$                                |                               |
| $\mathcal{D}_{\mathcal{L}}$ | $1,3121 \pm 0,0069$                                 | $1,7869 \pm 0,0405$                                | $0,4689 \pm 0,0221$           |
| 3                           | $1,5638 \pm 0,0091$                                 | $3,3678 \pm 0,1935$                                | $0,3694 \pm 0,0156$           |
| 4                           | $1,7788 \pm 0,0152$                                 | $5,2660 \pm 0,2541$                                | $0,3471 \pm 0,0092$           |
| 5                           | $1,9745 \pm 0,0172$                                 | $7,3226 \pm 0,2052$                                | $0,3418 \pm 0,0054$           |
| 6                           | $2,1303 \pm 0,0306$                                 | $9,0484 \pm 0,6129$                                | $0,3439 \pm 0,0081$           |
| 7                           | $2,2874 \pm 0,0284$                                 | $11,2727 \pm 0,4600$                               | $0,3418 \pm 0,0076$           |
| 8                           | $2,4089 \pm 0,0309$                                 | $12,8924 \pm 1,1955$                               | $0,3448 \pm 0,0102$           |
| 9                           | $2,5543 \pm 0,0218$                                 | $15,9688 \pm 1,4162$                               | $0,3392 \pm 0,0090$           |
| 10                          | $2,6589 \pm 0,0440$                                 | $17,3814 \pm 1,2525$                               | $0,3428 \pm 0,0049$           |

Fonte: Elaborada pelo autor (2022).

Figura 35: Florestas com duas árvores arteriais construídas com diferentes fluxos alvo (árvore 1 em vermelho – árvore 2 em verde): (a)  $50\%$ – $50\%$ ; (b)  $66,7\%$ – $33,3\%$ ; (c)  $75\%$ – $25\%$ ; (d)  $80\% - 20\%$ ; (e)  $83,33\% - 16,67\%$ .

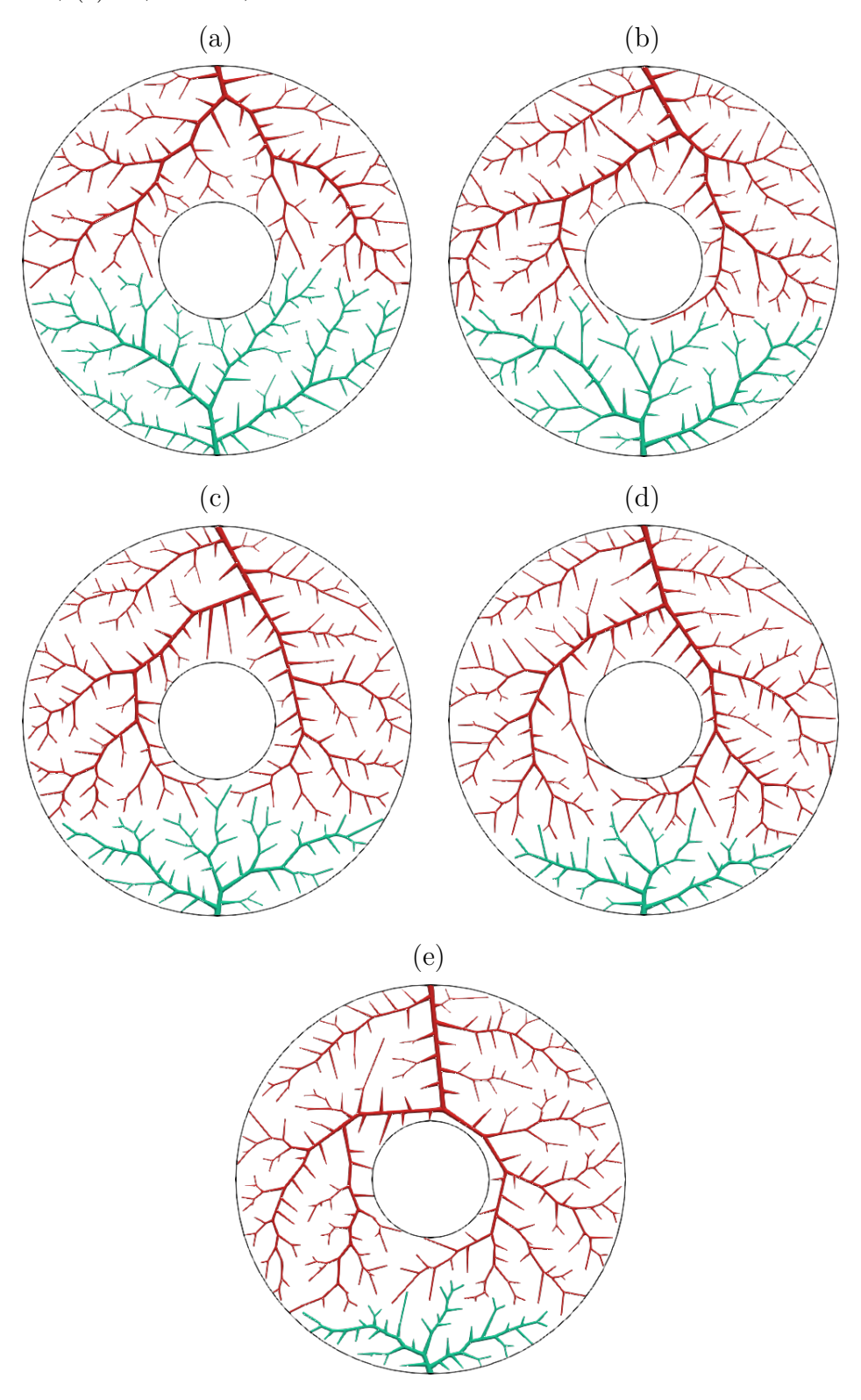

Fonte: Elaborada pelo autor (2022).

Figura 36: Florestas com duas árvores arteriais construídas com diferentes fluxos alvo (árvore 1 em vermelho – árvore 2 em verde): (a) 85,71%–14,29%; (b) 87,5%–12,5%; (c) 88,89%–11,11%; (d) 90%–10%; (e) 90,91%–9,09%.

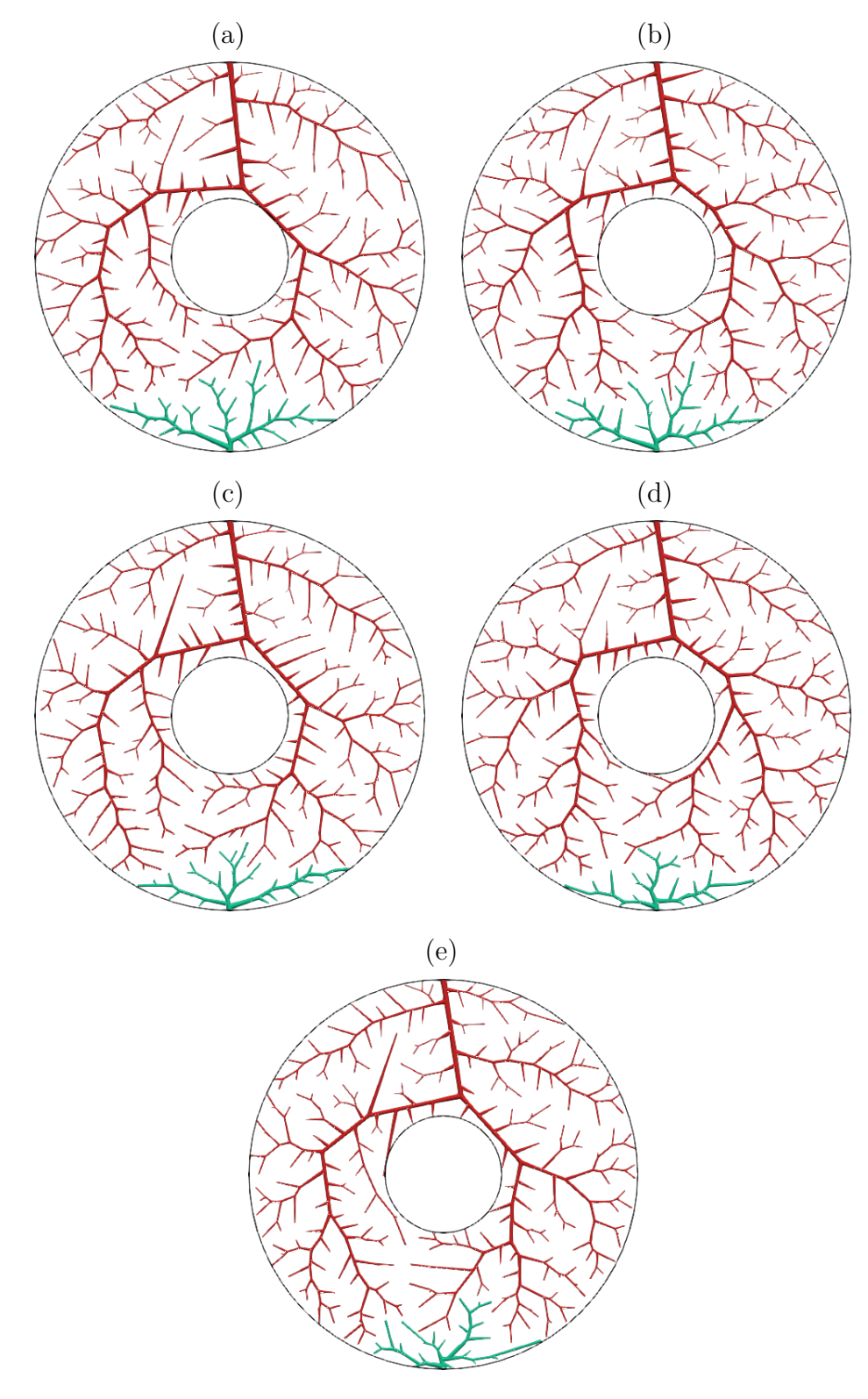

Fonte: Elaborada pelo autor (2022).

Figura 37: Diâmetro médio do segmento em função de seu nível de bifurcação. Florestas com duas árvores arteriais construídas com diferentes fluxos alvo: (a), (b) Caso 1 (50% 50%); (c), (d) Caso 2 (66,7%–33,3%); (e), (f) Caso 3 (75%–25%).

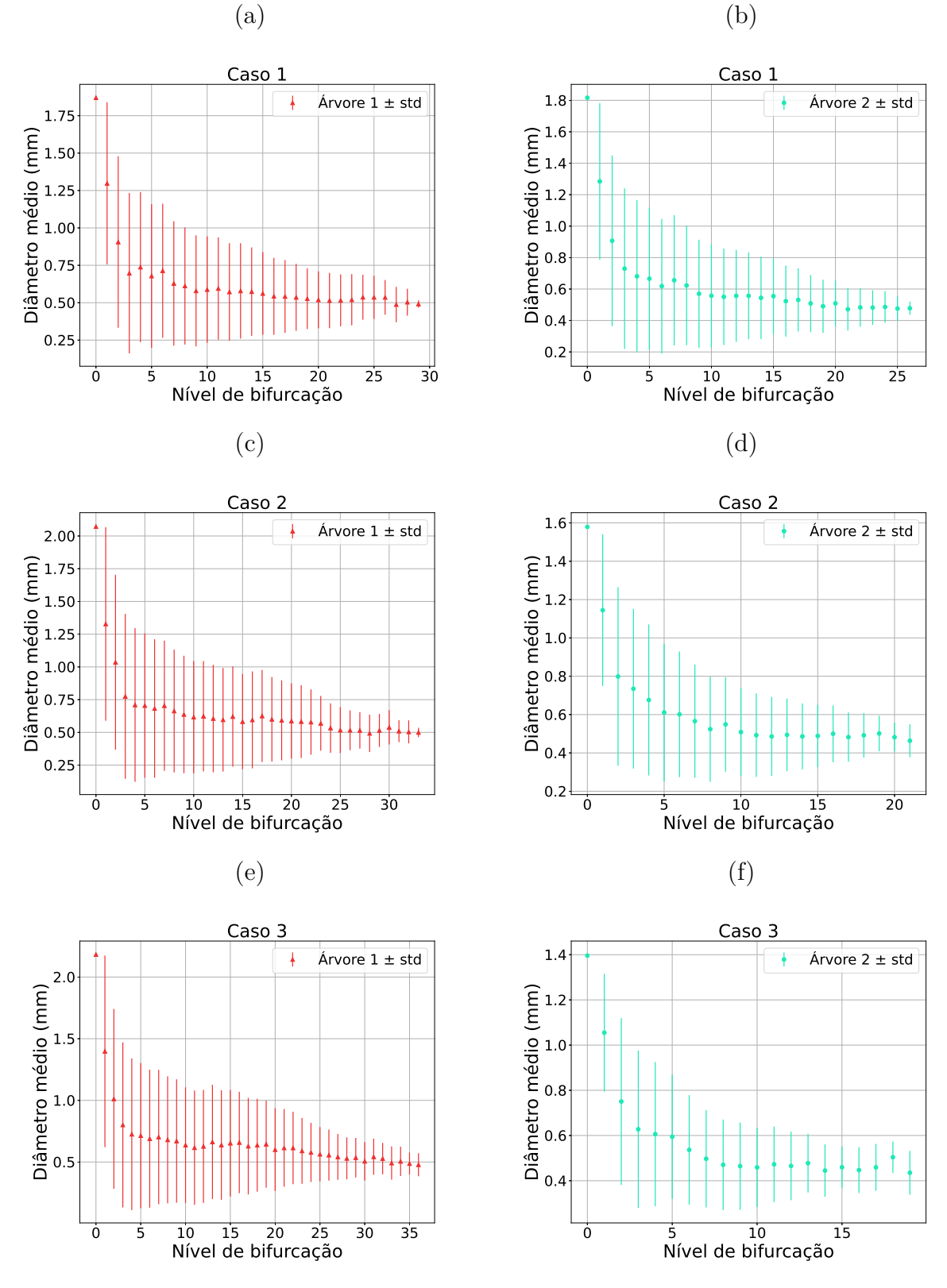

Figura 38: Diâmetro médio do segmento em função de seu nível de bifurcação. Florestas com duas árvores arteriais construídas com diferentes fluxos alvo: (a), (b) Caso 4 (80% 20%); (c), (d) Caso 5 (83,33%–16,67%); (e), (f) Caso 6 (85,71%–14,29%).

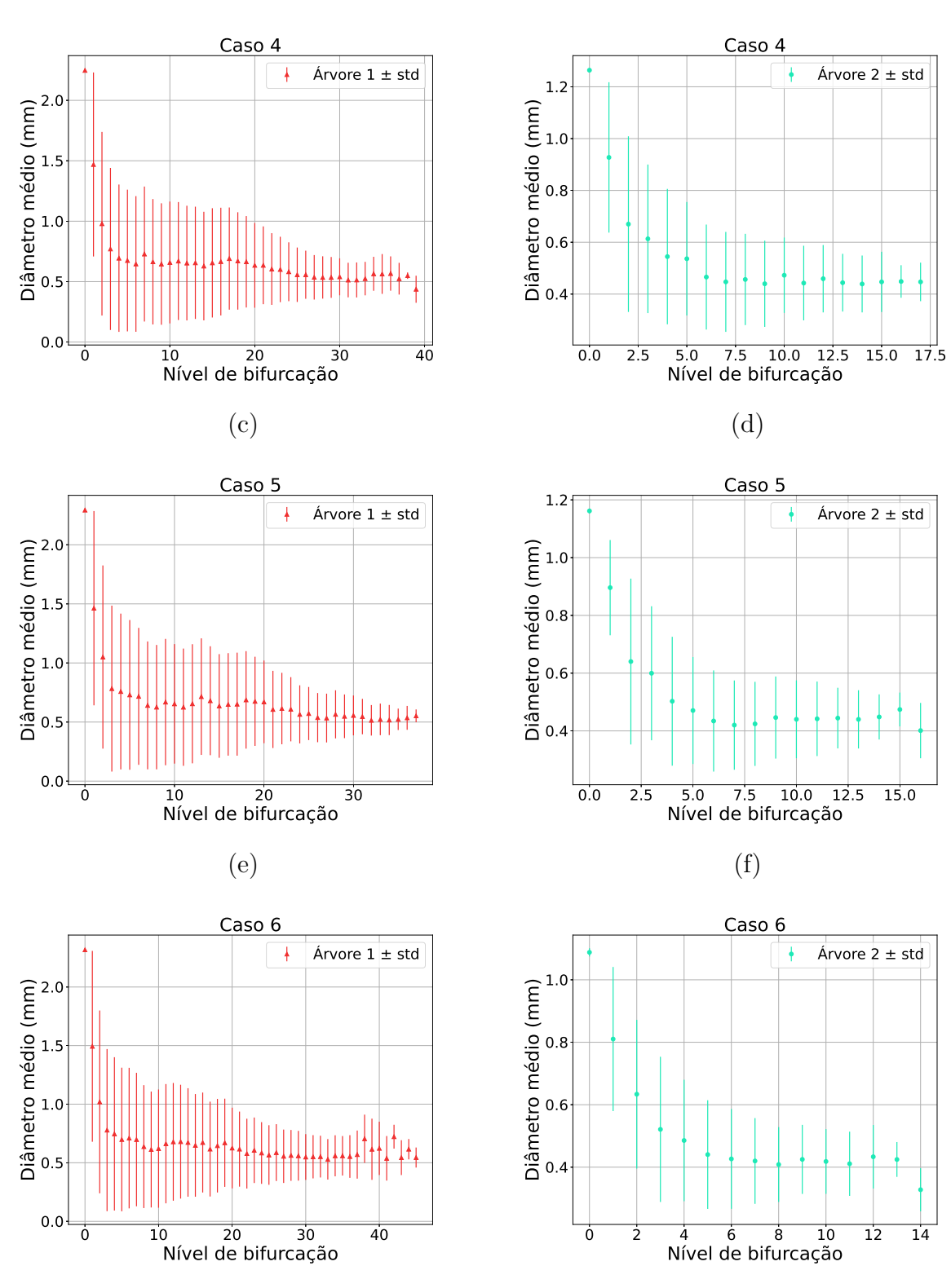

(a)

Fonte: Elaborada pelo autor (2022).

Figura 39: Diâmetro médio do segmento em função de seu nível de bifurcação. Florestas com duas árvores arteriais construídas com diferentes fluxos alvo: (a), (b) Caso 7 (87,5%– 12,50%); (c), (d) Caso 8 (88,89%–11,11%); (e), (f) Caso 9 (90,00%–10,00%).

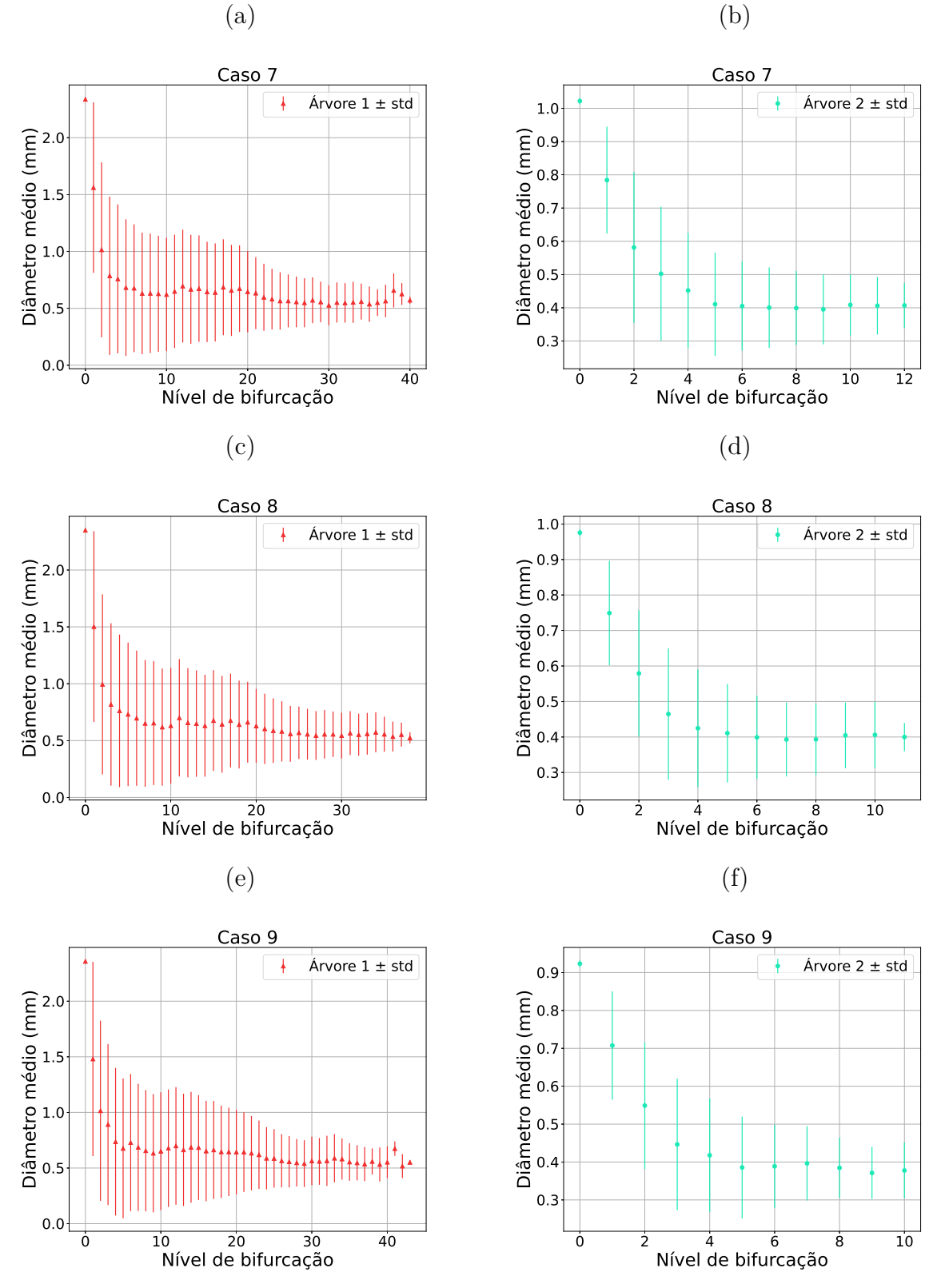

Fonte: Elaborada pelo autor (2022).

Figura 40: Diâmetro médio do segmento em função de seu nível de bifurcação. Florestas com duas árvores arteriais construídas com diferentes fluxos alvo: (a), (b) Caso 10 (90,91% 9,09%).

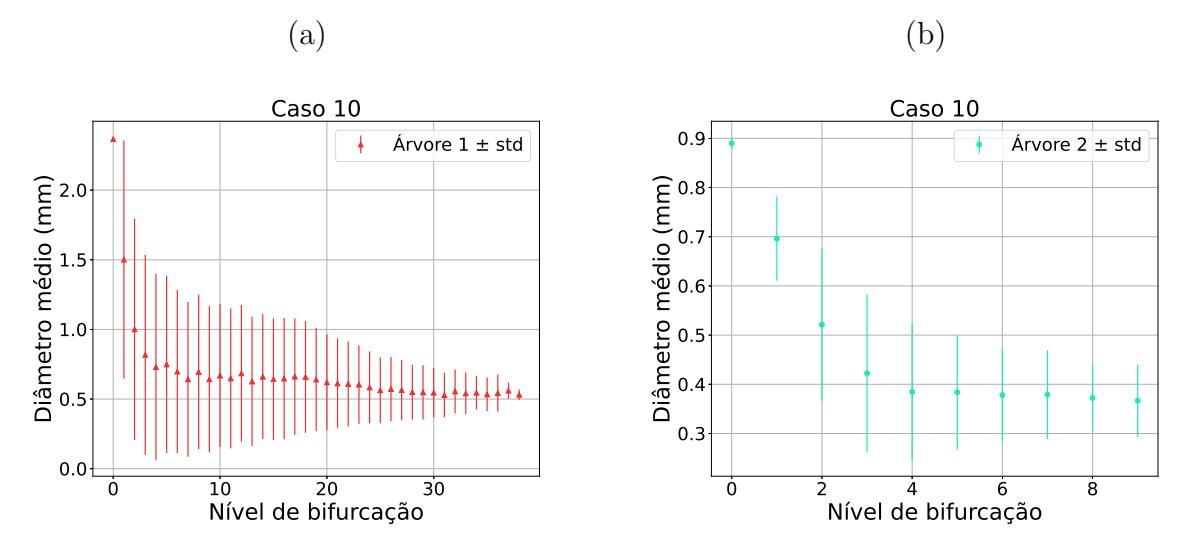

Fonte: Elaborada pelo autor (2022).

## **4.3.2** Caso tridimensional com duas árvores

A Tabela 16 resume os resultados das simulações para verificar o fluxo obtido e o território ocupado, em contraste com o fluxo alvo fornecido. Verifica-se que o erro relativo médio entre o fluxo obtido e o fluxo alvo foi de  $0,010 \pm 0,011$ . Isso representa um erro de 1%. Além disso, a relação entre o fluxo obtido e o território ocupado estão correlacionados com um coeficiente de 0,988.

A Tabela 17 apresenta os resultados para verificar a lei alométrica  $(4.2)$ . Destaca-se que os valores de  $\delta_{1,2}$  dessa lei ficaram próximos de 0,35.

As Figuras 41 e 42 ilustram dez florestas obtidas considerando uma mesma semente do gerador dSFMT. Em cada floresta a cor vermelha foi utilizada para ilustrar a árvore 1 e a cor verde a árvore 2. Já nas Figuras 43, 44, 45 e 46 são apresentadas as curvas morfométricas que relacionam o diâmetro médio do segmento em função de seu nível de bifurcação. Nota-se que essas curvas apresentam o mesmo comportamento de decaimento conforme [16].

| $\cos$         | Fluxo alvo $(\%)$ | Fluxo obtido $(\%)$ | Território $(\%)$  | Volume $(\%)$      |
|----------------|-------------------|---------------------|--------------------|--------------------|
| $\mathbf{1}$   | 50,00             | 50,24               | 65, 71 $\pm$ 0, 63 | $58,20 \pm 0,57$   |
|                | 50,00             | 49,76               | $34, 29 \pm 0, 63$ | $41,80 \pm 0,57$   |
| $\overline{2}$ | 66,67             | 66,80               | $61,97 \pm 0,66$   | $67, 28 \pm 0, 73$ |
|                | 33,33             | 33,20               | $38,03 \pm 0,66$   | $32, 72 \pm 0, 73$ |
| 3              | 75,00             | 75,20               | $74,50 \pm 1,18$   | 78, 76 $\pm$ 0, 47 |
|                | 25,00             | 24,80               | $25,50 \pm 1,18$   | $21, 24 \pm 0, 47$ |
| 4              | 80,00             | 80,28               | $81, 41 \pm 1, 41$ | $84,96 \pm 0,58$   |
|                | 20,00             | 19,72               | $18,59 \pm 1,41$   | $15,04 \pm 0,58$   |
| 5              | 83,33             | 83,60               | $85,06 \pm 0,83$   | $88,57 \pm 0,35$   |
|                | 16,67             | 16,40               | $14, 94 \pm 0, 83$ | $11,43 \pm 0,35$   |
| 6              | 85,71             | 86,00               | $87,80 \pm 0,83$   | $90, 76 \pm 0, 34$ |
|                | 14,29             | 14,00               | $12, 20 \pm 0, 83$ | $9, 24 \pm 0, 34$  |
| 7              | 87,50             | 87,60               | $89, 25 \pm 1, 07$ | $92,33 \pm 0,34$   |
|                | 12,50             | 12,40               | $10, 75 \pm 1, 07$ | $7,67 \pm 0,34$    |
| 8              | 88,89             | 89,20               | $90, 90 \pm 0, 80$ | $93, 74 \pm 0, 23$ |
|                | 11,11             | 10,80               | $9, 10 \pm 0, 80$  | $6, 26 \pm 0, 23$  |
| 9              | 90,00             | 90,36               | $91,40 \pm 0,77$   | $94,54 \pm 0,22$   |
|                | 10,00             | 9,64                | $8,60 \pm 0,77$    | $5,46 \pm 0,22$    |
| 10             | 90,91             | 91,20               | $92,36 \pm 1,03$   | $95, 11 \pm 0, 22$ |
|                | 9,09              | 8,80                | $7,64 \pm 1,03$    | $4,89 \pm 0,22$    |

Tabela 16: Resultados obtidos com a construção de florestas de árvores circulatórias empregando o Algoritmo 4 com as modificações propostas.

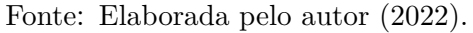

Tabela 17: Comparativo entre razão *<sup>r</sup>iroot,*<sup>1</sup> *riroot,*<sup>2</sup>  $e \frac{T_1}{T}$ *T*2 em um domínio tridimensional convexo aplicando o Algoritmo 4.

| Caso                        | $r_{iroot,1}$<br>$\pm$ std<br>mean<br>$r_{iroot,2}$ | mean $\left(\frac{T_1}{T_2}\right) \pm \text{std}$ | mean $(\delta_{1,2}) \pm std$ |
|-----------------------------|-----------------------------------------------------|----------------------------------------------------|-------------------------------|
| $\mathbf{1}$                | $1,0557 \pm 0,0044$                                 | $\overline{1,91}77 \pm 0,0546$                     |                               |
| $\mathcal{D}_{\mathcal{L}}$ | $1,2729 \pm 0,0066$                                 | $1,6300 \pm 0,0459$                                | $0,4954 \pm 0,0232$           |
| 3                           | $1,5040 \pm 0,0073$                                 | $2,9291 \pm 0,1784$                                | $0,3816 \pm 0,0196$           |
| 4                           | $1,6967 \pm 0,0120$                                 | $4,4116 \pm 0,4145$                                | $0,3584 \pm 0,0190$           |
| 5.                          | $1,8595 \pm 0,0126$                                 | $5,7145 \pm 0,3738$                                | $0,3568 \pm 0,0125$           |
| 6                           | $1,9998 \pm 0,0152$                                 | $7,2328 \pm 0,5730$                                | $0,3513 \pm 0,0120$           |
| 7                           | $2,1227 \pm 0,0202$                                 | $8,3893 \pm 0,9140$                                | $0,3558 \pm 0,0179$           |
| 8                           | $2,2519 \pm 0,0172$                                 | $10,0813 \pm 1,0598$                               | $0,3527 \pm 0,0129$           |
| 9                           | $2,3630 \pm 0,0186$                                 | $10,7228 \pm 1,0845$                               | $0,3638 \pm 0,0132$           |
| 10                          | $2,4464 \pm 0,0222$                                 | $12,3131 \pm 1,6745$                               | $0,3587 \pm 0,0182$           |

Fonte: Elaborada pelo autor (2022).

Figura 41: Florestas com duas árvores arteriais construídas com diferentes fluxos alvo (árvore 1 em vermelho – árvore 2 em verde): (a)  $50\%$ – $50\%$ ; (b)  $66,7\%$ – $33,3\%$ ; (c)  $75\%$ – $25\%$ ; (d)  $80\% - 20\%$ ; (e)  $83,33\% - 16,67\%$ .

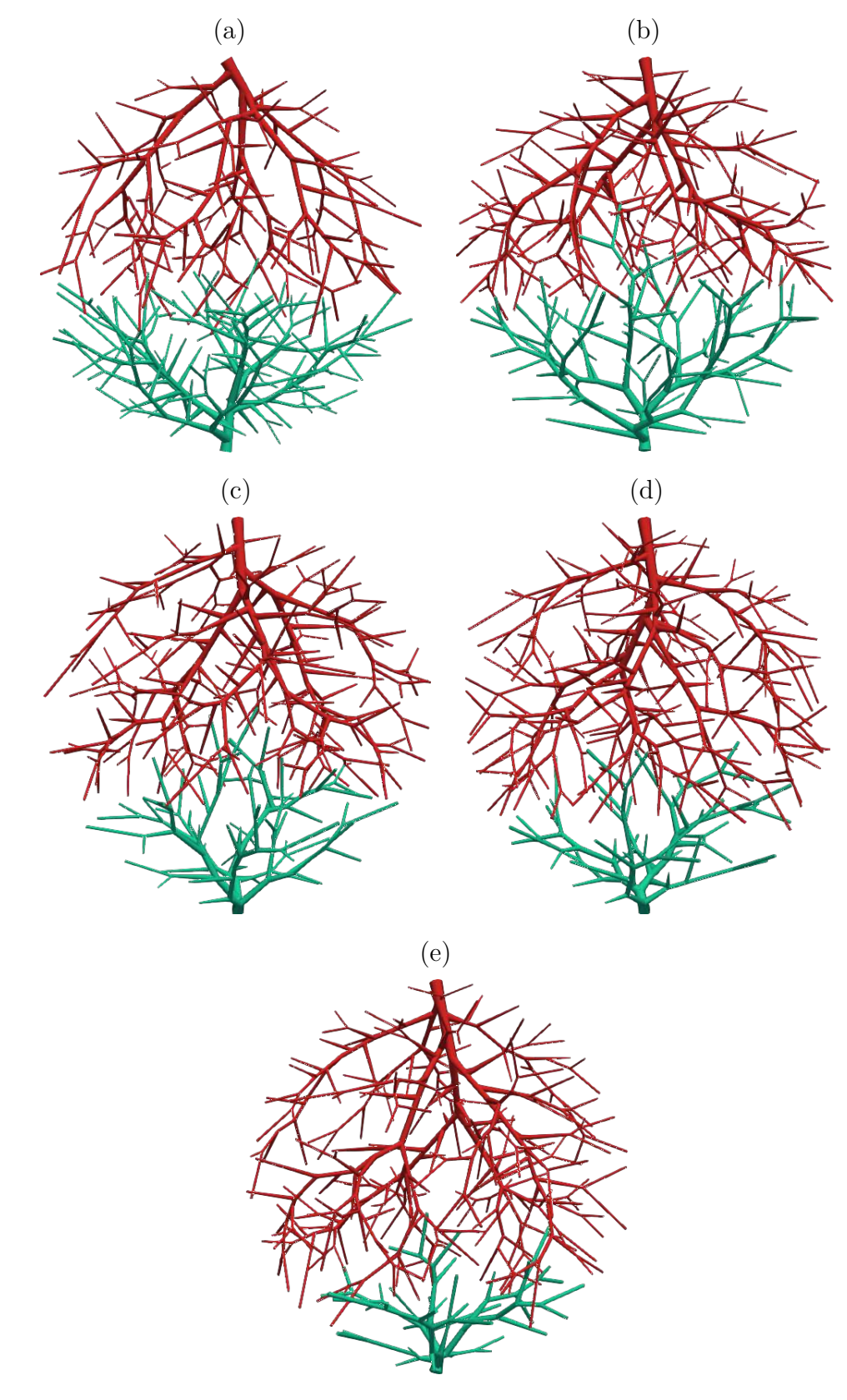

Fonte: Elaborada pelo autor (2022).

Figura 42: Florestas com duas árvores arteriais construídas com diferentes fluxos alvo (árvore 1 em vermelho – árvore 2 em verde): (a) 85,71%–14,29%; (b) 87,5%–12,5%; (c) 88,89%–11,11%; (d) 90%–10%; (e) 90,91%–9,09%.

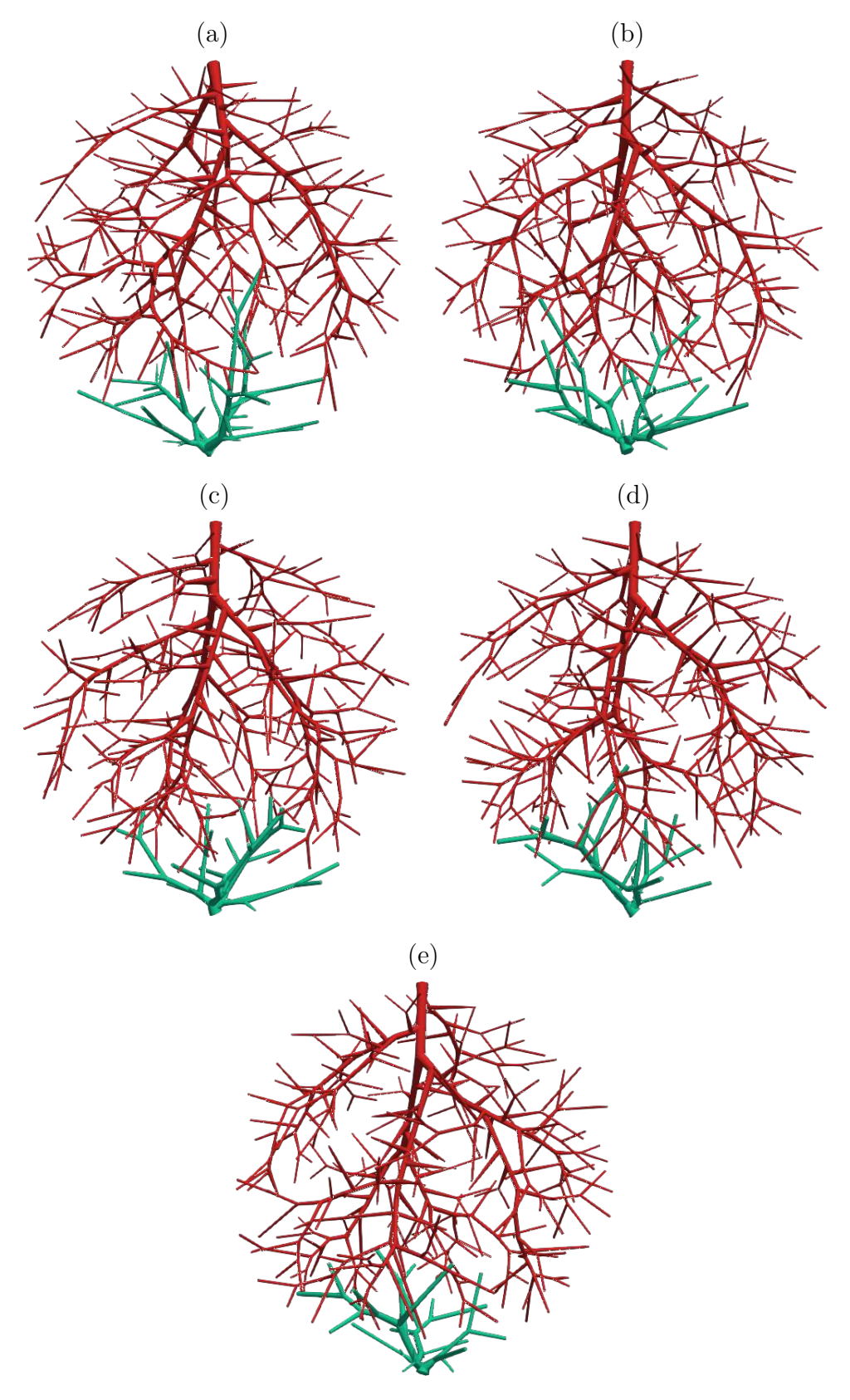

Fonte: Elaborada pelo autor (2022).

Figura 43: Diâmetro médio do segmento em função de seu nível de bifurcação. Florestas com duas árvores arteriais construídas com diferentes fluxos alvo: (a), (b) Caso 1 (50% 50%); (c), (d) Caso 2 (66,7%–33,3%); (e), (f) Caso 3 (75%–25%).

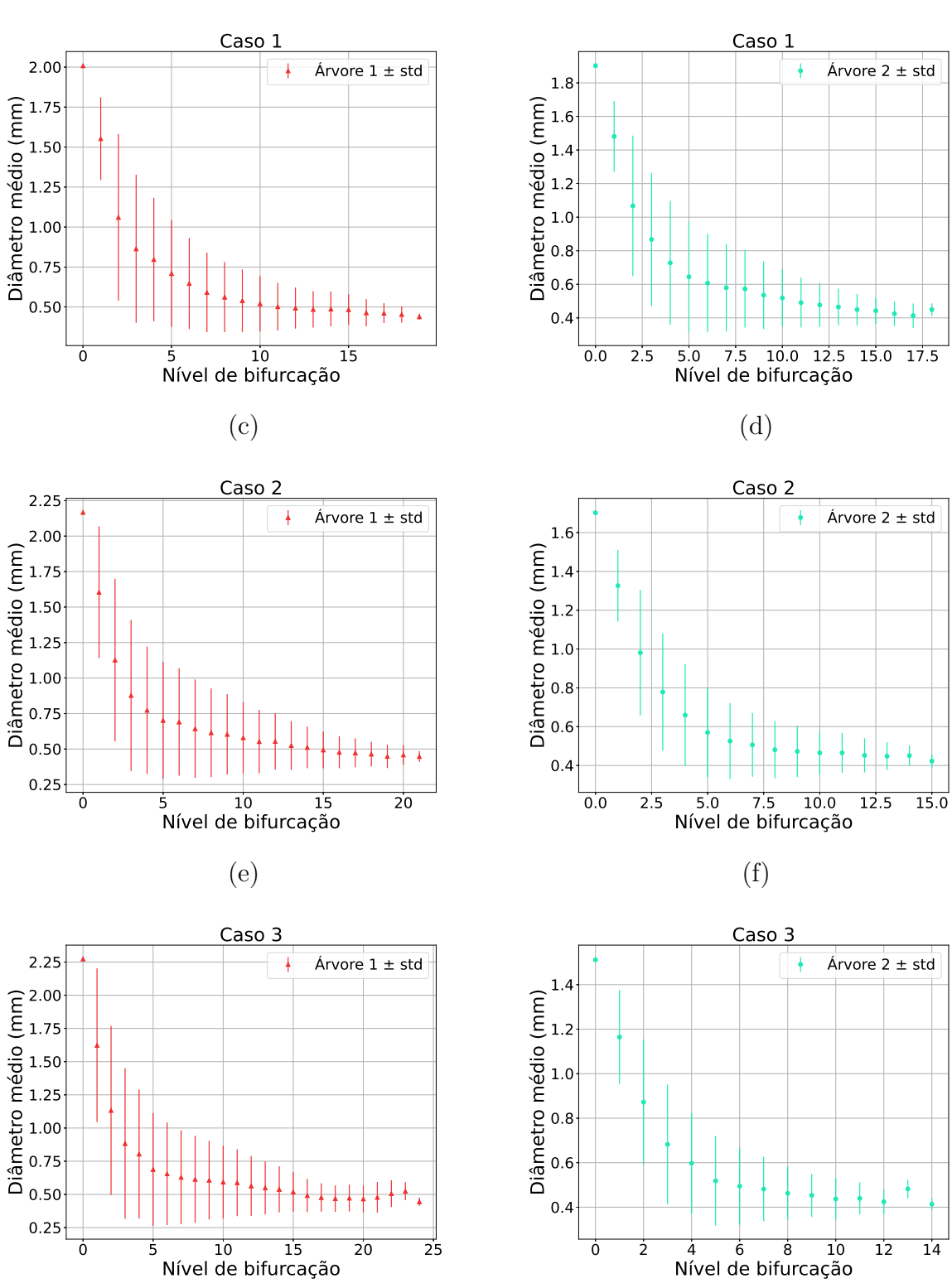

(a)

Fonte: Elaborada pelo autor (2022).

Figura 44: Diâmetro médio do segmento em função de seu nível de bifurcação. Florestas com duas árvores arteriais construídas com diferentes fluxos alvo: (a), (b) Caso 4 (80%  $20\%$ ; (c), (d) Caso 5 (83,33%–16,67%); (e), (f) Caso 6 (85,71%–14,29%).

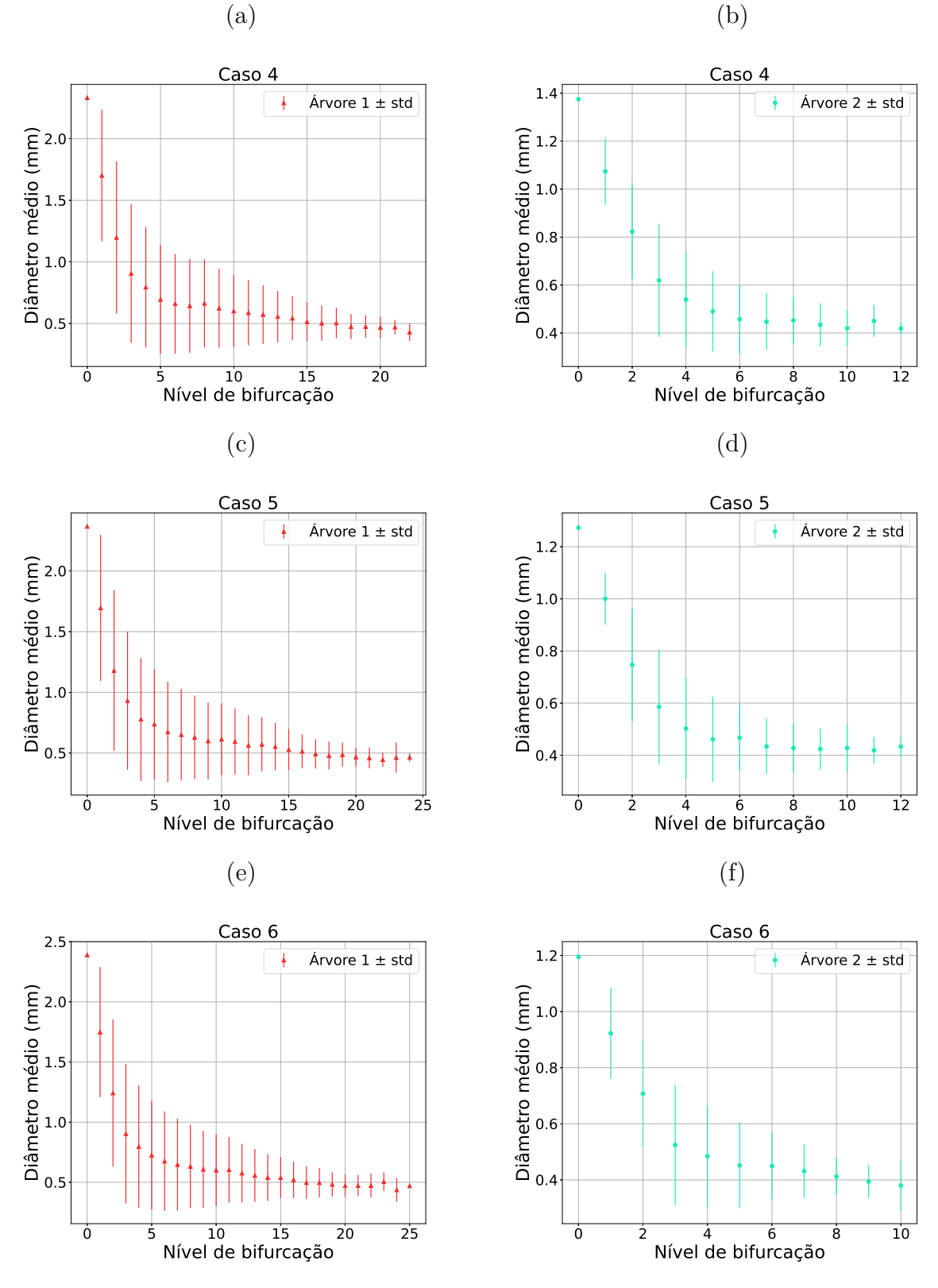

Fonte: Elaborada pelo autor (2022).

Figura 45: Diâmetro médio do segmento em função de seu nível de bifurcação. Florestas com duas árvores arteriais construídas com diferentes fluxos alvo: (a), (b) Caso 7 (87,5%– 12,50%); (c), (d) Caso 8 (88,89%–11,11%); (e), (f) Caso 9 (90,00%–10,00%).

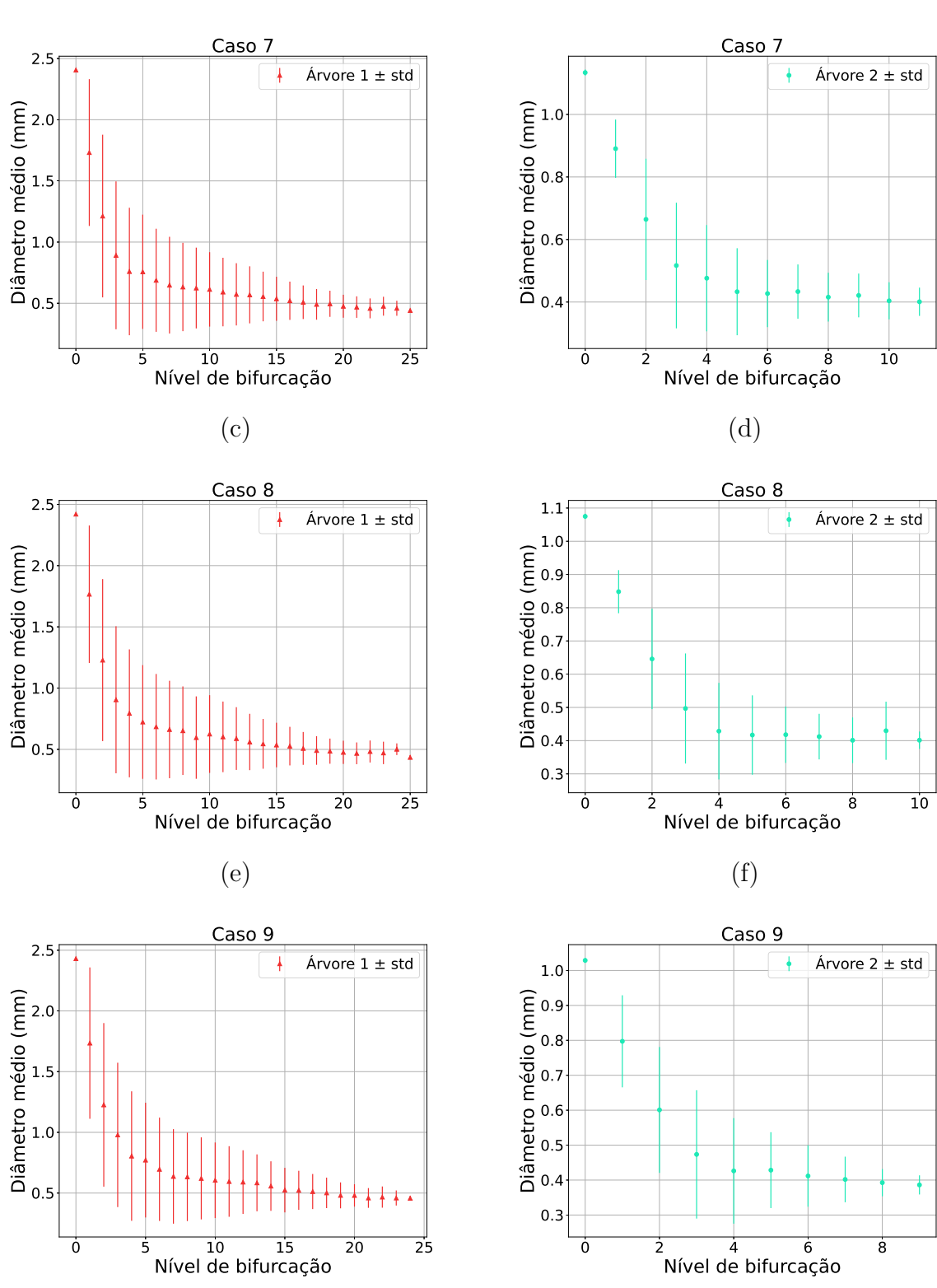

(a)

Fonte: Elaborada pelo autor (2022).

Figura 46: Diâmetro médio do segmento em função de seu nível de bifurcação. Florestas com duas árvores arteriais construídas com diferentes fluxos alvo: (a), (b) Caso 10 (90,91% 9,09%).

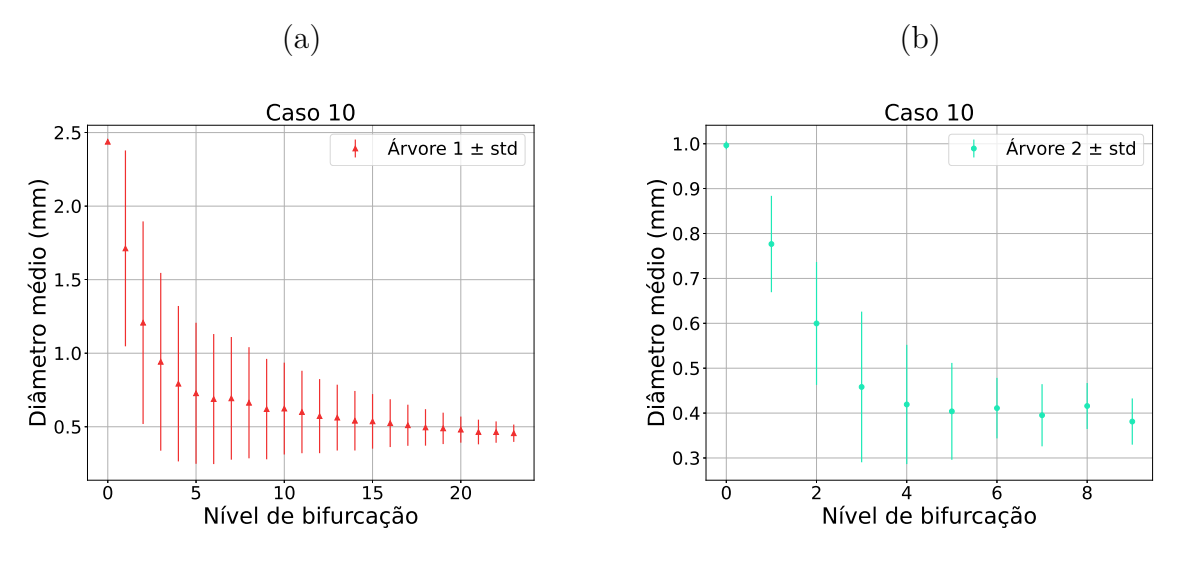

Fonte: Elaborada pelo autor (2022).

Para ilustrar a influência do coeficiente de estágio  $\alpha$ , foram executadas quatro simulações com uma mesma semente do gerador dSFMT, construindo florestas com duas árvores ( $N_{trees} = 2$ ), número total de terminais igual a 250 ( $N_{term} = 250$ ) e fluxos alvo de  $75\%$ -25%. A Figura 47 ilustra as florestas criadas. Conforme exibido na Tabela 18, os fluxos obtidos em todos os casos foram os mesmos, mas o território ocupado pelas árvores foi diferente. Nota-se que o coeĄciente *α* = 0*,* 2 fornece resultados razoáveis para o domínio de perfusão escolhido. Destaca-se que *α* pode ser ajustado conforme necessário em diferentes domínios de perfusão.

Por outro lado, para ilustrar a influência do peso  $\lambda$ , foram executadas quatro simulações como as anteriores. A Figura 48 ilustra as florestas criadas. Conforme exibido na Tabela 19, os fluxos obtidos em todos os casos foram os mesmos, mas o território ocupado pelas árvores foi diferente. Nota-se que o peso *λ* = 0*,* 5 fornece resultados razoáveis para o domínio de perfusão escolhido. Destaca-se que *λ* pode ser ajustado conforme necessário em diferentes domínios de perfusão.

| Coeficiente de estágio $(\alpha)$ | Fluxo obtido $(\%)$ | Território $(\%)$ |
|-----------------------------------|---------------------|-------------------|
| 0,01                              | 75,2                | 42,35             |
|                                   | 24,8                | 57,65             |
|                                   | 75,2                | 73,15             |
| 0,1                               | 24,8                | 26,85             |
| 0,2                               | 75,2                | 77,7              |
|                                   | 24,8                | 22,30             |
| 0,4                               | 75,2                | 78,56             |
|                                   | 24,8                | 21,44             |

Tabela 18: Influência do coeficiente de estágio  $\alpha$  no território de duas árvores com fluxos alvo  $75\% - 25\%$ .

Figura 47: Florestas com duas árvores e fluxo alvo de 75% (árvore 1 em vermelho) e 25% (árvore 2 em verde). Coeficientes de estágio: (a) 0,0. (b) 0,1. (c) 0,2. (d) 0,4.

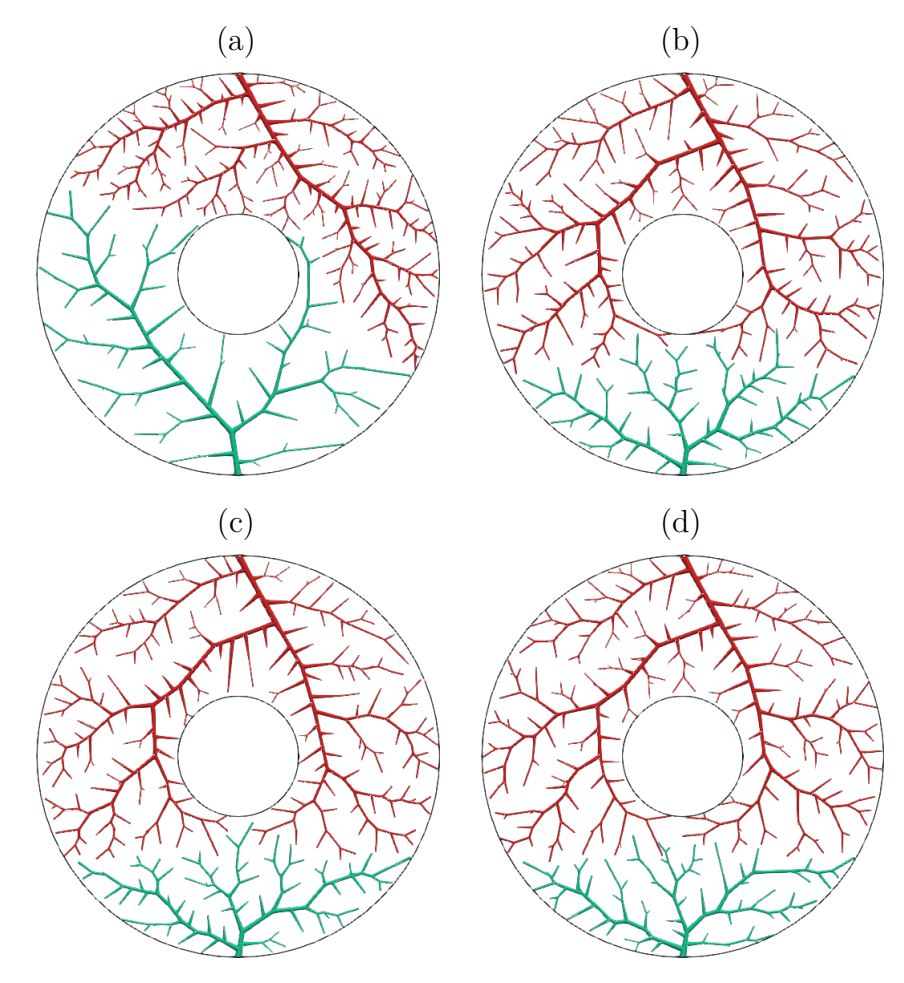

Fonte: Elaborada pelo autor (2022).

Peso do território (*λ*) Fluxo obtido (%) Território (%)  $\overline{0,1}$   $\overline{0,2}$ 24,8 42,78 57,22  $\overline{0,25}$   $\overline{0,25}$   $\overline{0,48}$ 24,8 66,23 33,77  $\overline{0,5}$   $\overline{0,5}$   $\overline{0,2}$  $\frac{24,8}{75,2}$ 77,7 22,30  $0,75$ 24,8 81,95 18,05  $\overline{1,0}$   $\overline{75,2}$ 83,60

Tabela 19: Influência do peso  $\lambda$  no território de duas árvores com fluxos alvo 75%–25%.

24,8

16,40

Figura 48: Florestas com duas árvores e fluxo alvo de  $75\%$  (árvore 1 em vermelho) e  $25\%$ (árvore 2 em verde). Peso *λ* do território: (a) 0,1. (b) 0,25. (c) 0,5. (d) 0,75. (e) 1,0

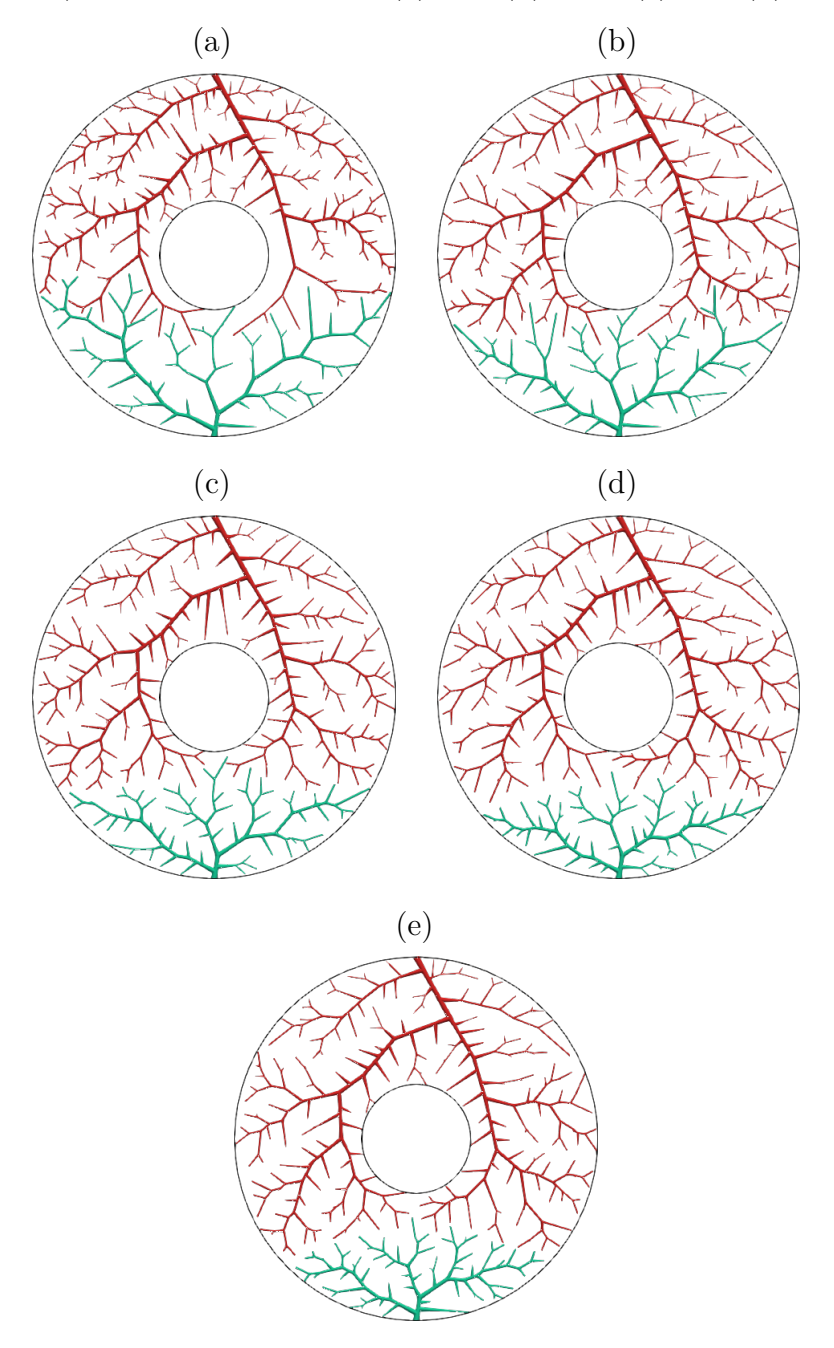

Fonte: Elaborada pelo autor (2022).

#### **4.3.3** Caso tridimensional com três árvores

A Tabela 20 apresenta os resultados das simulações para verificar o território ocupado. Verifica-se que o erro relativo médio entre o fluxo obtido e o fluxo alvo foi de  $0,012\pm0,010$ . Isso representa um erro pouco maior do que 1%. Além disso, o fluxo obtido e o território ocupado estão correlacionados com um coeficiente de 0,916.

As Tabelas 21, 22, e 23 apresentam os resultados para verificar a lei alométrica (4.3).

A maioria dos valores de  $\delta_{1,2}$  dessa lei ficaram próximos de 0,5. Já os valores de  $\delta_{1,3}$  e de  $\delta_{2,3}$ ficaram próximos de 0,3.

As Figuras 49 e 50 ilustram dez florestas obtidas considerando uma mesma semente do gerador dSFMT. Em cada floresta a cor vermelha foi utilizada para ilustrar a árvore 1 e a cor verde a árvore 2. Já nas Figuras 51, 52, 53, 54 e 55 são apresentadas as curvas morfométricas que relacionam o diâmetro médio do segmento em função de seu nível de bifurcação.
| Caso            | Fluxo alvo $(\%)$ | $(\%)$<br>Fluxo obtido | Território $(\%)$  | Volume $(\%)$      |
|-----------------|-------------------|------------------------|--------------------|--------------------|
|                 | 33,40             | 33,60                  | $29,69 \pm 0,90$   | $31,39 \pm 0,55$   |
| $\mathbf{1}$    | 33,30             | 33,60                  | $48,98 \pm 0,83$   | $42, 19 \pm 0, 65$ |
|                 | 33,30             | 32,80                  | $21,33 \pm 0,67$   | $26, 42 \pm 0, 43$ |
|                 | 40,00             | 40,32                  | $42,48 \pm 0,64$   | $41, 43 \pm 0, 42$ |
| $\overline{2}$  | 40,00             | 40,40                  | $42,30 \pm 0,69$   | $41,49 \pm 0,45$   |
|                 | 20,00             | 19,28                  | $15, 22 \pm 0, 49$ | $17,08 \pm 0,42$   |
|                 | 42,90             | 43,20                  | $45,29 \pm 0,67$   | $45, 11 \pm 0, 46$ |
| 3               | 42,70             | 42,80                  | $45, 12 \pm 0, 77$ | $44, 40 \pm 0, 71$ |
|                 | 14,40             | 14,00                  | $9,59 \pm 0,79$    | $10,49 \pm 0,60$   |
|                 | 50,00             | 50,12                  | $45, 16 \pm 0, 47$ | $50, 93 \pm 0, 32$ |
| $\sqrt{4}$      | 25,00             | 25,20                  | $38,65 \pm 0,57$   | $30,07 \pm 0,47$   |
|                 | 25,00             | 24,68                  | $16, 19 \pm 0, 53$ | $18,99 \pm 0,35$   |
|                 | 57,20             | 57,20                  | $52,63 \pm 0,94$   | $58,45 \pm 0,81$   |
| $\overline{5}$  | 28,50             | 28,80                  | $34,50 \pm 0,83$   | $29,30 \pm 0,60$   |
|                 | 14,30             | 14,00                  | $12,88 \pm 0,55$   | $12, 25 \pm 0, 42$ |
|                 | 60,00             | 60,00                  | $55, 16 \pm 1, 03$ | $61, 27 \pm 0, 47$ |
| $6\phantom{.}6$ | 30,00             | 30,16                  | $35, 81 \pm 1, 10$ | $31,40 \pm 0,30$   |
|                 | 10,00             | 9,84                   | $9,02 \pm 0,77$    | $7,33 \pm 0,40$    |
|                 | 60,00             | 60,00                  | 52, 60 $\pm$ 0, 90 | $61,40 \pm 0,48$   |
| $\overline{7}$  | 20,00             | 20,40                  | $34, 29 \pm 0, 76$ | $23, 41 \pm 0, 43$ |
|                 | 20,00             | 19,60                  | $13, 11 \pm 0, 73$ | $15, 19 \pm 0, 45$ |
|                 | 66,70             | 66,80                  | $58,01 \pm 0,72$   | $67, 12 \pm 0, 43$ |
| $8\,$           | 22,20             | 22,40                  | $29,85 \pm 0,75$   | $23,00 \pm 0,67$   |
|                 | 11,10             | 10,80                  | $12, 14 \pm 0, 74$ | $9,88 \pm 0,43$    |
|                 | 69,20             | 69,36                  | $61,53 \pm 0,99$   | $69,68 \pm 0,61$   |
| $9\,$           | 23,10             | 23,20                  | $30,36 \pm 1,02$   | $24,60 \pm 0,65$   |
|                 | 7,70              | 7,44                   | $8, 10 \pm 0, 73$  | $5,72 \pm 0,27$    |

Tabela 20: Resultados obtidos com a construção de florestas de árvores circulatórias com  $3$ árvores empregando o Algoritmo $4$  com as modificações propostas.

Fonte: Elaborada pelo autor (2022).

Tabela 21: Comparativo entre razão *<sup>r</sup>iroot,*<sup>1</sup> *riroot,*<sup>2</sup>  $e \frac{T_1}{T}$ *T*2 em um domínio tridimensional convexo aplicando o Algoritmo 4.

| $\cos$         | $r_{iroot,1}$<br>$\pm$ std<br>mean<br>$r_{iroot,2}$ | mean $\left(\frac{T_1}{T_2}\right) \pm \text{std}$ | mean $(\delta_{1,2}) \pm std$ |
|----------------|-----------------------------------------------------|----------------------------------------------------|-------------------------------|
| $\mathbf{1}$   | $0,9543 \pm 0,0053$                                 | $0,6065 \pm 0,0264$                                |                               |
| 2              | $1,0000 \pm 0,0033$                                 | $1,0046 \pm 0,0298$                                |                               |
| 3              | $1,0036 \pm 0,0047$                                 | $1,0042 \pm 0,0269$                                |                               |
| $\overline{4}$ | $1,2280 \pm 0,0059$                                 | $1,1690 \pm 0,0255$                                | $1,3425 \pm 0,1801$           |
| 5              | $1,2598 \pm 0,0073$                                 | $1,5270 \pm 0,0600$                                | $0,5509 \pm 0,0483$           |
| 6              | $1,2550 \pm 0,0029$                                 | $1,5424 \pm 0,0739$                                | $0,5309 \pm 0,0518$           |
| 7              | $1,4151 \pm 0,0058$                                 | $1,5350 \pm 0,0539$                                | $0,8171 \pm 0,0712$           |
| 8              | $1,4356 \pm 0,0084$                                 | $1,9452 \pm 0,0639$                                | $0,5449 \pm 0,0228$           |
| 9              | $1,4278 \pm 0,0087$                                 | $2,0295 \pm 0,0932$                                | $0,5061 \pm 0,0338$           |

Fonte: Elaborada pelo autor (2022).

Tabela 22: Comparativo entre razão *<sup>r</sup>iroot,*<sup>1</sup> *riroot,*<sup>3</sup>  $e \frac{T_1}{T}$ *T*3 em um domínio tridimensional convexo aplicando o Algoritmo 4.

| Caso           | $r_{iroot,1}$<br>$\pm$ std<br>mean<br>$r_{iroot,3}$ | mean $\left(\frac{T_1}{T_3}\right) \pm \text{std}$ | mean $(\delta_{1,3}) \pm std$ |
|----------------|-----------------------------------------------------|----------------------------------------------------|-------------------------------|
| 1              | $1,0286 \pm 0,0039$                                 | $1,3941 \pm 0,0744$                                |                               |
| 2              | $1,3117 \pm 0,0061$                                 | $2,7942 \pm 0,1073$                                | $0,2645 \pm 0,0089$           |
| 3              | $1,5463 \pm 0,0146$                                 | $4,7570 \pm 0,4210$                                | $0,2809 \pm 0,0130$           |
| $\overline{4}$ | $1,3214 \pm 0,0055$                                 | $2,7925 \pm 0,1067$                                | $0,2718 \pm 0,0076$           |
| 5              | $1,6483 \pm 0,0113$                                 | $4,0959 \pm 0,2188$                                | $0,3552 \pm 0,0113$           |
| 6              | $1,9420 \pm 0,0181$                                 | $6,1602 \pm 0,5767$                                | $0,3668 \pm 0,0174$           |
| 7              | $1,5152 \pm 0,0087$                                 | $4,0277 \pm 0,2710$                                | $0,2993 \pm 0,0117$           |
| 8              | $1,8681 \pm 0,0135$                                 | $4,7964 \pm 0,3296$                                | $0,3999 \pm 0,0173$           |
| 9              | $2,2072 \pm 0,0176$                                 | $7,6582 \pm 0,7546$                                | $0,3906 \pm 0,0174$           |

Fonte: Elaborada pelo autor (2022).

Tabela 23: Comparativo entre razão *<sup>r</sup>iroot,*<sup>2</sup> *riroot,*<sup>3</sup>  $e \frac{T_2}{T}$ *T*3 em um domínio tridimensional convexo aplicando o Algoritmo 4.

| Caso           | $\left\langle \frac{r_{iroot,2}}{r_{iroot,2}}\right\rangle$<br>$\pm$ std<br>mean<br>$r_{iroot,3}$ | mean $\left(\frac{T_2}{T_3}\right) \pm \text{std}$ | mean $(\delta_{2,3}) \pm std$ |
|----------------|---------------------------------------------------------------------------------------------------|----------------------------------------------------|-------------------------------|
| 1              | $1,0778 \pm 0,0049$                                                                               | $2,2994 \pm 0,0940$                                |                               |
| $\overline{2}$ | $1,3117 \pm 0,0062$                                                                               | $2,7829 \pm 0,1150$                                | $0,2657 \pm 0,0105$           |
| 3              | $1,5409 \pm 0,0169$                                                                               | $4,7409 \pm 0,4416$                                | $0,2793 \pm 0,0126$           |
| 4              | $1,0761 \pm 0,0067$                                                                               | $2,3901 \pm 0,1046$                                |                               |
| 5              | $1,3085 \pm 0,0076$                                                                               | $2,6841 \pm 0,1377$                                | $0,2733 \pm 0,0134$           |
| 6              | $1,5475 \pm 0,0133$                                                                               | $4,0029 \pm 0,4266$                                | $0,3175 \pm 0,0203$           |
| 7              | $1,0707 \pm 0,0071$                                                                               | $2,6252 \pm 0,1758$                                |                               |
| 8              | $1,3014 \pm 0,0146$                                                                               | $2,4688 \pm 0,1924$                                | $0,2942 \pm 0,0245$           |
| 9              | $1,5459 \pm 0,0173$                                                                               | $3,7813 \pm 0,4038$                                | $0,3309 \pm 0,0258$           |

Fonte: Elaborada pelo autor (2022).

Figura 49: Florestas com três árvores arteriais construídas com diferentes fluxos alvo (árvore 1 em vermelho – árvore 2 em verde – árvore 3 em azul): (a)  $33,40\%$ – $33,30\%$ –  $33,30\%$ ; (b)  $40\% - 40\% - 20\%$ ; (c)  $42,90\% - 42,70\% - 14,40\%$ ; (d)  $50\% - 25\% - 25\%$ ; (e)  $57,20\% 28,50\%$ -14,30%.

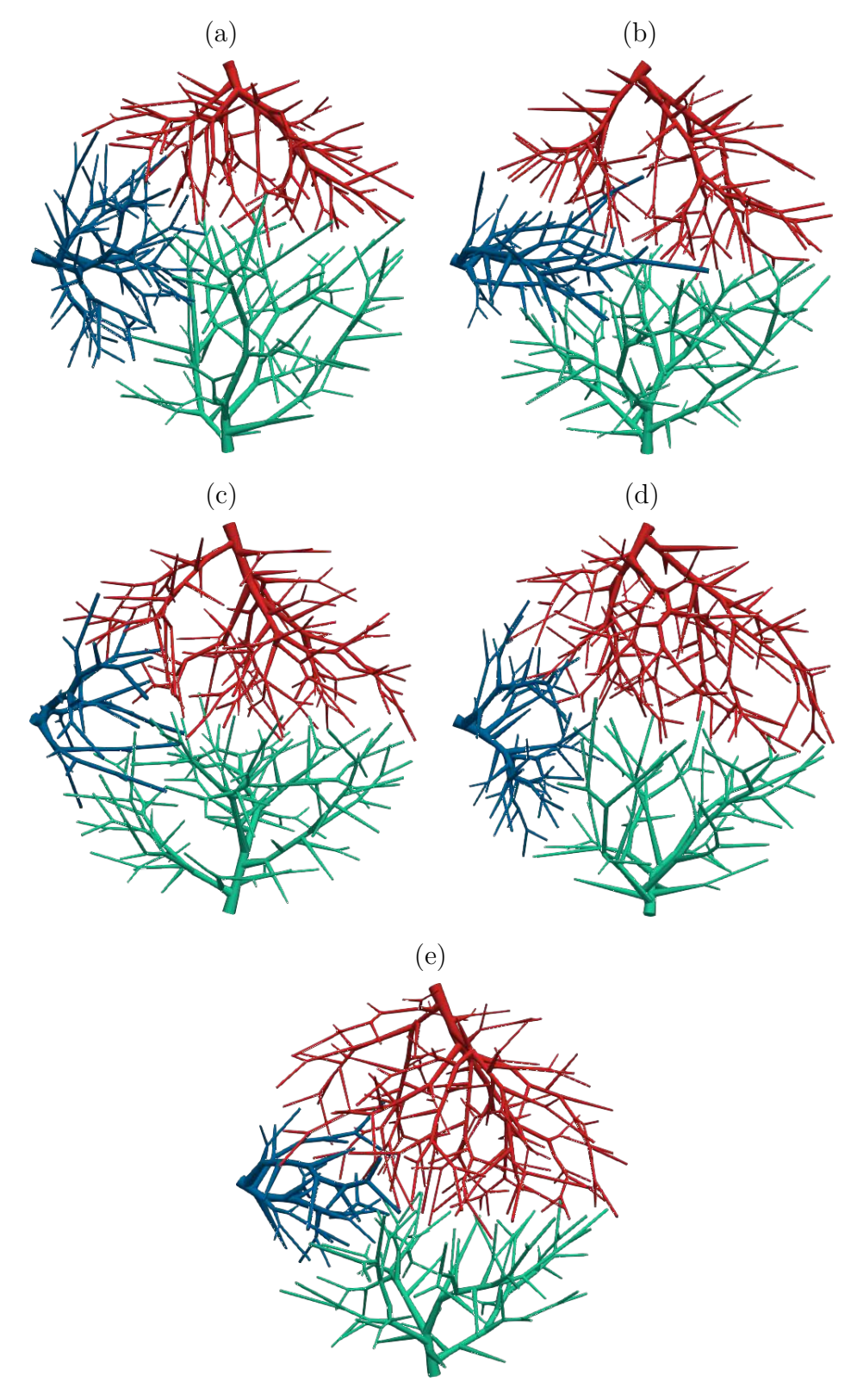

Fonte: Elaborada pelo autor (2022).

Figura 50: Florestas com três árvores arteriais construídas com diferentes fluxos alvo (árvore 1 em vermelho – árvore 2 em verde – árvore 3 em azul): (a)  $60\%$ – $30\%$ – $10\%$ ; (b)  $60\% - 20\% - 20\%$ ; (c)  $66,70\% - 22,20\% - 11,10\%$ ; (d)  $69,20\% - 23,10\% - 7,70\%$ .

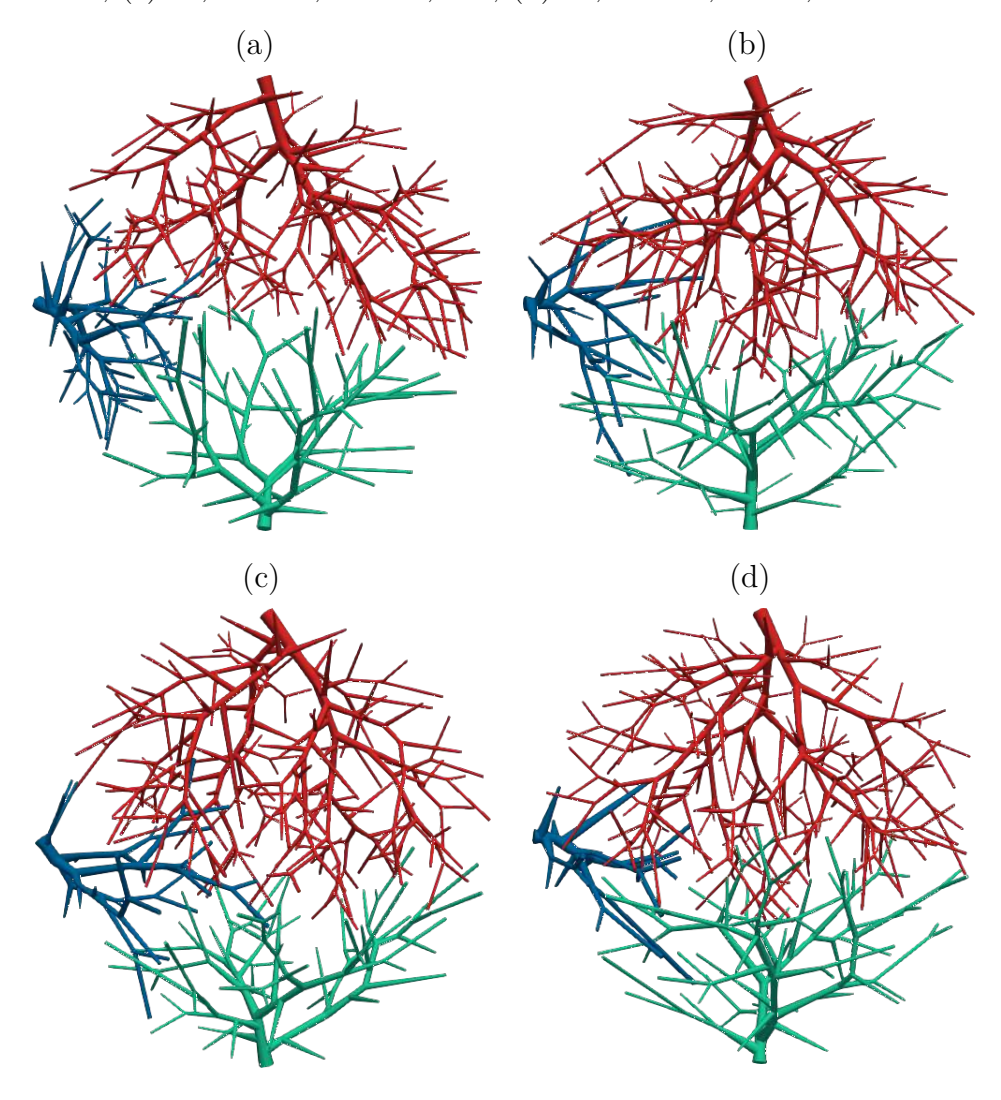

Fonte: Elaborada pelo autor (2022).

Figura 51: Diâmetro médio do segmento em função de seu nível de bifurcação. Florestas com três árvores arteriais construídas com diferentes fluxos alvo: (a), (b) e (c) Caso 1  $(33,34\% - 33,33\% - 33,33\%)$ ; (d), (e) e (f) Caso 2 (40,00%–40,00%–20,00%).

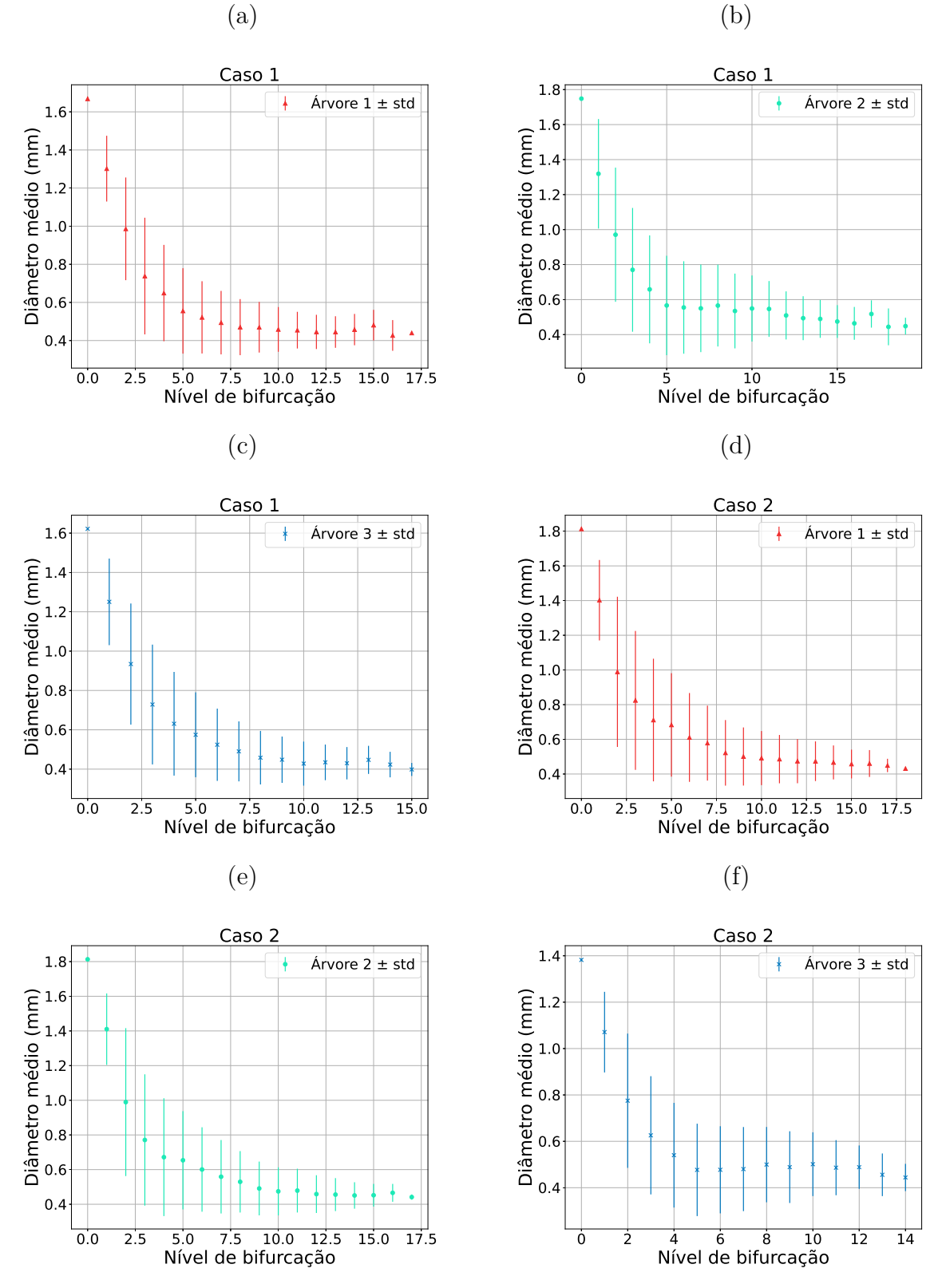

Fonte: Elaborada pelo autor (2022).

Figura 52: Diâmetro médio do segmento em função de seu nível de bifurcação. Florestas com três árvores arteriais construídas com diferentes fluxos alvo: (a), (b) e (c) Caso 3  $(42,90\% - 42,70\% - 14,40\%)$ ; (d), (e) e (f) Caso 4 (50,00%–25,00%–25,00%).

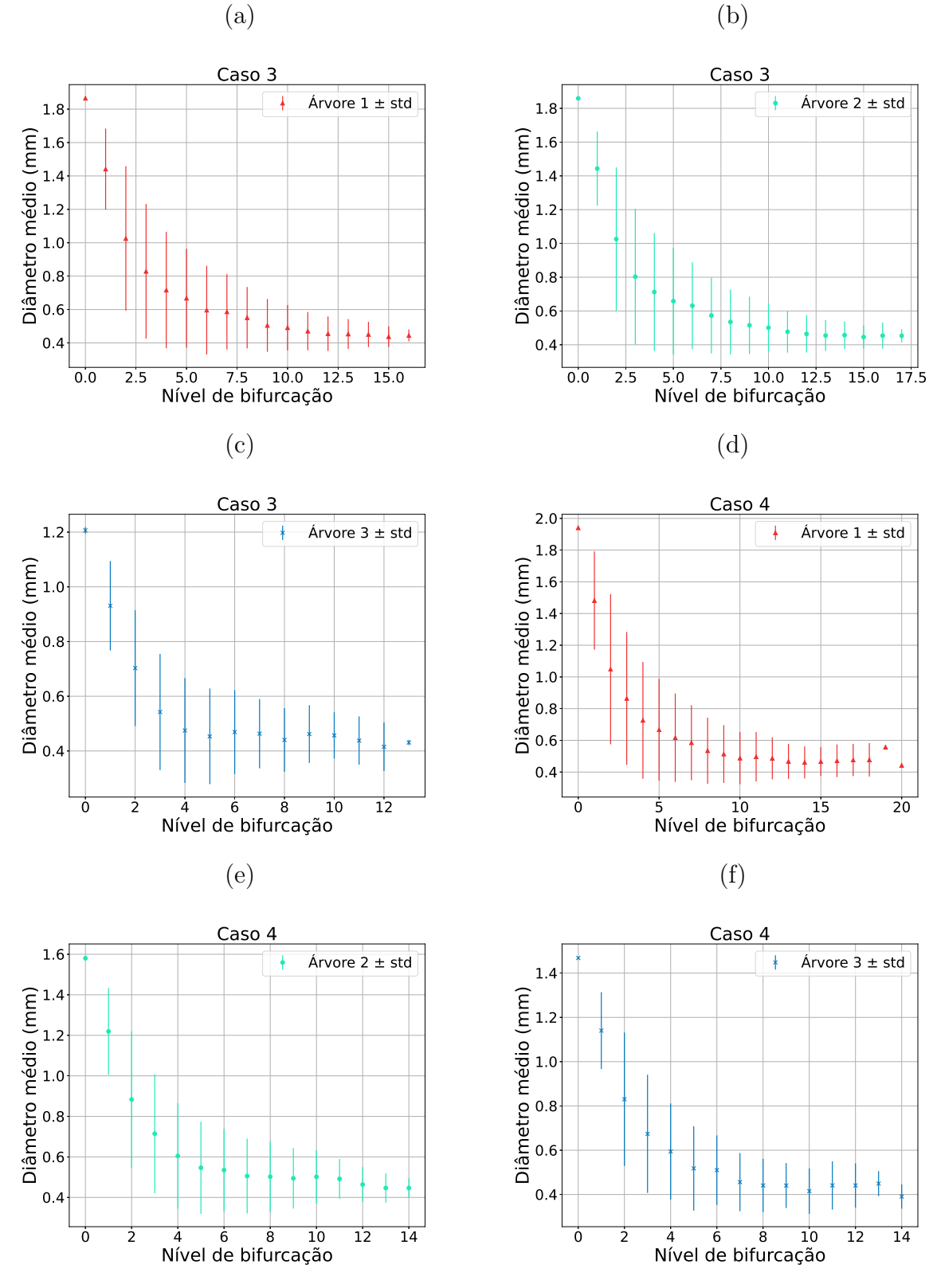

Fonte: Elaborada pelo autor (2022).

Figura 53: Diâmetro médio do segmento em função de seu nível de bifurcação. Florestas com três árvores arteriais construídas com diferentes fluxos alvo: (a), (b) e (c) Caso 5  $(57,20\% - 28,50\% - 14,30\%)$ ; (d), (e) e (f) Caso 6 (60,00%–30,00%–10,00%).

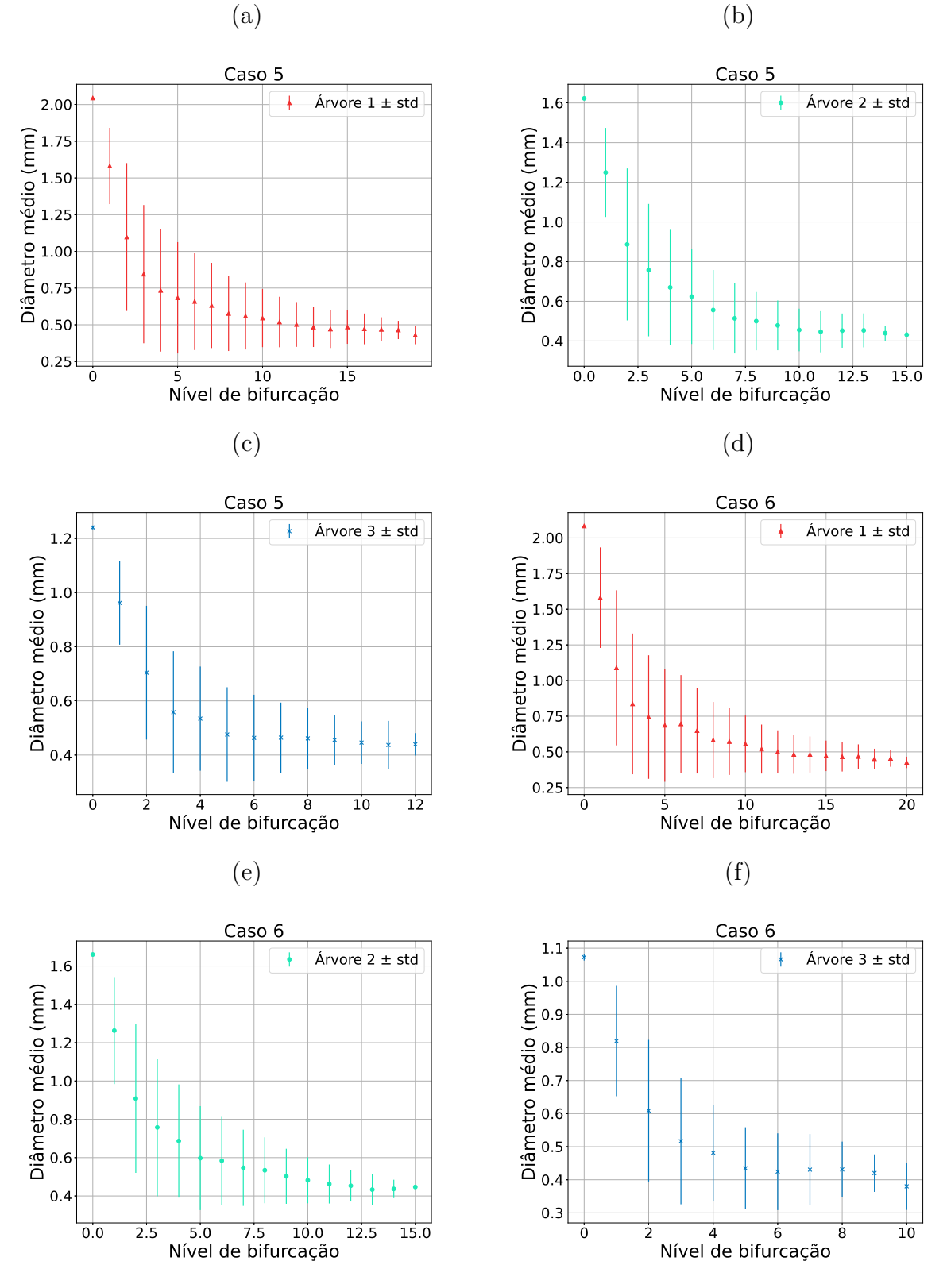

Fonte: Elaborada pelo autor (2022).

Figura 54: Diâmetro médio do segmento em função de seu nível de bifurcação. Florestas com três árvores arteriais construídas com diferentes fluxos alvo: (a), (b) e (c) Caso 7  $(60,00\% - 20,00\% - 20,00\%)$ ; (c), (d) e (e) Caso 8  $(66,70\% - 22,20\% - 11,10\%)$ .

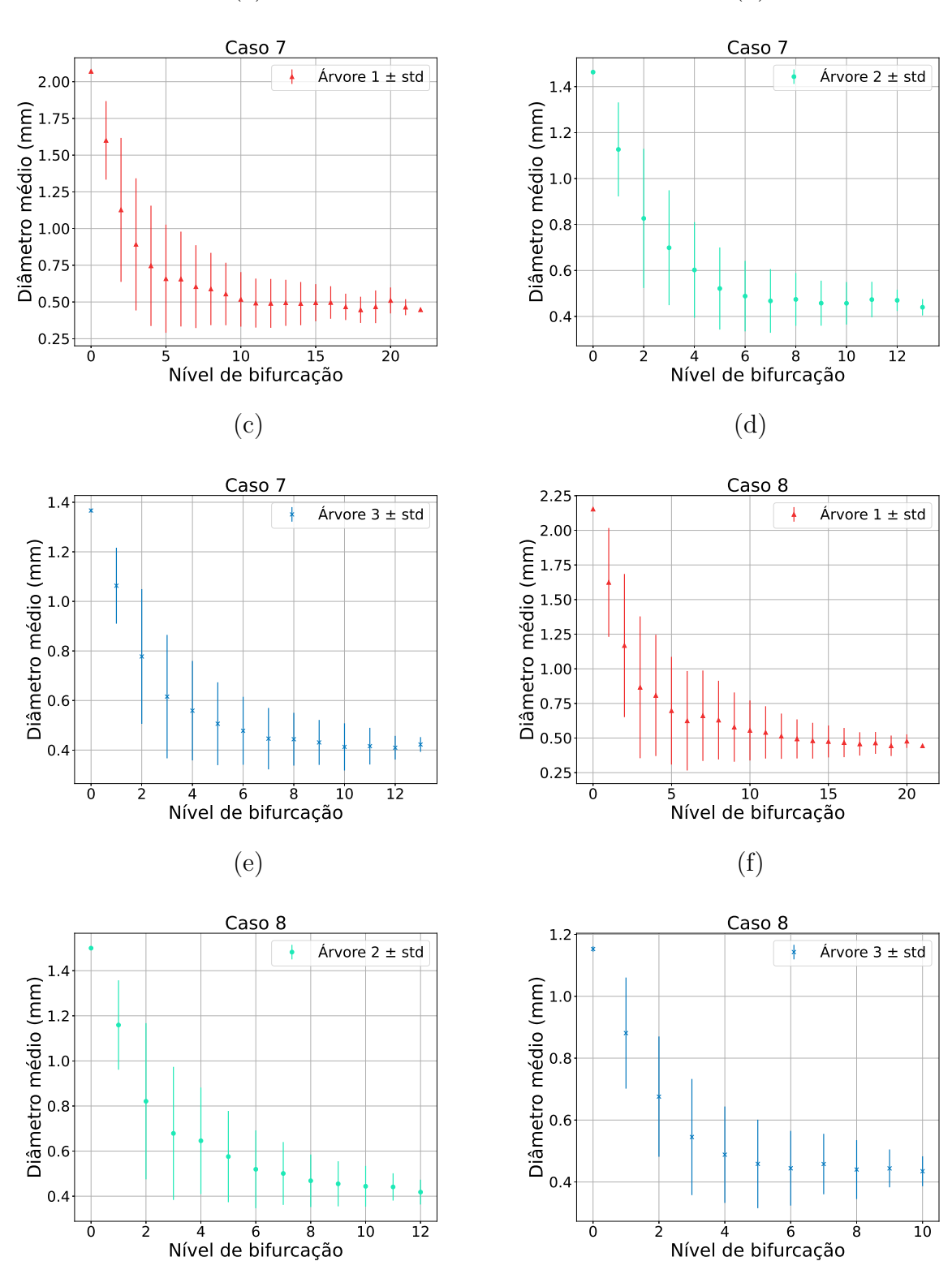

(a)

(b)

Fonte: Elaborada pelo autor (2022).

Figura 55: Diâmetro médio do segmento em função de seu nível de bifurcação. Florestas com três árvores arteriais construídas com diferentes fluxos alvo: (a), (b) e (c) Caso 9  $(69,20\% - 23,10\% - 7,70\%).$ 

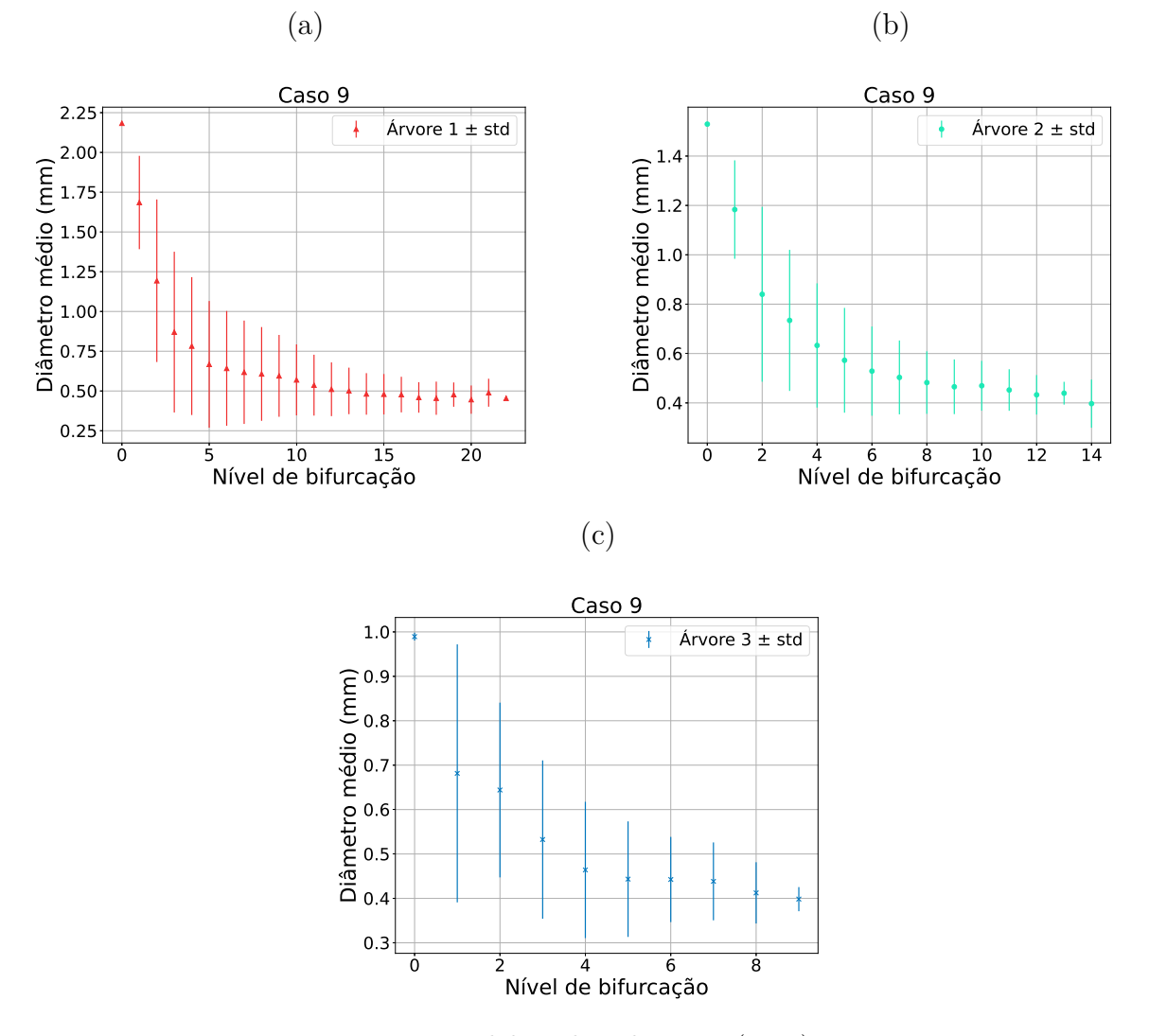

Fonte: Elaborada pelo autor (2022).

### 4.4 DISCUSSÃO DOS RESULTADOS

Na Seção **2.3.1**, usa-se o Algoritmo 2 para construir modelos de árvores acopladas em um domínio representando o rim. Analisando uma comparação qualitativa dos resultados dos raios dos segmentos raízes das árvores arteriais e venosas dos modelos, nota-se que em média o raio do segmento raiz da árvore arterial ficou no intervalo esperado entre 2mm e 6mm conforme [34]. Entretanto, em média o raio do segmento raiz da árvore venosa ficou um pouco abaixo do intervalo esperado entre 5mm e 7mm conforme [27]. Cabe salientar que do ponto de vista anatômico os vasos venosos são menos rígidos do que os arteriais, mas na simplificação do modelo considera-se que ambos os vasos são igualmente rígidos. Isso deve ser ponderado na comparação dos resultados com os raios dos vasos das árvores venosas reais.

Nas Seções 3.1 e 3.2, modelos de florestas de árvores arteriais são gerados. Durante a geração das florestas, há competição entre as árvores arteriais de modo que a razão entre o Ćuxo obtido por cada uma delas, em cada passo dos algoritmos, seja equivalente à razão entre os fluxos alvos dados como entradas dos algoritmos.

Analisando os modelos gerados pelos Algoritmos 3 e 4, o território ocupado por cada árvore da floresta seguiu uma proporção equivalente à proporção entre os respectivos fluxos alvos. Os coeficientes de correlação entre o fluxo obtido e o território ocupado ficaram todos acima de 0,9. Além disso, o coeficiente da lei alométrica  $(\delta_{ij})$  comportou-se de modo relativamente constante em cada caso das simulações, exibindo uma tendência para uma lei alométrica conforme (4.1). Salienta-se ainda que as distribuições dos raios em relação ao nível de bifurcação das árvores arteriais das florestas estão consistentes com aquelas de modelos de árvores arteriais gerados pelo método CCO [16].

# **5 CONCLUSÕES E TRABALHOS FUTUROS**

Esta tese contribui com o desenvolvimento de algoritmos para geração de múltiplas árvores circulatórias dentro de um domínio de perfusão. Um dos algoritmos elaborados gera uma floresta de árvores circulatórias controlando a invasão de cada árvore no território, ou seja, domínio de perfusão da outra. O outro algoritmo construído usa uma adaptação do diagrama de Voronoi para subdividir o domínio de perfusão em subdomínios disjuntos e, posteriormente, gera dentro destes subdomínios cada árvore da floresta.

Os resultados oriundos dos modelos de árvores circulatórias gerados pelos algoritmos propostos foram alcançados em diferentes domínios de perfusão (bidimensionais e tridimensionais) e demonstram ser bastante promissores quando comparados com aqueles de [14, 16]. Isto é, os resultados morfométricos e o território vascular ocupado por cada árvore foi compatível com o fluxo alvo desejado em cada simulação.

Destaca-se ainda que os modelos de árvores circulatórias gerados pelos algoritmos desenvolvidos satisfazem satisfatoriamente uma lei alométrica de sistemas biológicos apresentadas em [35],

Como trabalhos futuros, pretendem-se:

- 1. Investigar propostas de paralelização/otimização de cada parte componente dos algoritmos;
- 2. Analisar o comportamento dos algoritmos considerando variação no expoente de bifurcação e na viscosidade sanguínea;
- 3. Aplicar o algoritmo em domínios de perfusão obtidos em casos clínicos reais e verificar a viabilidade/qualidade dos modelos gerados para estudos hemodinâmicos. Através destes estudos, poderiam-se, por exemplo, obter informações das distribuições da pressão, fluxos e de alguma substância (contraste) injetada na rede vascular do paciente que podem auxiliar a equipe médica em sua tomada de decisão.

# **REFERÊNCIAS**

- 1 F Aurenhammer and R Klein. Voronoi diagrams. In Jörg-Rüdiger Sack and Jorge Urrutia, editors, *Handbook of Computational Geometry*, chapter 5, pages 201–290. Elsevier, 2000.
- 2 Utkarsh Ayachit. *The paraview guide: a parallel visualization application*. Kitware, Inc., 2015.
- 3 J H V Beek, S A Roger, and J B Bassingthwaighte. Regional myocardial flow heterogeneity explained with fractal networks. *American Journal of Physiology-Heart and Circulatory Physiology*, 257(5):H1670–H1680, 1989.
- 4 P J Blanco, R A B Queiroz, and R A Feijóo. A computational approach to generate concurrent arterial networks in vascular territories. *International Journal for Numerical Methods in Biomedical Engineering*, 29(5):601–614, 2013.
- 5 P F Brito, L D M Meneses, B M Rocha, R W Santos, and R A B Queiroz. Construction of arterial networks considering the Fahraeus-Lindqvist effect. In *VII Latin American Congress on Biomedical Engineering CLAIB 2016, Bucaramanga, Santander, Colombia, October 26th-28th, 2016, pages 277–280. Springer, 2017.*
- 6 P. F. Brito, L. D. M. Meneses, B. M. Rocha, R. W. Santos, and R. A. B. Queiroz. Construction of arterial networks considering the fahraeus-lindqvist effect. In Isnardo Torres, John Bustamante, and Daniel A. Sierra, editors, *VII Latin American Congress on Biomedical Engineering CLAIB 2016, Bucaramanga, Santander, Colombia, October* 26th -28th, 2016, pages 277–280, Singapore, 2017. Springer Singapore.
- 7 Patrícia Fonseca Brito. *Um algoritmo baseado em otimização para construção de modelos de árvores arteriais com nexo em hemodinâmica computacional*. PhD tese, Pós-graduação em Modelagem Computacional – UFJF, Juiz de Fora, 2021.
- 8 Walter John Cliff. *Blood vessels*. Cambridge University Press, 1976.
- 9 Y C Fung. *Biomechanics: Circulation*. Plant Gene Research: Basic Knowledge. Springer New York, 1996.
- 10 M Georg, T Preusser, and H K Hahn. Global constructive optimization of vascular systems. Technical Report WUCSE-2010-11, Washington University in St. Louis, Department of Computer Science & Engineering, 2010.
- 11 A Goyal, J Lee, P Lamata, J Wijngaard, P Horssen, J Spaan, M Siebes, V Grau, and N P Smith. Model-based vasculature extraction from optical fluorescence cryomicrotome images. *IEEE Transactions on Medical Imaging*,  $32(1):56-72$ , 2013.
- 12 S Hales. Statical essays: containing haemastaticks. 1733 (reprinted no. 22, History of Medicine Series, Library of New York Academy of Medicine. New York), 1964.
- 13 J E Hall and A C Guyton. *Tratado de Fisiologia Médica*. Elsevier, 12 edition, 2011.
- 14 C Jaquet, L Najman, H Talbot, Le Grady, M Schaap, B Spain, H J Kim, I Vignon-Clementel, and C A Taylor. Generation of patient-specific cardiac vascular networks: a hybrid image-based and synthetic geometric model. *IEEE Transactions on Biomedical Engineering*,  $66(4):946-955$ , 2019.
- 15 A Kamiya and T Togawa. Optimal branching structure of the vascular tree. *The Bulletin of Mathematical Biophysics*, 34(4):431–438, 1972.
- 16 R Karch, F Neumann, M Neumann, and W Schreiner. A three-dimensional model for arterial tree representation, generated by constrained constructive optimization. *Computers in Biology and Medicine*, 29(1):19–38, 1999.
- 17 M Kretowski and J Bézy-Wendling. Computer modelling of vascular systems. *Task Quarterly*, 8(2):223–229, 2004.
- 18 H. Langenkamp and C. Lietzau. Anatomium 3D. 21st Century Solutions Ltd, 2015. Gibraltar, United Kingdom.
- 19 L D M Meneses, P F Brito, B M Rocha, R W Santos, and R A B Queiroz. Construction of arterial networks considering a power law with exponent dependent on bifurcation level. In *VII Latin American Congress on Biomedical Engineering CLAIB 2016, Bucaramanga, Santander, Colombia, October 26th-28th, 2016, pages 545–548.* Springer, 2017.
- 20 L. D. M. Meneses, P. F. Brito, B. M. Rocha, R. W. Santos, and R. A. B. Queiroz. Construction of arterial networks considering a power law with exponent dependent on bifurcation level. In Isnardo Torres, John Bustamante, and Daniel A. Sierra, editors, *VII Latin American Congress on Biomedical Engineering CLAIB 2016, Bucaramanga, Santander, Colombia, October 26th -28th, 2016, pages 545–548, Singapore, 2017.* Springer Singapore.
- 21 Bert Müller, Sabrina Lang, Marco Dominietto, Markus Rudin, Georg Schulz, Hans Deyhle, Marco Germann, Franz Pfeiffer, Christian David, and Timm Weitkamp. High-resolution tomographic imaging of microvessels. In Stuart R. Stock, editor, *Developments in X-Ray Tomography VI*, volume 7078, page 70780B. International Society for Optics and Photonics, SPIE, 2008.
- 22 C D Murray. The physiological principle of minimum work: I. the vascular system and the cost of blood volume. *Proceedings of the National Academy of Sciences of the United States of America*, 12(3):207, 1926.
- 23 G Pelosi, G Saviozzi, M G Trivella, and A L'Abbate. Small artery occlusion: a theoretical approach to the definition of coronary architecture and resistance by a branching tree model. *Microvascular Research*, 34(3):318–335, 1987.
- 24 R A B Queiroz. *Construção automática de modelos de árvores circulatórias e suas aplicações em hemodinâmica computacional*. PhD tese, Laboratório Nacional de Computação Científica – LNCC, 2013.
- 25 R A B Queiroz and L C M Aquino. Automatic construction of vascular arteriovenous tree geometric model. *Proceeding Series of the Brazilian Society of Computational and Applied Mathematics*, 6(2), 2018.
- 26 M Saito and M Matsumoto. A PRNG specialized in double precision floating point numbers using an affine transition. In Pierre  $L'$  Ecuyer and Art B. Owen, editors, *Monte Carlo and Quasi-Monte Carlo Methods 2008*, pages 589–602, Berlin, Heidelberg, 2009. Springer Berlin Heidelberg.
- 27 K S Satyapal. The renal veins: a review. *European Journal of Anatomy*, 7(S1):43–52, 2019.
- 28 W Schreiner. Computer generation of complex arterial tree models. *Journal of Biomedical Engineering*, 15(2):148–150, 1993.
- 29 W Schreiner and P F Buxbaum. Computer-optimization of vascular trees. *IEEE Transactions on Biomedical Engineering*, 40(5):482–491, 1993.
- 30 W Schreiner, R Karch, M Neumann, F Neumann, P Szawlowski, and S Roedler. Optimized arterial trees supplying hollow organs. *Medical Engineering & Physics*,  $28(5):416-429, 2006.$
- 31 T F Sherman. On connecting large vessels to small. The meaning of Murray's law. *The Journal of General Physiology*,  $78(4):431-453$ , 1981.
- 32 D'A W Thompson and J T Bonner. *On Growth and Form*. Cambridge paperbacks. Cambridge University Press, 1992.
- 33 Jesuliana N. Ulysses, Lucas A. Berg, Elizabeth M. Cherry, Ben R. Liu, Rodrigo W. dos Santos, Bruno G. de Barros, Bernardo M. Rocha, and Rafael A. B. de Queiroz. An optimization-based algorithm for the construction of cardiac purkinje network models. *IEEE Transactions on Biomedical Engineering*,  $65(12):2760-2768$ , 2018.
- 34 K J Weld, S B Bhayani, J Belani, C D Ames, G Hruby, and J Landman. Extrarenal vascular anatomy of kidney: assessment of variations and their relevance to partial nephrectomy. *Urology*, 66(5):985–989, 2005.
- 35 Geoffrey B West, James H Brown, and Brian J Enquist. A general model for the origin of allometric scaling laws in biology. *Science*, 276(5309):122–126, 1997.
- 36 N Westerhof, J-W Lankhaar, and B E Westerhof. The arterial windkessel. *Medical & Biological Engineering & Computing*,  $47(2):131-141$ , Feb 2009.
- 37 G Whitteridge. William Harvey on the circulation of the blood and on generation. *The American Journal of Medicine*,  $65(6)$ :888 – 890, 1978.
- 38 J Yang and Y Wang. Design of vascular networks: A mathematical model approach. *International Journal for Numerical Methods in Biomedical Engineering*,  $29(4):515-529, 2013.$
- 39 M Zamir. Optimality principles in arterial branching. *Journal of Theoretical Biology*,  $62(1):227-251$ , 1976.
- 40 M Zamir and H Chee. Segment analysis of human coronary arteries. *Journal of Vascular Research*, 24(1-2):76–84, 1987.

# A APÊNDICE A – Notas sobre implementação computacional

### A.1 Estrutura da árvore

Na implementação dos algoritmos descritos nas seções anteriores as árvores são construídas como estruturas de árvores binárias. Suponha que cada segmento *s<sup>i</sup>* de uma árvore tenha uma estrutura conforme ilustrada na Figura 56. Os campos *Up*, *Left* e *Right* vão armazenar o índice (isto é, o campo *Index*) dos outros segmentos aos quais *s<sup>i</sup>* estiver conectado na árvore. Por convenção, os índices serão números inteiros positivos ou nulo, sendo que quando esses campos tiverem o valor −1 isso representará que não há conexão. Note que *s<sup>i</sup>* poderia ser implementado sem o campo *Up*, mas esse campo é bastante útil para percorrer o caminho de *s<sup>i</sup>* até o segmento raiz da árvore (algo que será necessário várias vezes durante a construção da mesma). Os campos *Distal point* (*Pi*), *Flow* (*Qi*), Left bifurcation ratio  $(\beta_i^l)$  e *Right bifurcation ratio*  $(\beta_i^r)$  são dados do segmento  $s_i$  que serão necessários durante os cálculos da resistência hidrodinâmica da árvore e do valor da função custo.

| $Up: -1$            |                    |  |
|---------------------|--------------------|--|
| Index: $i$          |                    |  |
| Distal point: $P_i$ |                    |  |
| Flow: $Q_i$         |                    |  |
| Left bifurcation    | Right bifurcation  |  |
| ratio: $\beta_i^l$  | ratio: $\beta_i^r$ |  |
| Left: -1            | Right: -1          |  |

Figura 56: Estrutura de um segmento terminal *s<sup>i</sup>* da árvore binária.

Fonte: Elaborada pelo autor (2022).

Note que os segmentos da árvore binária precisarão ser acessados muitas vezes durante a execução dos algoritmos. É conveniente que esse acesso possa ser feito de forma direta através do índice do segmento, evitando assim a necessidade de percorrer a árvore desde a raiz até chegar no segmento desejado. Além disso, o número total de segmentos da árvore já será conhecido desde o início do algoritmo, pois como entrada temos que a árvore binária terá *Nterm* segmentos terminais. Isso implica que a árvore terá o total de 2*Nterm* −1 segmentos. Nesse contexto, pode-se alocar na memória os segmentos da árvore binária como sendo um vetor segments com 2*Nterm* − 1 posições. Cada posição segments[i] será um ponteiro para o segmento *s<sup>i</sup>* . A alocação de todos os 2*Nterm* − 1 segmentos pode ser feita logo no início dos algoritmos, para evitar frequentes alocações/desalocações de memória durante a execução.

Na construção de uma floresta com  $N_{trees}$  árvores a quantidade total de segmentos terminais  $N_{term}$  da floresta é conhecida. Entretanto, não se sabe a priori quantos segmentos

terminais cada árvore da floresta terá ao final da construção. Para evitar alocação/desalocação de memória durante a construção da floresta, pode-se alocar previamente  $2N_{term}$  − 1 segmentos para cada árvore. Por um lado isso significa que haverá espaço alocado que não será utilizado, mas por outro isso simplifica a implementação do algoritmo. Aloca-se na memória as árvores como sendo um vetor trees com *Ntrees* posições. Cada posição trees[i] será um ponteiro para a árvore *i*.

Durante a execução do algoritmo será necessário por diversas vezes conhecer o comprimento e o raio de um dado segmento *s<sup>i</sup>* . O raio pode ser calculado usando as equações (2.12) e (2.13). Já o comprimento pode ser calculado através da distância euclidiana entre o ponto distal *P<sup>i</sup>* de *s<sup>i</sup>* e o ponto distal *Pparent* de *sparent* que é pai de *s<sup>i</sup>* (isto é, quando o campo *Up* de *s<sup>i</sup>* é igual ao campo *Index* de *sparent*). A única exceção é o segmento raiz *s*0, para o qual precisamos calcular a distância euclidiana entre seu ponto distal  $P_0$  e o ponto  $x_{root}$  (que é a "semente" da raiz da árvore fornecida na entrada do algoritmo). Para evitar efetuar esse cálculo várias vezes, podemos armazenar em um vetor length esses comprimentos, de tal modo que o comprimento de *s<sup>i</sup>* estará na posição length[i]. Vale notar que length[i] precisa ser atualizado apenas quando *P<sup>i</sup>* ou *Pparent* forem alterados.

Por outro lado, todas as vezes que um dado *s<sup>i</sup>* tem seu comprimento alterado isso fará com que seja alterada também a resistência hidrodinâmica reduzida  $R_{sub,i}^*$  da árvore, sendo que seu cálculo é dado pelo equação (2.8). Novamente para evitar efetuar esse cálculo várias vezes, podemos armazenar em um vetor reducedHydrodynamicResistance essas resistências, de tal modo que  $R_{sub,i}^*$  estará na posição <mark>reducedHydrodynamicResistance[i]</mark>.

#### A.2 Inicialização da árvore

O segmento raiz *s*<sup>0</sup> será inserido na inicialização do algoritmo. Esse segmento recebe como ponto distal  $P_0$  um ponto  $x_{inew}$  dentro do domínio de perfusão. Os seus campos *Up*, *Left* e *Right* recebem o valor −1 e os campos  $β$ <sup>*l*</sup></sup> e  $β$ <sup>*r*</sup> recebem o valor 1. Já o campo  $Q_0$  recebe  $Q_{perf}$  (que é o fluxo de perfusão na entrada da árvore que foi fornecido como entrada do algoritmo).

O *s*<sup>0</sup> ocupará a posição segments[0], sendo que nesse momento inicial o segmento raiz será também o único segmento da árvore. Calcula-se length[0] como a distância euclidiana entre  $P_0$  e o ponto  $x_{root}$ . Em seguida, calcula-se reducedHydrodynamicResistance[0] usando a equação (2.8). Nesse caso, como há apenas um segmento na árvore, tem-se que reducedHydrodynamicResistance[0] receberá o valor <sup>8</sup>*ηl*<sup>0</sup> *π* .

#### A.3 Segmento da árvore mais próximo de um ponto

Durante o processo de otimização estrutural (conforme descrito na Seção **2.2.4**) é necessário localizar até *Ncon* segmentos na árvore que estão mais próximos do ponto x*inew*. Para realizar essa tarefa calcula-se a distância crítica (2.6) entre x*inew* e cada segmento *s<sup>i</sup>* da árvore. Suponha que essas distâncias sejam armazenadas no vetor distance. Esse vetor deve ser colocado em ordem decrescente utilizando um algoritmo de ordenação, como por exemplo o método da bolha (*bubble sort*). Por fim, determina-se os  $N_{\text{con}}$  segmentos associados à distance[0], distance[1], . . . , distance[*Ncon*].

### A.4 Inserir segmento terminal na árvore

Para inserir um novo segmento terminal *s<sup>i</sup>* será necessário inserir também um segmento de conexão *si*−1. Por convenção, pode-se inserir cada novo segmento terminal *s<sup>i</sup>* sempre na última posição da sequência segments[0], segments[1], ..., segments[i-1], segments[i].

A Figura 57 ilustra um segmento terminal *s<sup>i</sup>* sendo inserido na árvore através de uma conexão com o segmento *sc*. Note que, por convenção, podemos escolher sempre salvar os índices de *si*−<sup>1</sup> e *s<sup>i</sup>* , respectivamente, nos campos *Left* e *Right* de *s<sup>c</sup>* (mesmo que geometricamente os pontos distais *Pi*−<sup>1</sup> e *P<sup>i</sup>* não estejam, respectivamente, à esquerda e à direita do segmento *sc*). Além disso, observe que *si*−<sup>1</sup> vai herdar os valores dos campos  $Left$  e *Right* que existiam antes em  $s_c$ . O fluxo  $Q_{i-1}$  em  $s_{i-1}$  será o mesmo que havia antes em  $s_c$  (isto é,  $Q_c$ ). Já o fluxo  $Q_i$  em  $s_i$  será calculado para um novo segmento terminal. O fluxo  $Q_c$  será atualizado como  $Q_{i-1} + Q_i$ .

Figura 57: Exemplo para inserir um novo segmento terminal *s<sup>i</sup>* conectado ao segmento *sc*. (a) Organização da árvore antes de inserir *s<sup>i</sup>* . (b) Organização da árvore depois de inserir *si* .

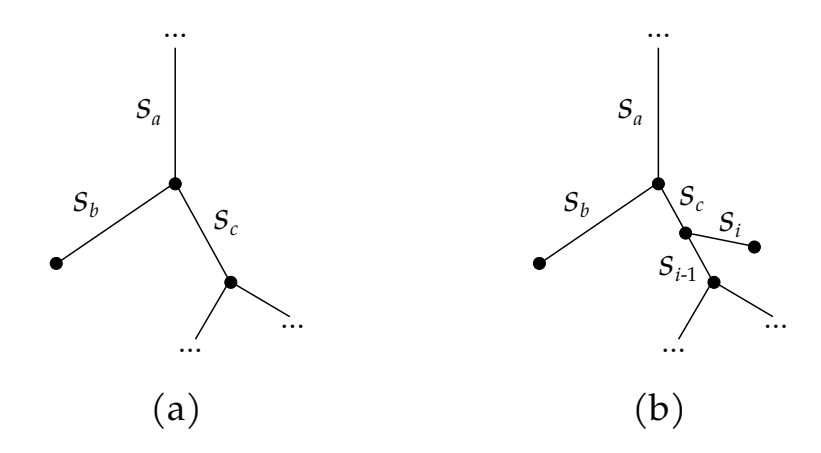

Fonte: Elaborada pelo autor (2022).

 $\acute{\text{E}}$  importante notar que ao inserir  $s_i$  na árvore o fluxo passando por todo o caminho de  $s_c$  até a raiz  $s_0$  será alterado. Isso significa que os raios de todos os segmentos nesse caminho precisam ser atualizados. Ou seja, serão recalculadas as razões de bifurcação de todos esses segmentos (conforme descrito na Seção **2.2.2**). Além disso, como *s<sup>c</sup>* teve seu comprimento alterado e $s_i$ foi inserido na árvore, o valor de  $R_{sub,c}^*$  deve ser recalculado (o que significa atualizar o valor de reducedHydrodynamicResistance[c]).

## A.5 Remover segmento terminal na árvore

Para remover um segmento terminal *s<sup>i</sup>* da árvore pode-se atualizar os valores dos campos *Left* e *Right* do seu segmento pai *s<sup>c</sup>* de modo a coincidirem com os mesmos valores desses campos do segmento de conexão *si*−1. Além disso, o ponto distal de *s<sup>c</sup>* passará a ser o ponto distal de *si*−1. O Ćuxo *Q<sup>c</sup>* em *s<sup>c</sup>* será o mesmo que havia em *si*−<sup>1</sup> (isto é, *Qi*−1). Por fim, será necessário recalcular as razões de bifurcação de todos os segmentos no caminho de *s<sup>c</sup>* até a raiz *s*0, bem como atualizar o valor de reducedHydrodynamicResistance[c].